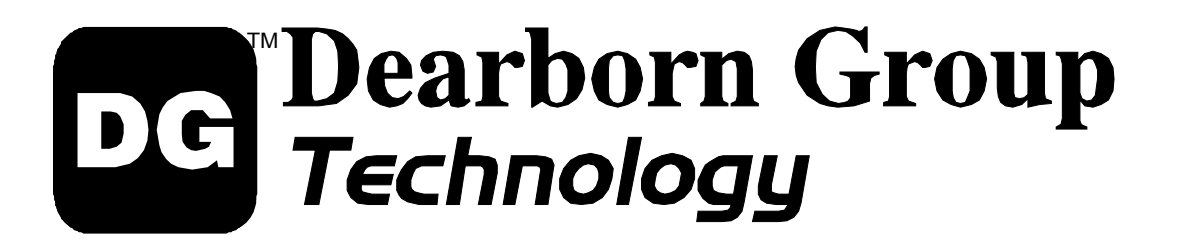

## GRYPHON C++ CLASS LIBRARY

## Release 4.5 USER'S MANUAL

2010: Dearborn Group Inc. 33604 West Eight Mile Farmington Hills, MI 48335-5202 Phone (248) 888-2000 • Fax (248) 888-9977 *http://www.dgtech.com*

This document is copyrighted by the Dearborn Group, Inc. Permission is granted to copy any or all portions of this manual, provided that such copies are for use with the product provided by the Dearborn Group, and that the name "Dearborn Group, Inc." remain on all copies as on the original.

#### **IMPORTANT NOTICE**

When using this manual, please remember the following:

- This manual may be changed, in whole or in part, without notice.
- Dearborn Group Inc. assumes no responsibility for damage resulting from any accident—or for any other reason—which occurs while the *Gryphon C++ Class Library* is in use.
- No license is granted—by implication or otherwise—for any patents or other rights of Dearborn Group Inc., or of any third party.

*Gryphon* is a trademark of Dearborn Group Inc. Other products are trademarks of their respective manufacturers.

## **Table of Contents**

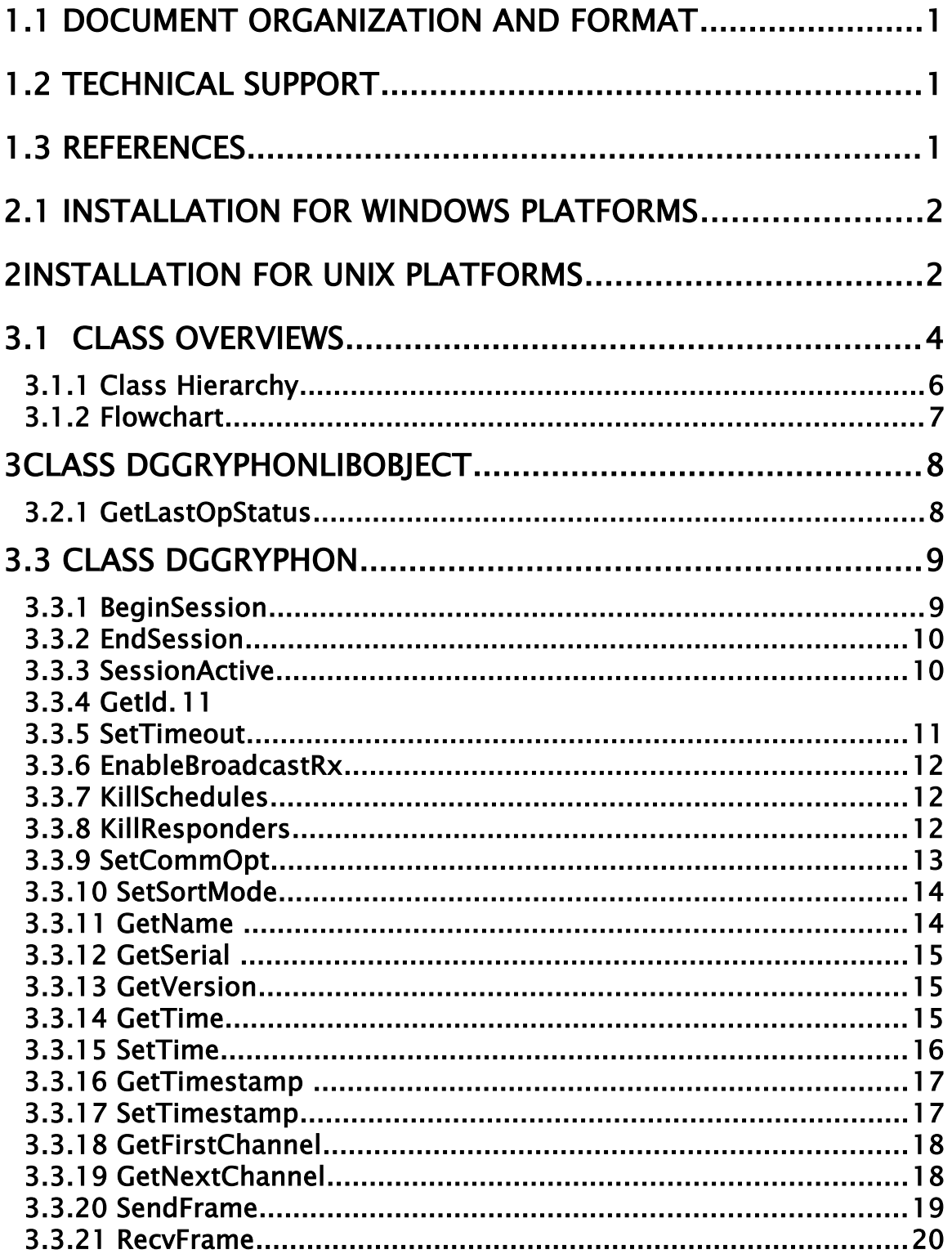

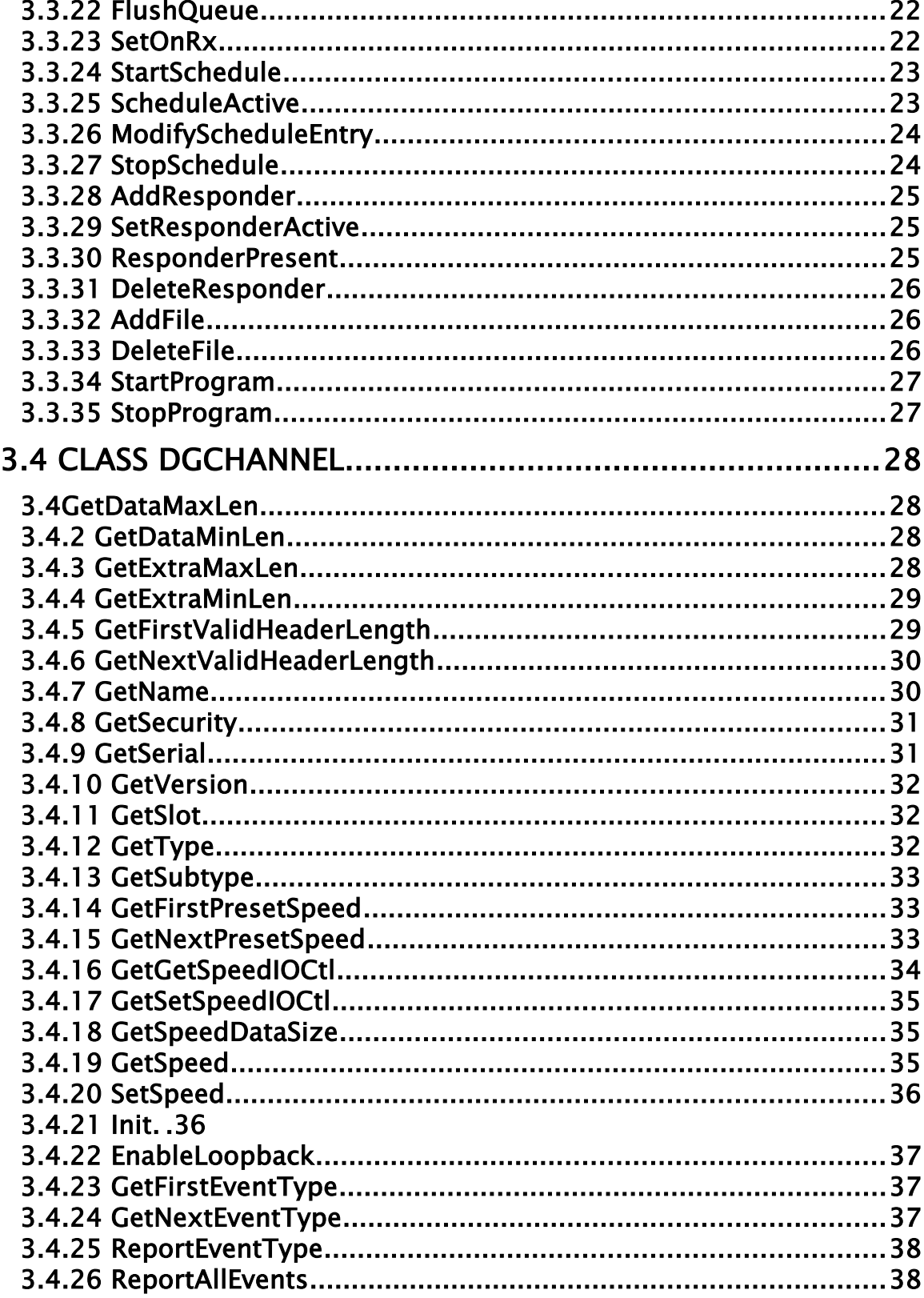

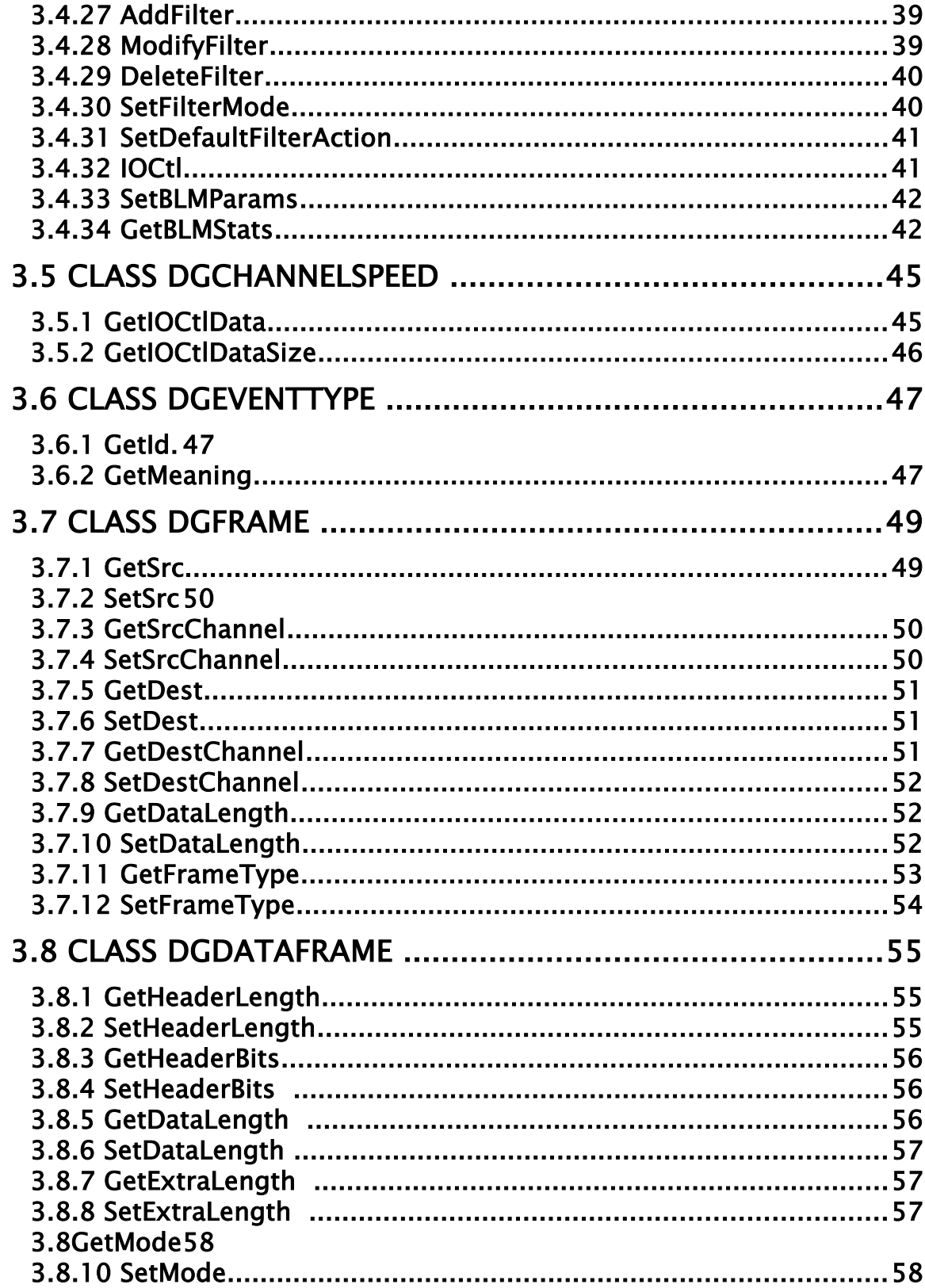

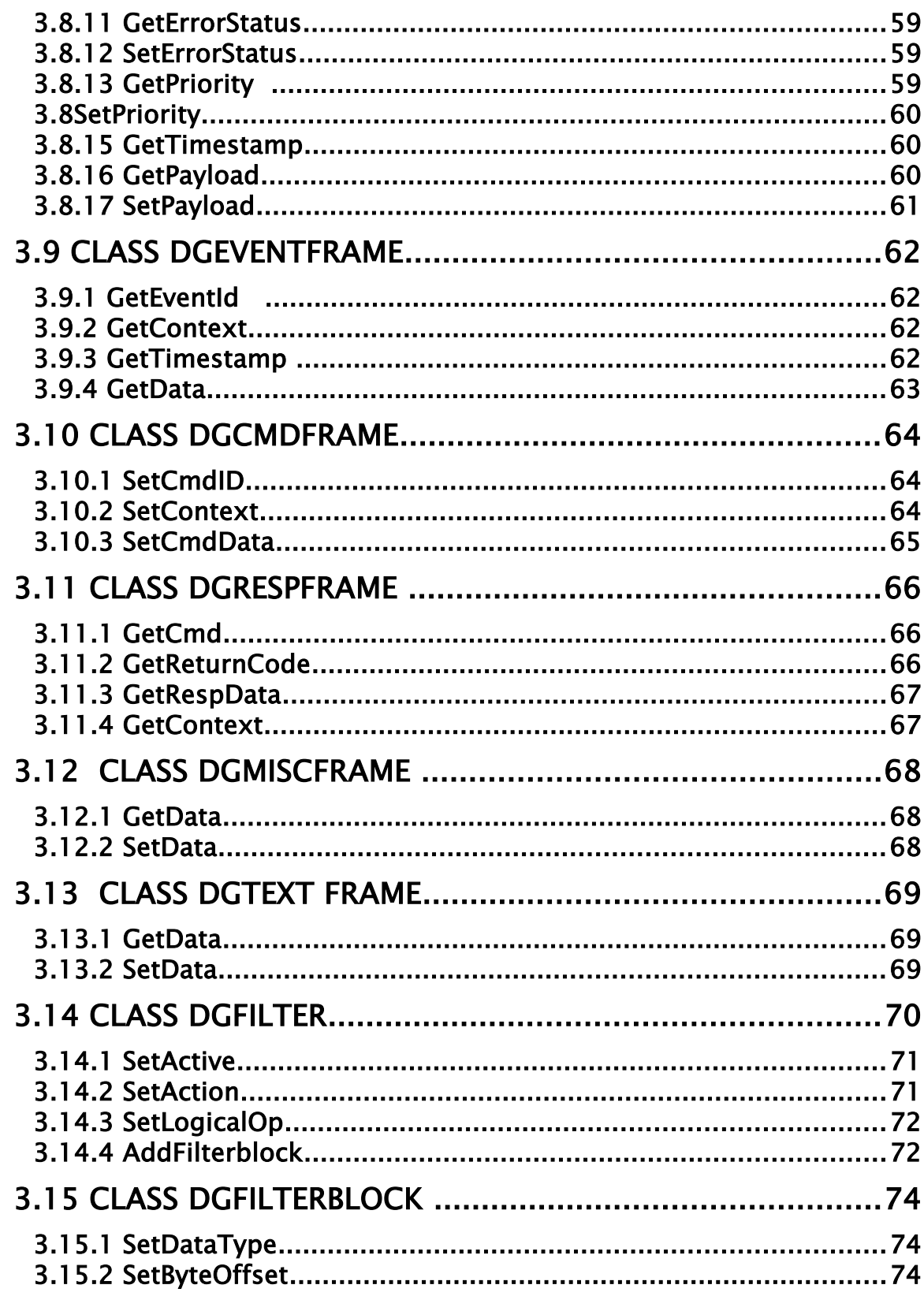

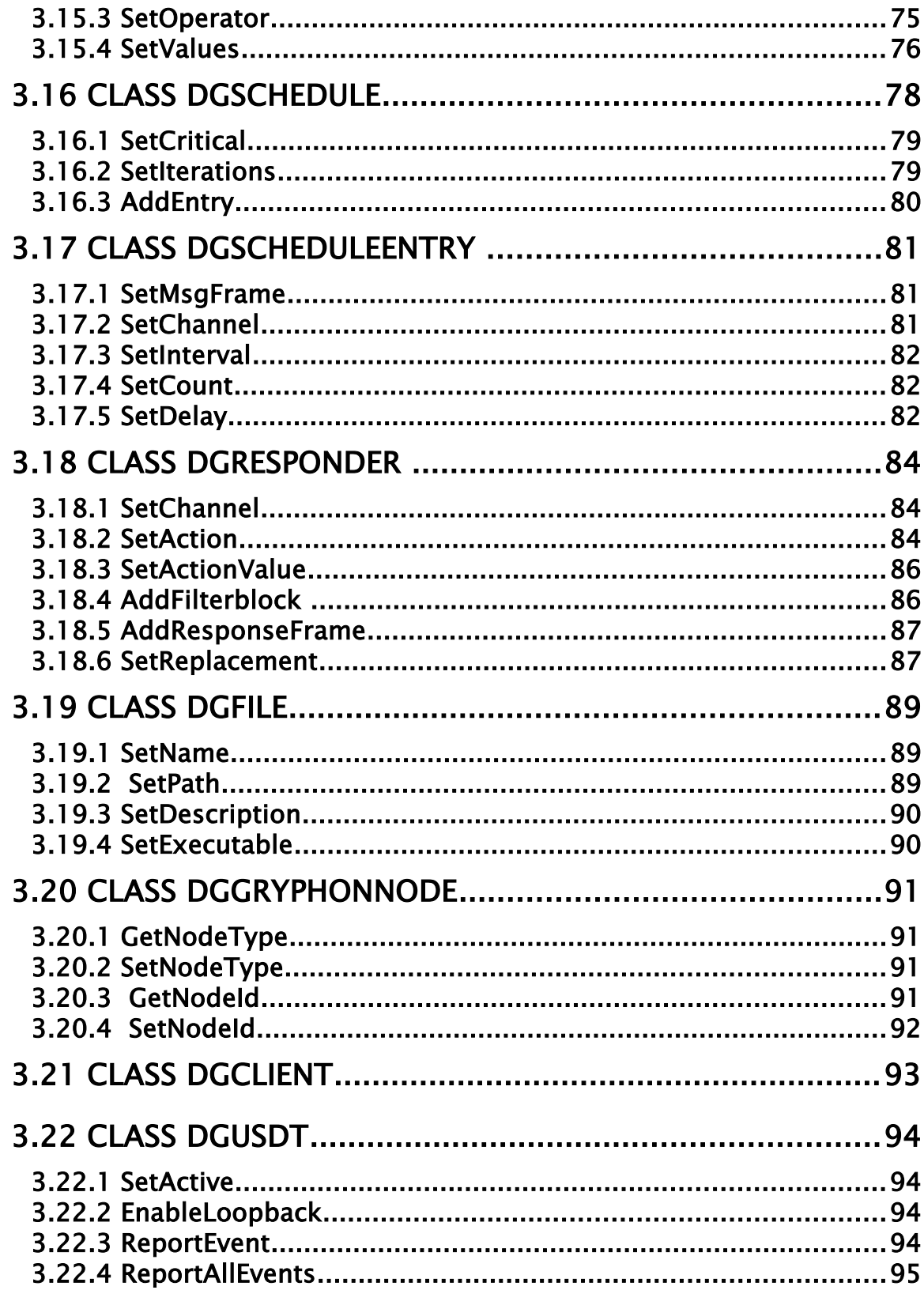

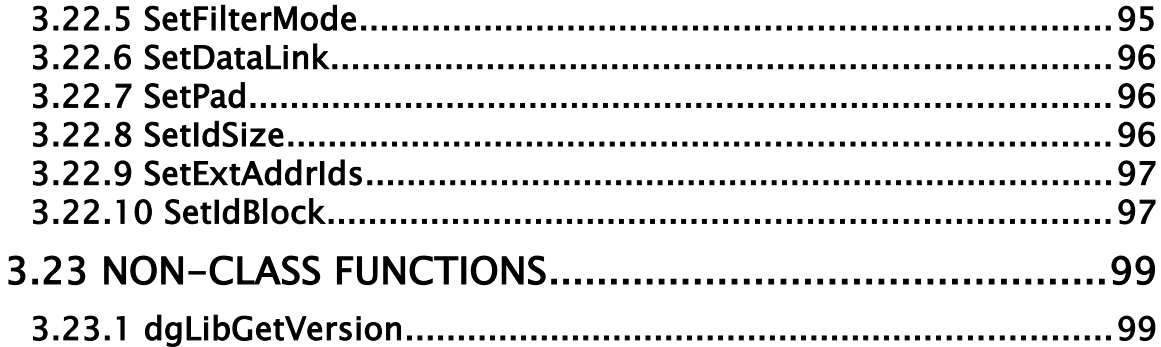

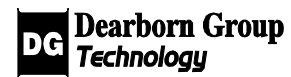

# **Chapter**

# 1 INTRODUCTION

## 1.1 Document organization and format

**Chapter 1 - Introduction** - Provides an overview of the manual. This section summarizes the contents of the remaining chapters and appendices. This section<br>
S necessary<br>
Library.

**Chapter 2 - Class Library Installation** - Describes the procedures necessary for successful installation and operation of the Gryphon C++ Class Library.

**Chapter 3 – Class Library Reference** – Describes in detail each class and its member functions in the Gryphon C++ Class Library, as well as non-class functions.

## 1.2 Technical support

In the U.S., technical support representatives are available to answer your questions between 9 a.m. and 5 p.m. EST. You may also fax or e-mail your questions to us. Please include your [voice] telephone number, for prompt assistance. Non-U.S. users may choose to contact their local representatives.

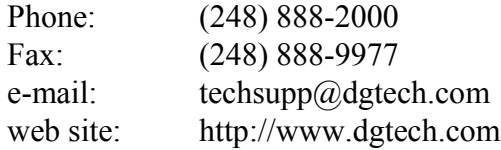

## 1.3 References

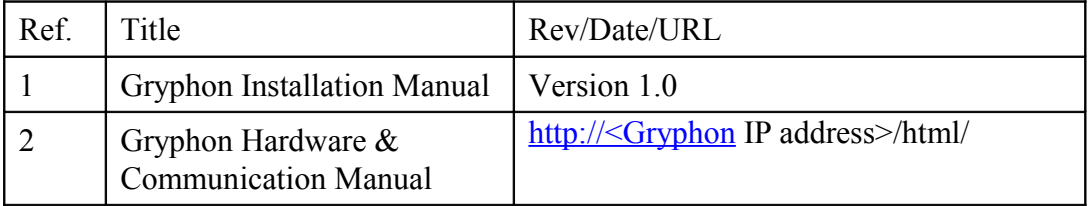

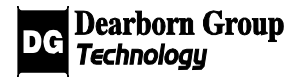

# 2 Class Library INSTALLATION

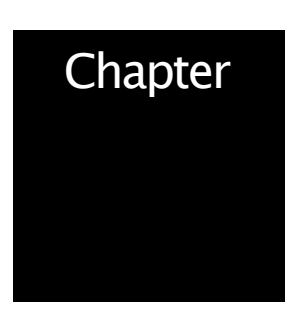

Please complete the registration card, and return it via fax or mail. You may also log on to our Web site to register this product on-line. As a registered user, you will receive technical support and important product upgrade information.

## 2.1 Installation for Windows Platforms

- Insert the Setup CD into the CD-ROM drive.
- Click on Start, Run...
- Type D:\gryphdll.exe (If "D" is your PC's CD-ROM label; otherwise replace "D" with the correct label for your CD-ROM drive). <sub>o</sub><br> *dherwise* 3
- Follow the instructions on the screen.

## 2 Installation for Unix Platforms

A source code distribution is available for Unix (and other) platforms, which includes suggested Makefiles. Please refer to the UNIX\_README file in the distribution for details.

# 3 Class Library Reference

The Gryphon C++ Class Library was developed by the Dearborn Group to provide a cross-platform library supplying the Gryphon's services for C++ application development. Current platforms supported include Linux (and most Unix variants) with pthread support, and all 32-bit versions of MS Windows.

General Notes:

- All parameter data are in host byte order; transformations to and from network byte order are handled by the library.
- "GC frame" is shorthand for "Gryphon Communication Protocol message frame".
- All GC frame padding is handled by the library.
- "Payload" or "payload message" refers to a message sent or received over the network connected to a Gryphon channel; e.g., a CAN message.
- Class declarations are in file "dggryph.h".

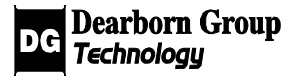

## 3.1 Class Overviews

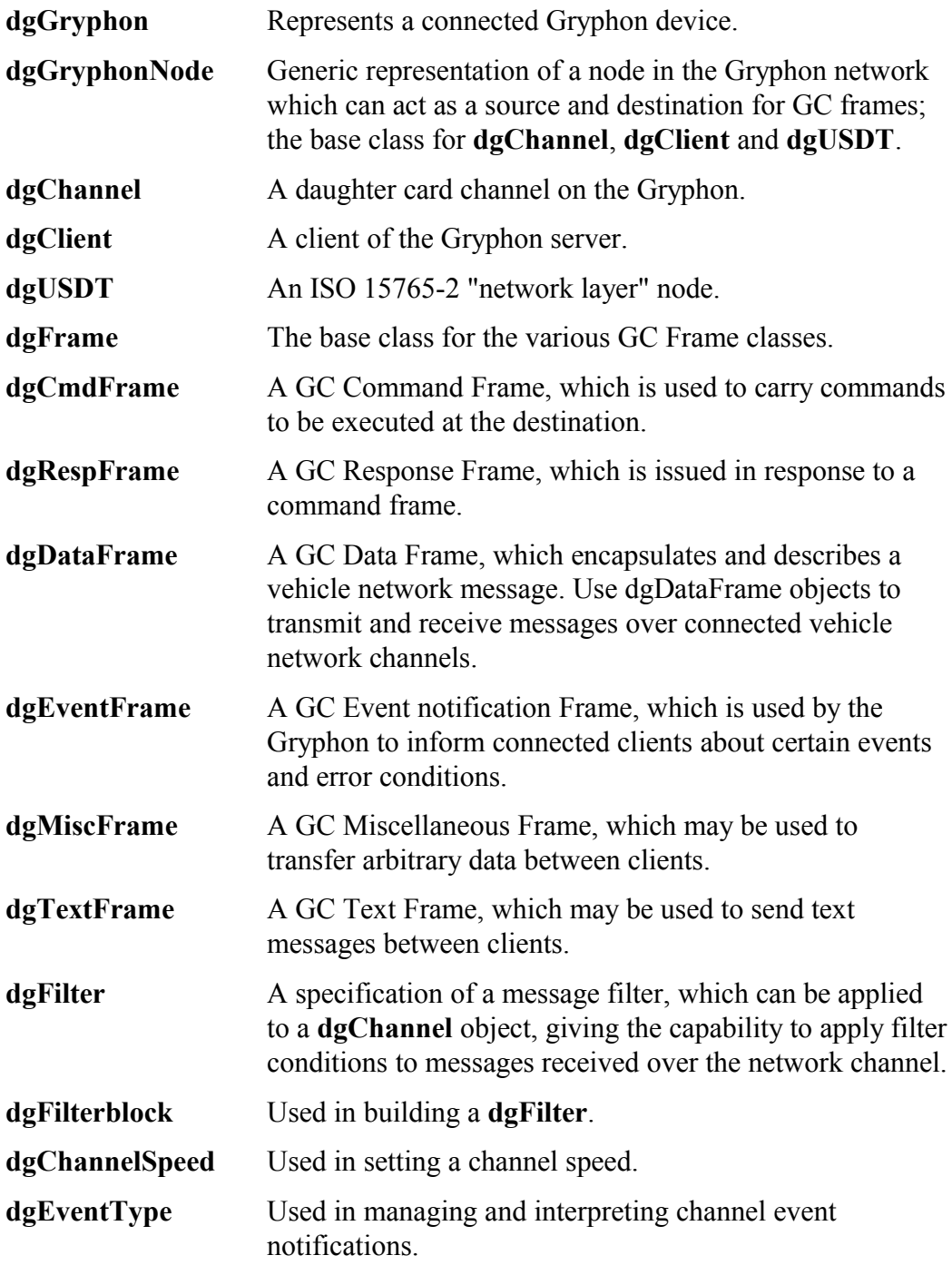

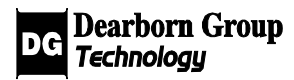

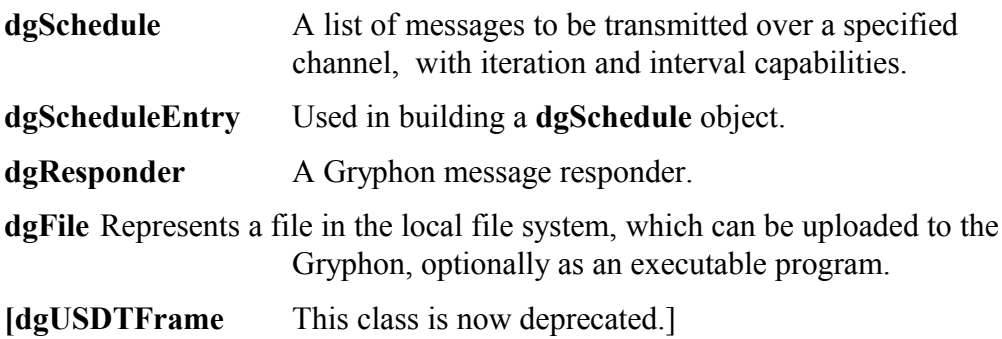

All the above classes are derived from a common base class, **dgGryphonLibObject**, as illustrated in the Class Hierarchy Chart following. This base class is used to ensure a common error reporting model throughout the library, represented in particular by the public member function **GetLastOpStatus**().

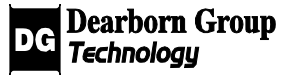

## 3.1.1 Class Hierarchy

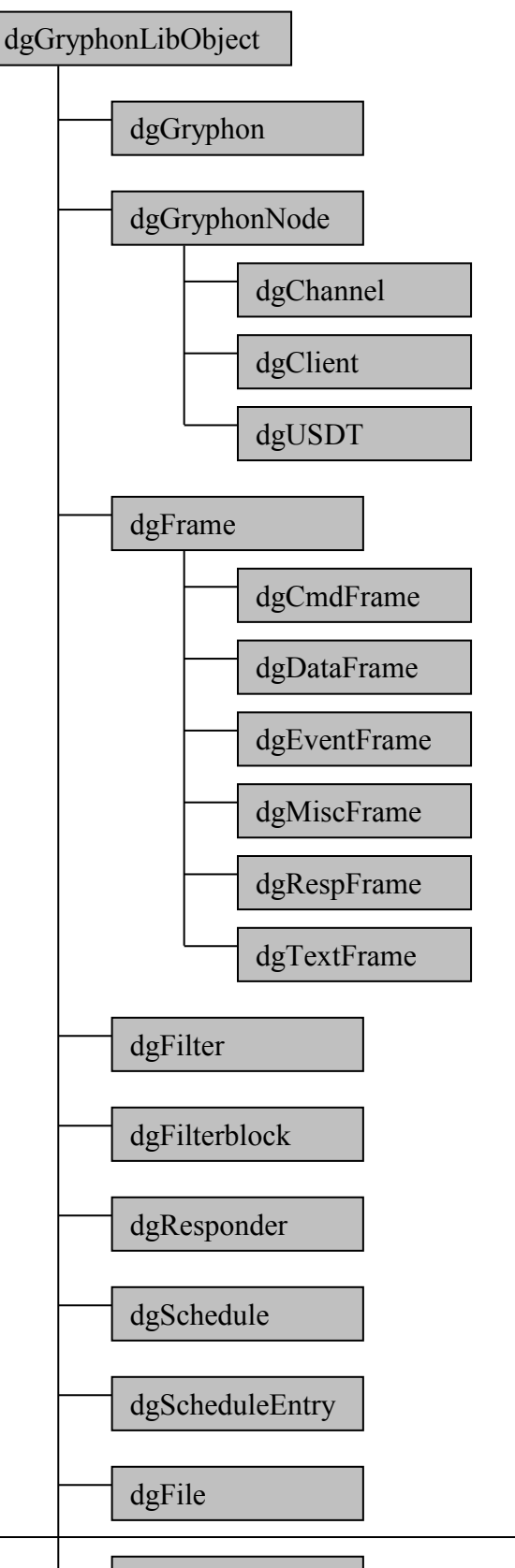

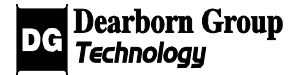

dgChannelSpeed

## 3.1.2 Flowchart

An overview of the use of the major library classes can also be demonstrated by flowchart:

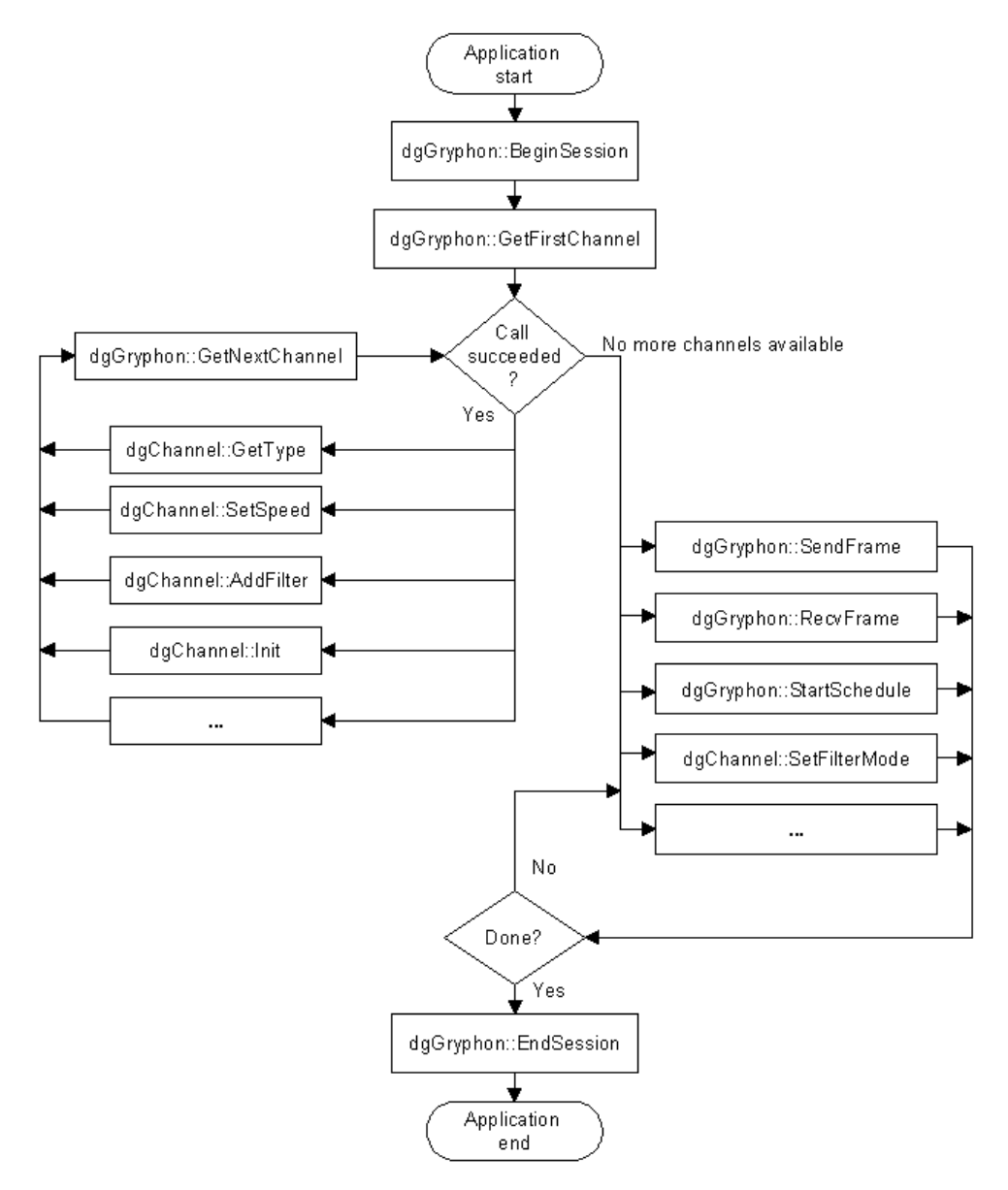

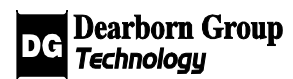

## 3 Class dgGryphonLibObject

This is the base class for (almost) all of the other classes in the library. This class is a convenient way to specify a set of operations common to all derived classes. Currently, the 'public' portion of this set contains only the error reporting function.

## 3.2.1 GetLastOpStatus

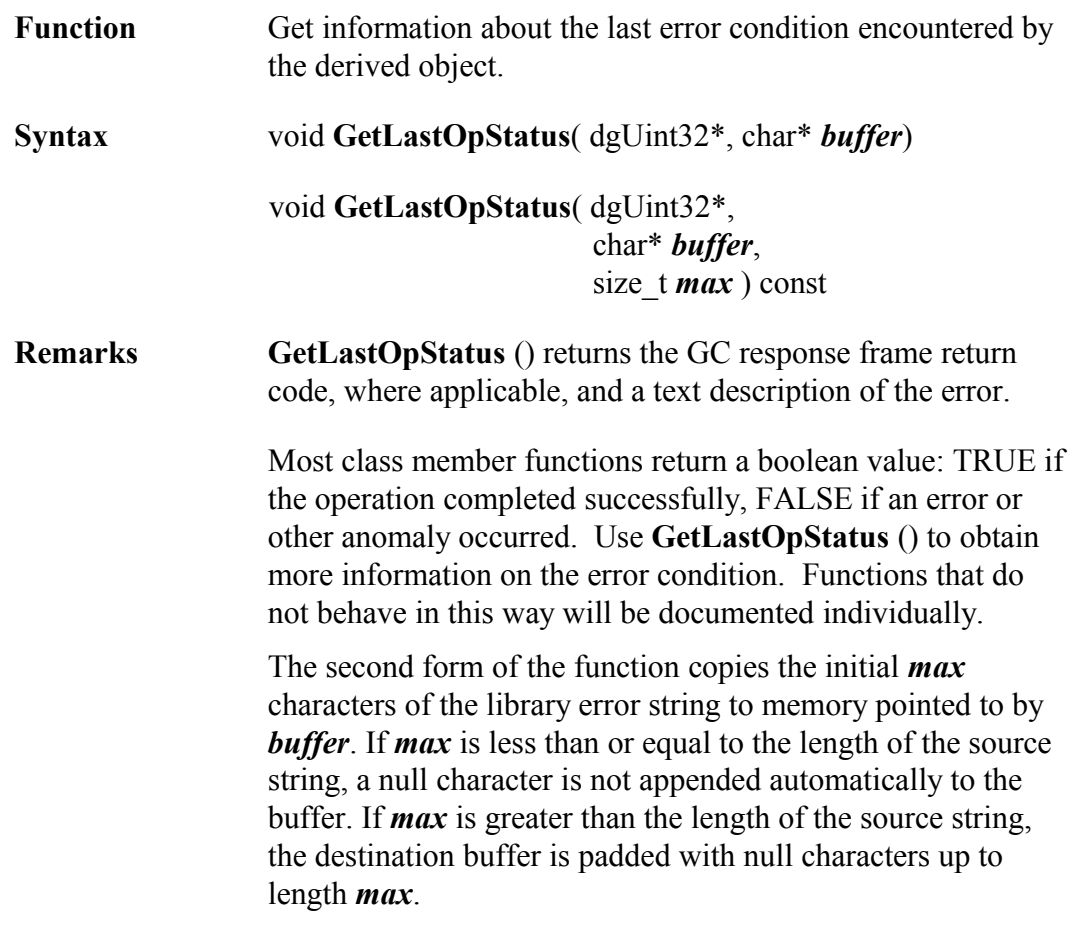

#### **Example:**

#define BUFF\_SIZE 128 dgUint32 errnum; char errstr[BUFF\_SIZE]; if( ! gryph\_object-> KillSchedules() ) gryph\_object->GetLastOpStatus( &errnum, errstr );

## 3.3 Class dgGryphon

#### Base class: **dgGryphonLibObject**

The class dgGryphon represents the Gryphon hardware device and the Gryphon server process within. It is used to configure and control a session with the Gryphon, obtain information about the Gryphon server and installed channels, control Gryphon schedules and responders, and send and receive messages to and from daughter card (hardware) channels, higher layer protocol nodes, and other clients.

#### 3.3.1 BeginSession

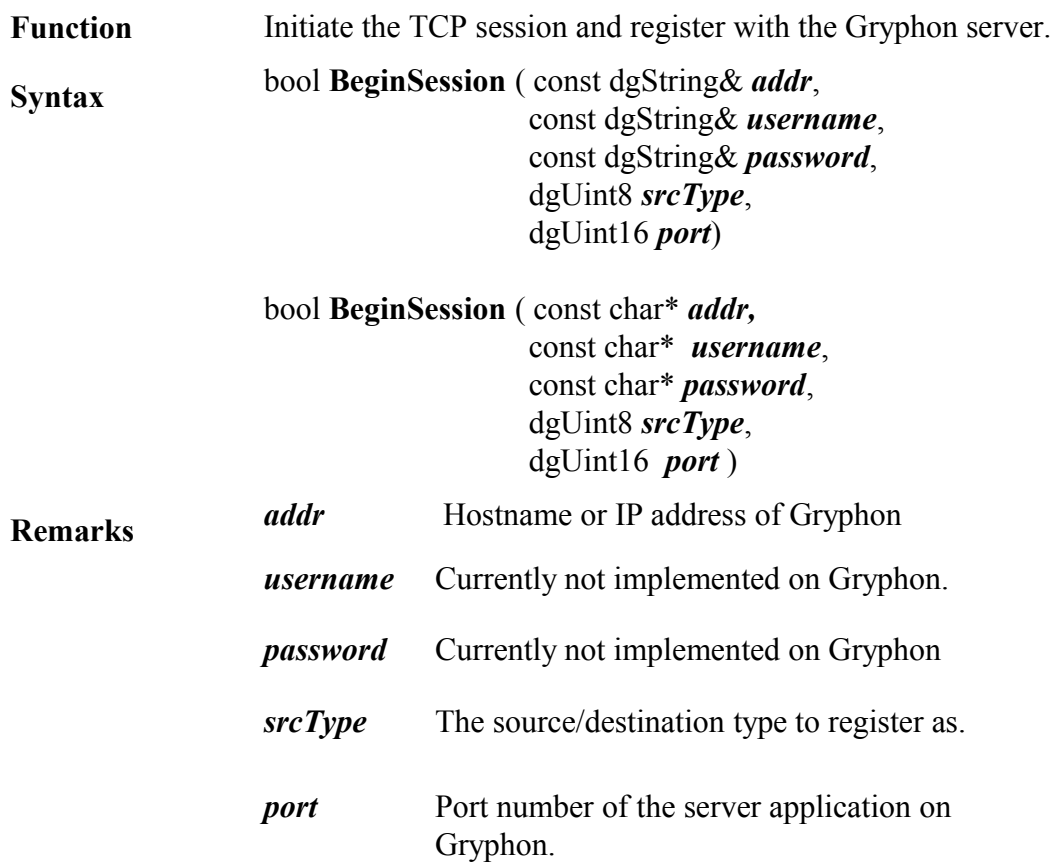

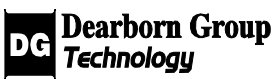

Default values for these parameters:

IP address: 192.168.1.1 Username: "" Password: "" SrcType: SD\_CLIENT Port: 7000

In the second form of the function, *addr* points to a nullterminated character string.

#### **Example:**

Example using default values: result = gryph->BeginSession();

Example changing the IP address: result = gryph->BeginSession("192.168.1.100");

#### 3.3.2 EndSession

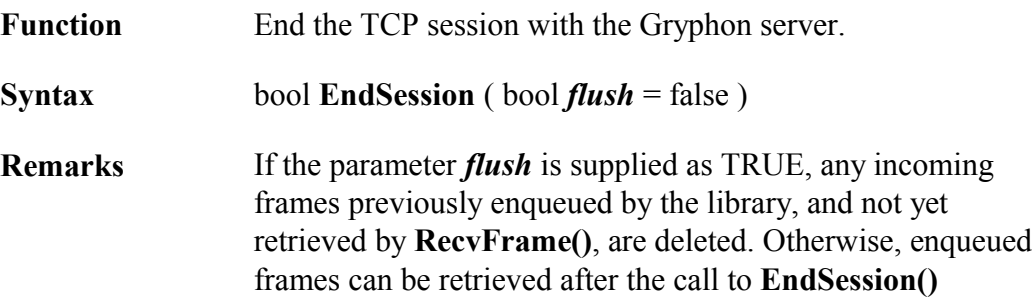

#### **Example:**

result = gryph->EndSession();

#### 3.3.3 SessionActive

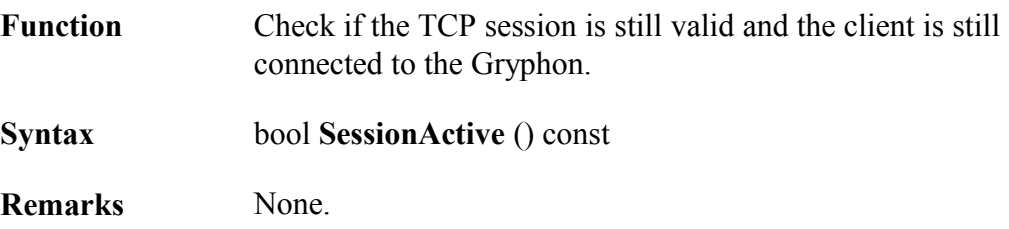

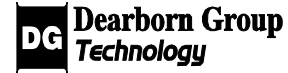

#### **Example:**

```
if(gryph->SessionActive()) {
       // Session is active
} 
else {
       // Session is NOT active
}
```
## 3.3.4 GetId

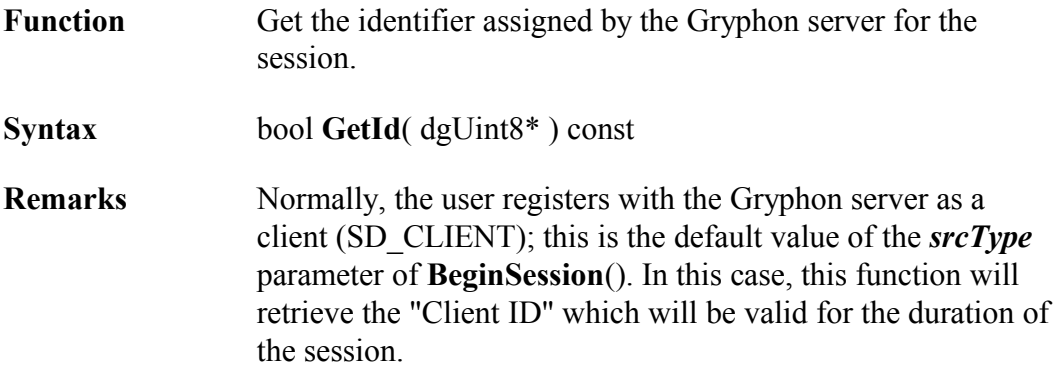

## 3.3.5 SetTimeout

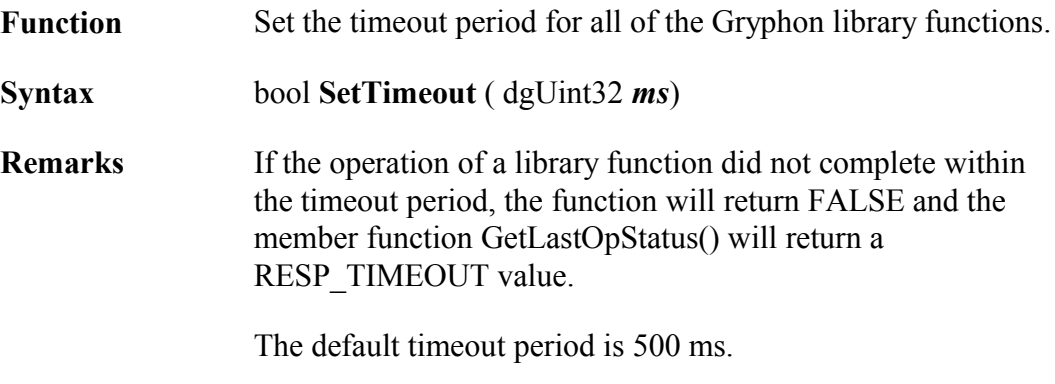

#### **Example:**

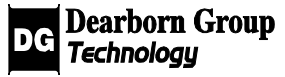

Example using a numerical value: result = gryph->SetTimeout(1000); //Sets timeout to 1000 ms or 1 s.

Example using a variable:  $dgUnit32$  m timeout=0; result = gryph->SetTimeout(m\_timeout); //Sets timeout to 0 ms.

## 3.3.6 EnableBroadcastRx

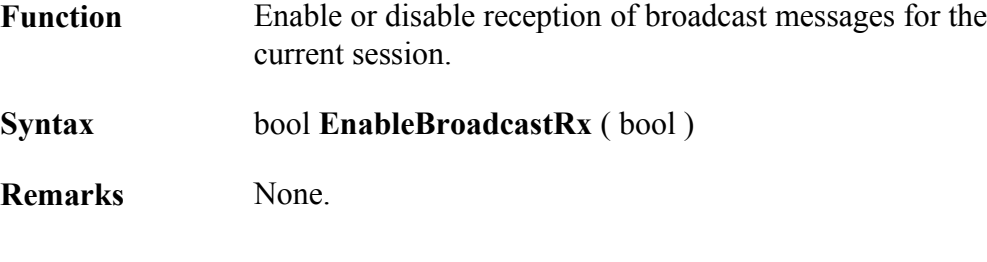

#### **Example:**

result = gryph->EnableBroadcastRx(TRUE); // Enables reception of // broadcast messages

result = gryph->EnableBroadcastRx(FALSE); // Disables reception // of broadcast messages

## 3.3.7 KillSchedules

Function Remove all existing schedules on a Gryphon.

**Syntax** bool **KillSchedules**()

**Remarks** None.

#### **Example:**

result = gryph->KillSchedules();

## 3.3.8 KillResponders

Function Remove all existing responders on a single or on all channels

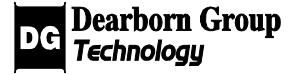

of a Gryphon.

**Syntax** bool **KillResponders**(dgChannel\*)

**Remarks** If a pointer to a channel object is passed to the function, all of the responders on that channel are removed. If a NULL is passed to the function, all of the responders on all of the channels are removed.

If no responders are deleted, the function will fail.

#### **Example:**

result = gryph->KillResponders(NULL); // Kills all responders on all channels

dgChannel m\_channel;  $\frac{1}{2}$  m channel is initialized and one or more responders have been // started on it. result = gryph->KillResponders( &m\_channel );

#### 3.3.9 SetCommOpt

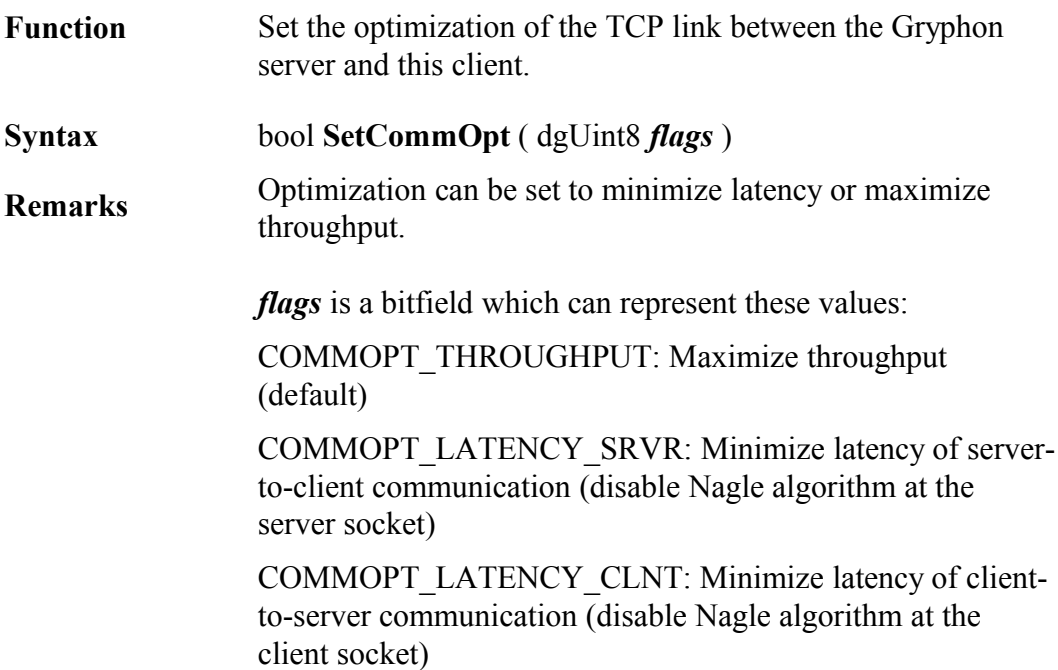

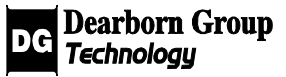

The use of a "latency" flag will override the "throughput" optimization in the selected direction of communication.

#### **Example:**

```
// optimize latency in both directions:
result = session1->SetCommOpt( COMMOPT_LATENCY_SRVR +
      COMMOPT_LATENCY_CLNT );
```
## 3.3.10 SetSortMode

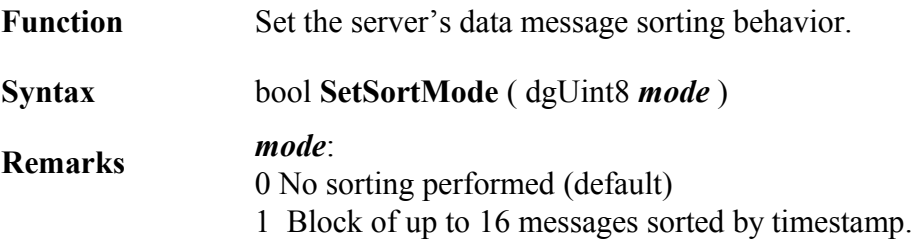

#### **Example:**

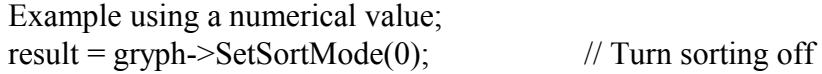

Example using a variable: dgUint8 m\_mode=1; result = gryph->SetSortMode(m\_mode); // Turn sorting on

## 3.3.11 GetName

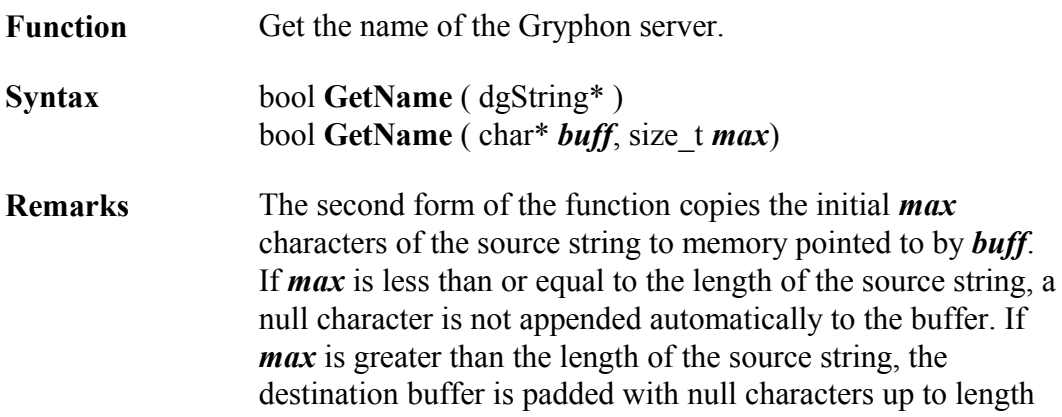

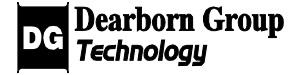

#### *max*.

#### **Example:**

dgString m\_tempstr; result = gryph->GetName (&m\_tempstr);

#### 3.3.12 GetSerial

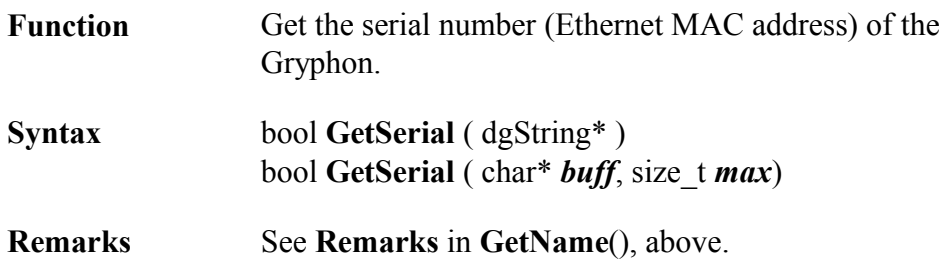

#### **Example:**

dgString m\_tempstr; result = gryph->GetSerial (&m\_tempstr);

## 3.3.13 GetVersion

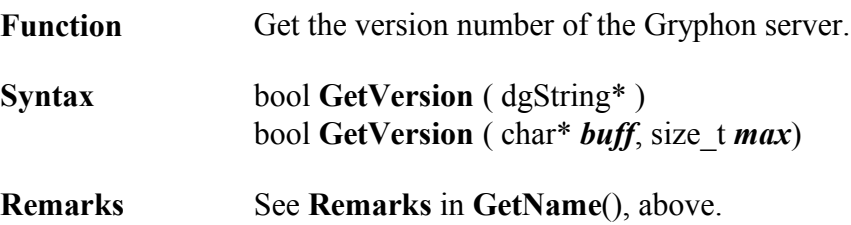

#### **Example:**

```
dgString m_tempstr;
result = gryph->GetVersion (&m_tempstr);
```
#### 3.3.14 GetTime

**Function** Get time values from the Gryphon.

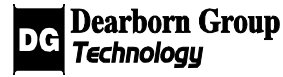

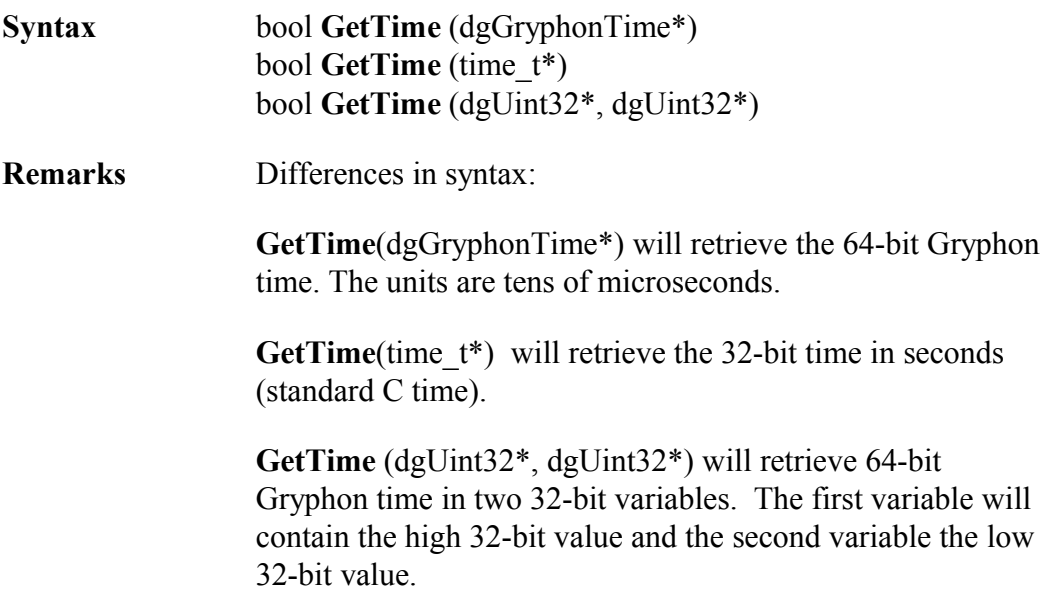

#### **Example:**

Example using dgGryphonTime: dgGryphonTime m\_gryphtime; result = gryph->GetTime(&m\_gryphtime); // 64-bit time

Example using time\_t: time\_t m\_time; result = gryph->GetTime( $\&$ m time); // 32-bit time (seconds)

Example using two dgUint32 variables: dgUint32 m\_high, m\_low; result = gryph->GetTime( $\&$ m\_high,  $\&$ m\_low); // 64-bit time in 2 variables

## 3.3.15 SetTime

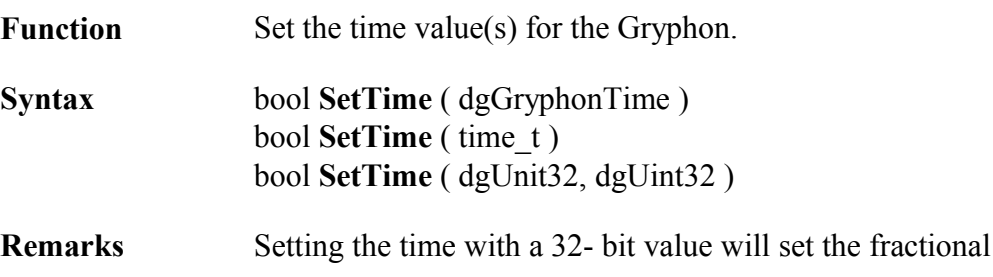

portion of the Gryphon's time to zero.

#### **Example:**

dgGryphonTime m\_gryphtime; // Initialize m\_gryphtime result = gryph= $>\text{SetTime}$  m\_gryphtime); // Sets time  $\frac{1}{10}$  microseconds)

time t m\_time; // Initialize m\_time // Sets time (seconds) result = gryph= $>\text{SetTime}$  (m\_time ); // fractional time set to 0

dgUint32 m\_low, m\_high;  $\frac{1}{\sqrt{2}}$  Initialize  $\overline{m}$  low and m<sup>2</sup> high // Sets time result = gryph $\ge$ SetTime( $\overline{m}$  high, m\_low ); // (10 microseconds)

#### 3.3.16 GetTimestamp

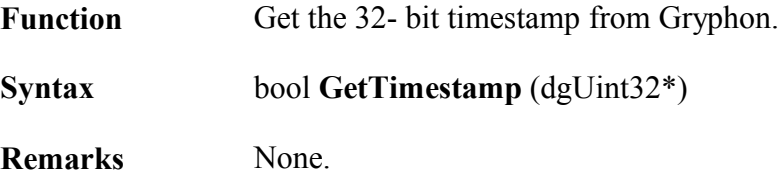

#### **Example:**

dgUint32 m\_timestamp; result = gryph->GetTimestamp( $\&$ m\_timestamp);

#### 3.3.17 SetTimestamp

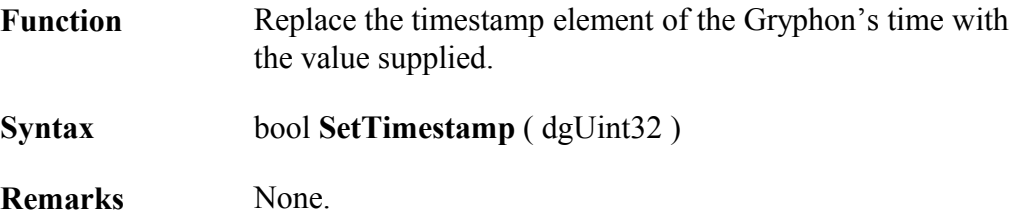

#### **Example:**

dgUint32 m\_timestamp;  $//$  Initialize m\_timestamp

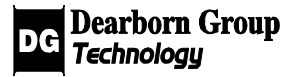

result = gryph->SetTimestamp( m\_timestamp );

#### 3.3.18 GetFirstChannel

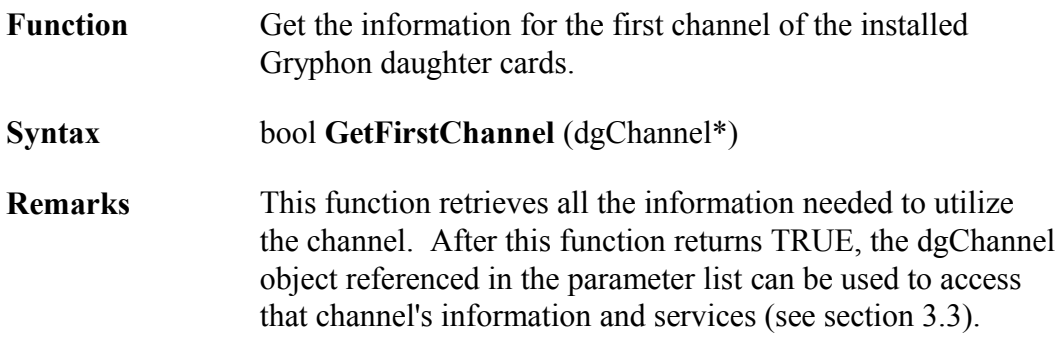

#### **Example:**

dgChannel m\_channel; result = gryph->GetFirstChannel( $\&$ m channel);

## 3.3.19 GetNextChannel

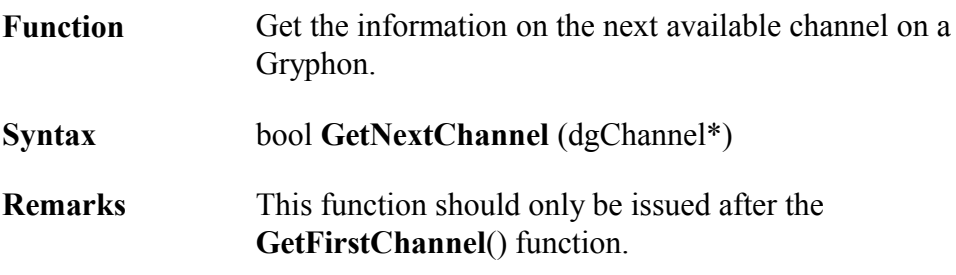

**1**

#### **Example:**

dgChannel m\_channel; // GetFirstChannel() is called successfully while (gryph->GetNextChannel(&m\_channel)) { // Handling for each valid channel } // All valid channels have been retrieved

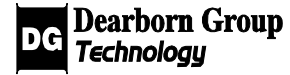

## 3.3.20 SendFrame

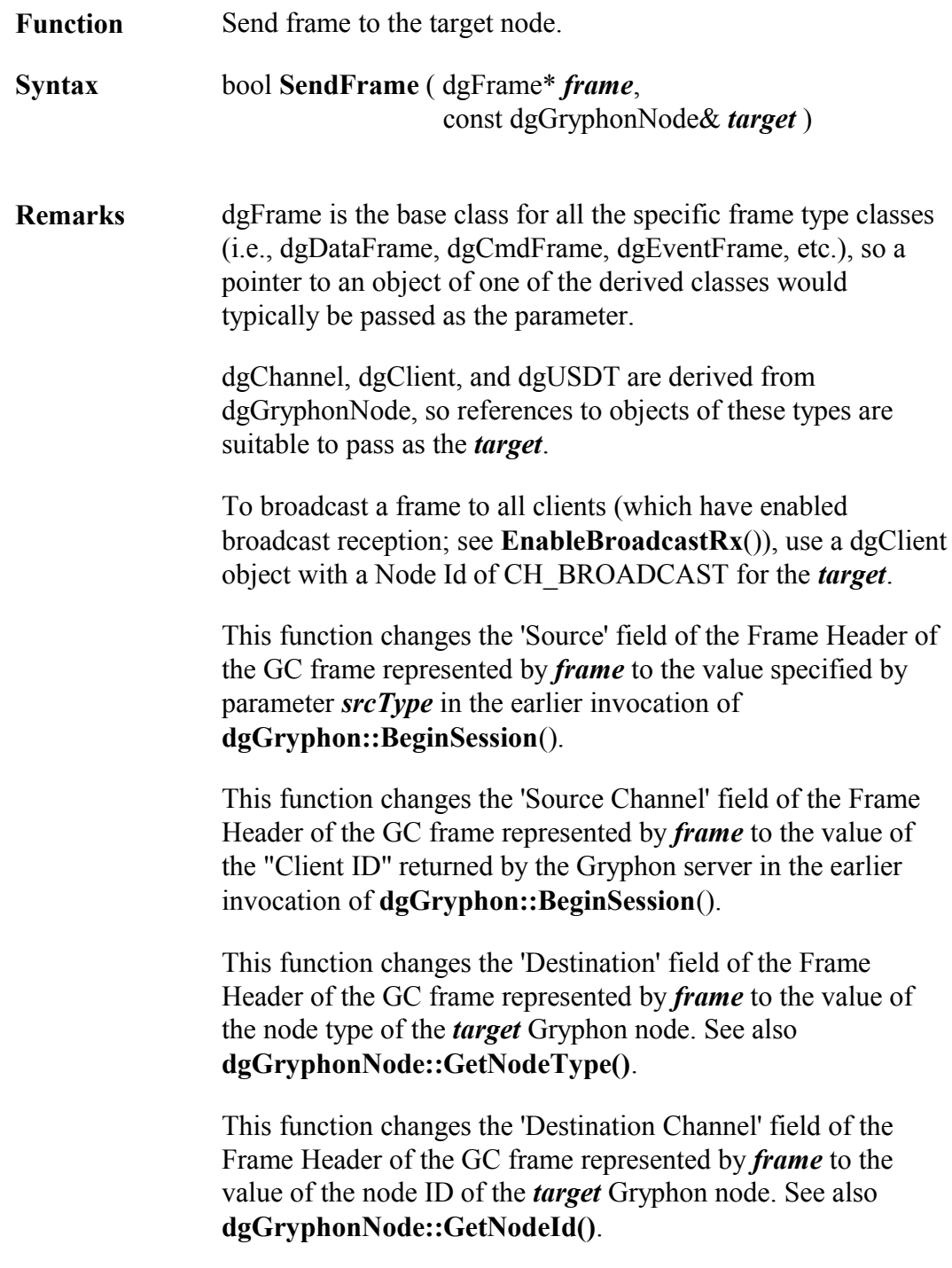

## **Example:**

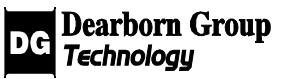

dgDataFrame my\_dataframe; // my\_dataframe is initialized result = gryph->SendFrame( &my\_dataframe, my\_channel );

## 3.3.21 RecvFrame

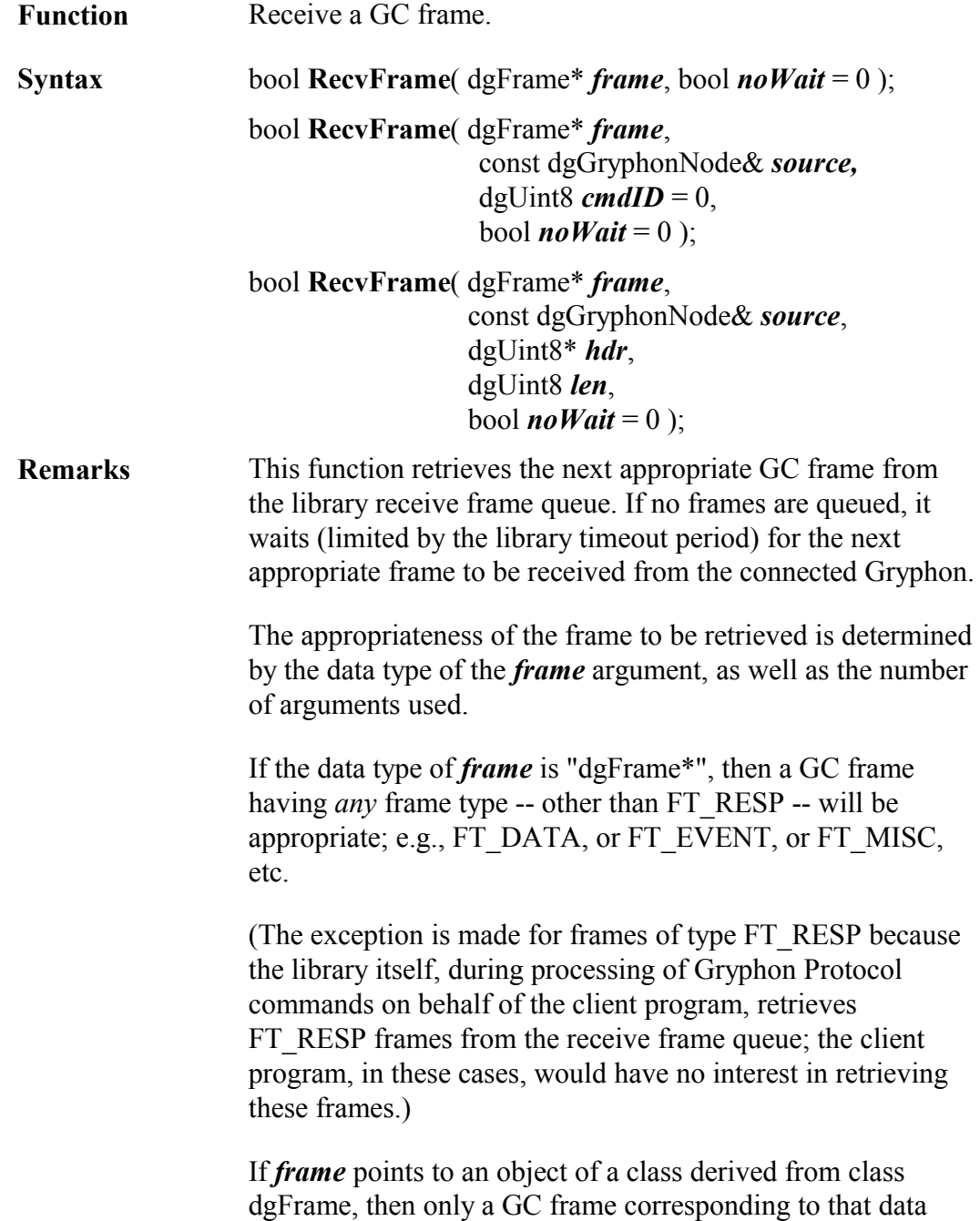

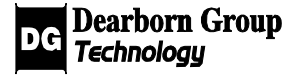

type will be appropriate; e.g., if a pointer to an object of type "dgEventFrame" is supplied, then only a GC frame with a frame type of FT\_EVENT is appropriate.

If the first form of this function is used, then the source of the GC frame is not relevant to determining the appropriateness of the received frame; e.g., use this form to receive broadcast frames or a frame from any source.

The second and third forms of this function are used to receive a frame from a specific source.

The parameter *cmdID* is used only when receiving a frame of type FT\_RESP, in which case *cmdID* must match the Id of the command frame that was sent.

*hdr* and *len* allow a retrieval of frames based on matching the contents of the GC frame body of the incoming frame with the buffer contents beginning at *hdr* for length *len*.

**Receive Frame Queue** The receive frame queue is filled by a secondary thread, the main function of which is to wait for GC frames sent from the connected Gryphon, and enqueue those frames. The queue size is limited only by the size of the PC's virtual memory. Any error conditions detected in the reading thread are reported to the application program in the following way: **RecvFrame**() returns FALSE, and a descriptive message is obtained from **GetLastOpStatus**().

**Queue overflow** If frames are not removed from the queue as fast as they are added to the queue then eventually the queue will overflow. The user is notified of this occurrence by a return value of FALSE from **RecvFrame**(), followed by the code RESP\_RX\_FAIL and the string "memory allocation failed" from **GetLastOpStatus**(). When the overflow occurs the oldest 10% of the queued frames are deleted in order to restore some virtual memory.

The parameter *noWait* allows for a convenient override of the library timeout period (for the current invocation of this function only). When the supplied value is TRUE: if the queue is empty, the function returns immediately; if the queue is not empty, but no appropriate frame is found, the function

returns immediately.

#### **Example:**

dgDataFrame my\_dataframe; result = gryph->RecvFrame( &my\_dataframe, my\_channel );

## 3.3.22 FlushQueue

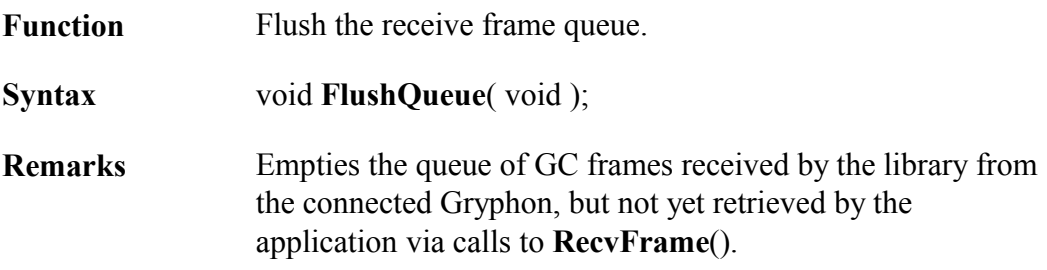

## 3.3.23 SetOnRx

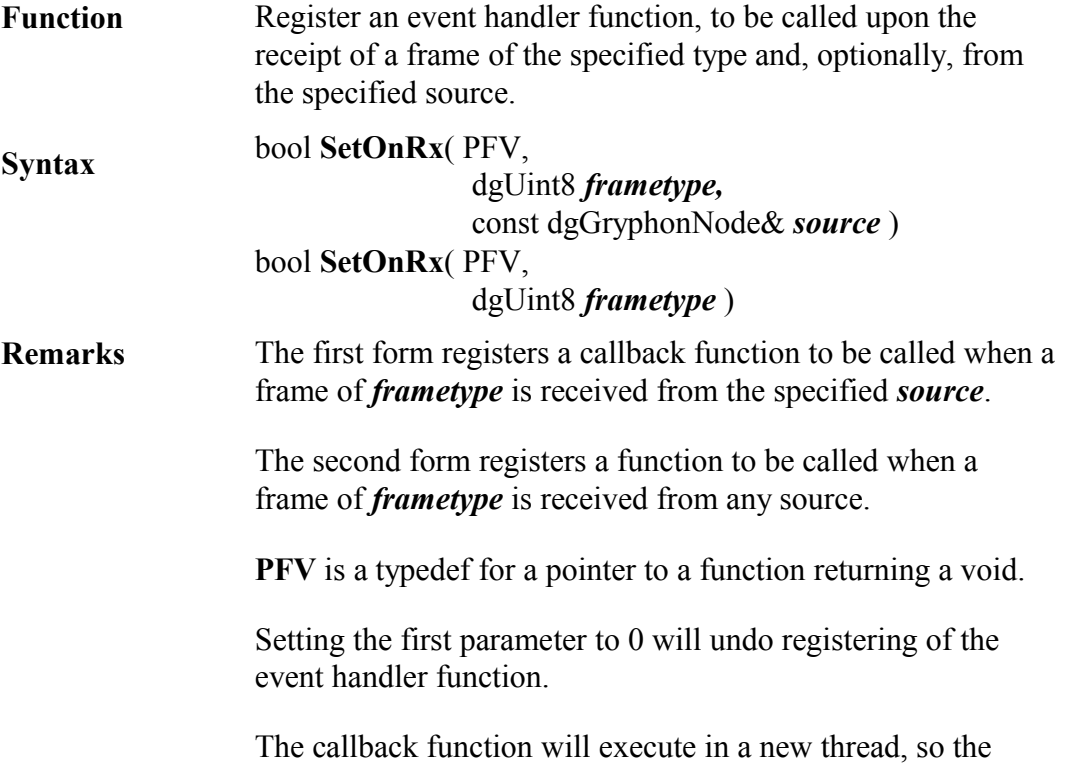

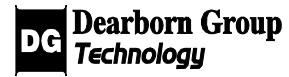

library is not blocked during callback execution.

#### **Example:**

```
Void OnRx()
{
      gryph.RecvFrame(&my_dataframe);
}
gryph.SetOnRx(OnRx, FT_DATA, my_channel);
```
## 3.3.24 StartSchedule

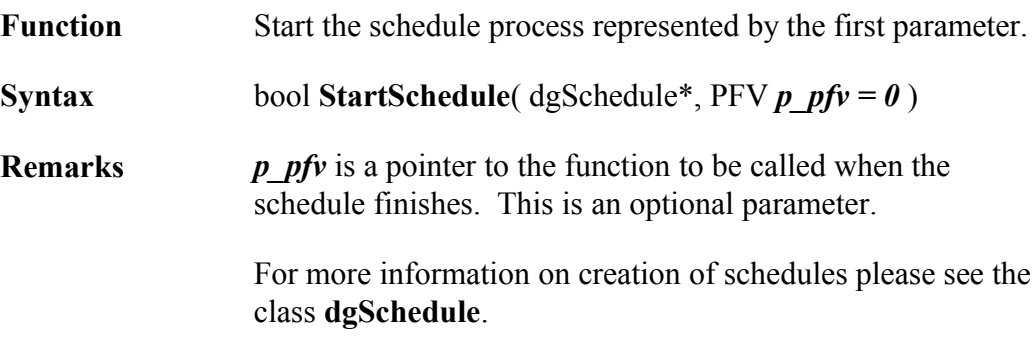

#### **Example:**

dgSchedule m\_mysched; // Initialize m\_mysched result = gryph->StartSchedule( $&$ m mysched);

## 3.3.25 ScheduleActive

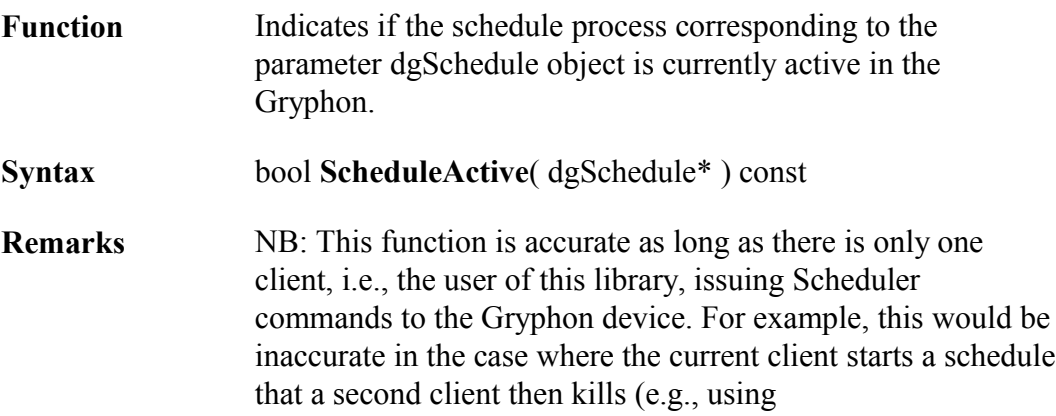

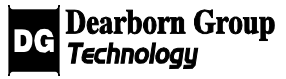

**dgGryphon::KillSchedules**()) before the schedule runs to completion.

## 3.3.26 ModifyScheduleEntry

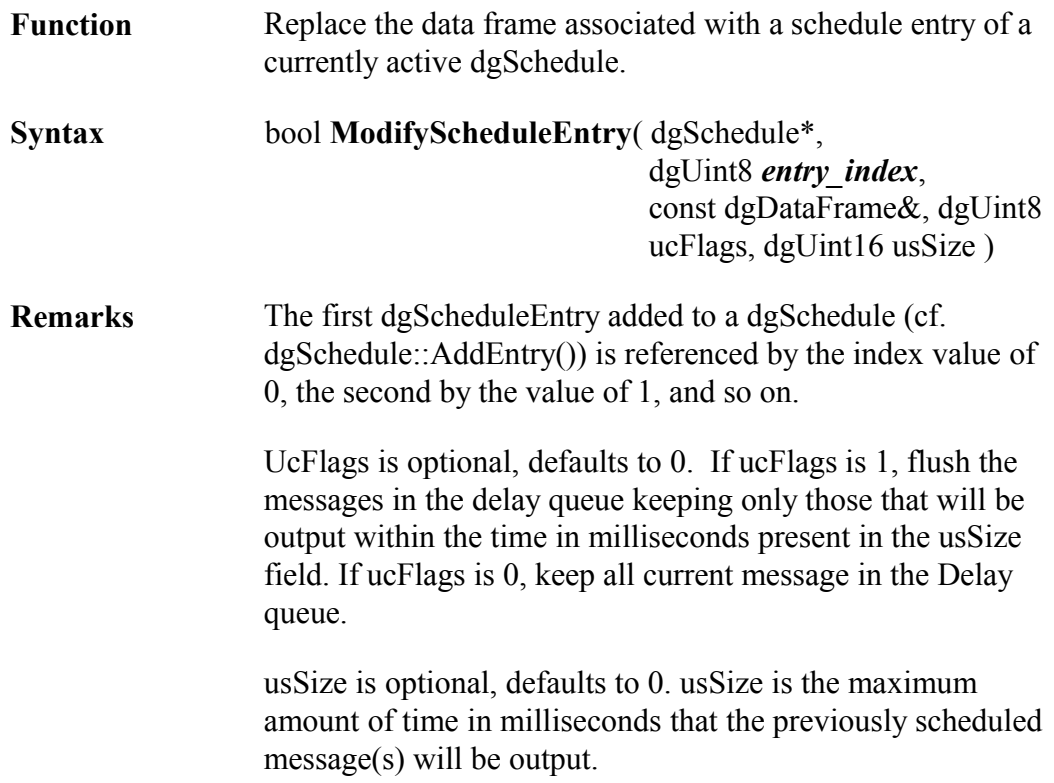

## 3.3.27 StopSchedule

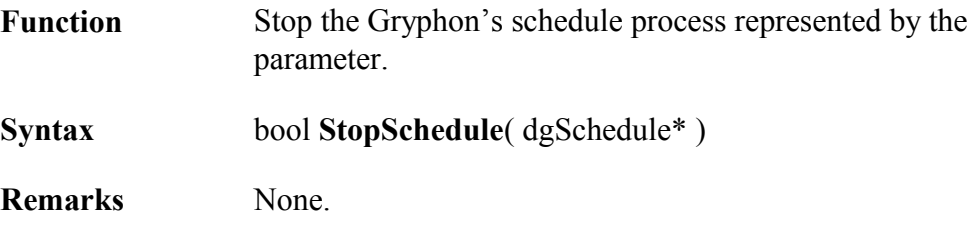

#### **Example:**

dgSchedule m\_mysched; // m\_mysched is initialized and started

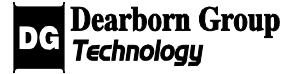

result = gryph->StopSchedule(&m\_mysched);

#### 3.3.28 AddResponder

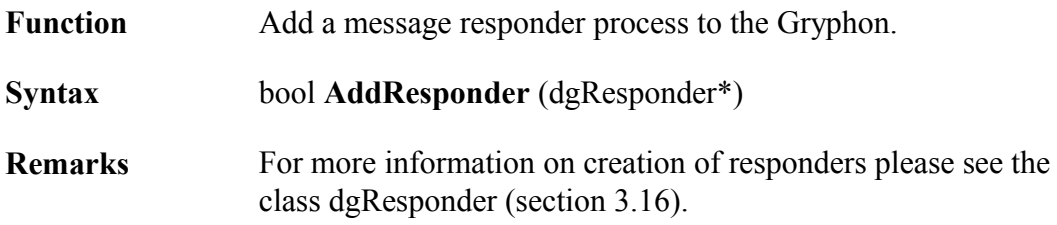

#### **Example:**

dgResponder my\_resp; // Initialize my\_resp ... result = gryph->AddResponder (&my\_resp);

## 3.3.29 SetResponderActive

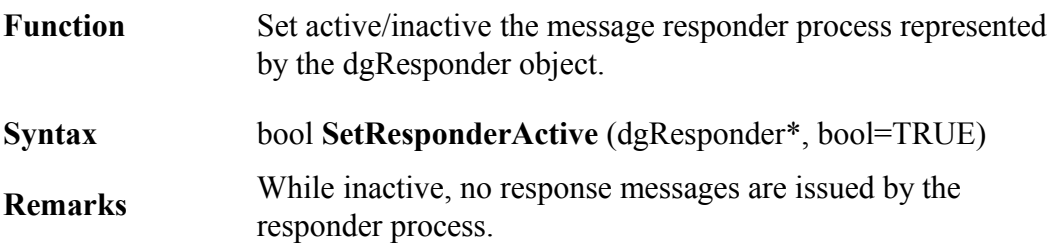

#### **Examples:**

result = gryph->SetResponderActive( &my\_resp ); result = gryph->SetResponderActive(&my\_resp, FALSE );

## 3.3.30 ResponderPresent

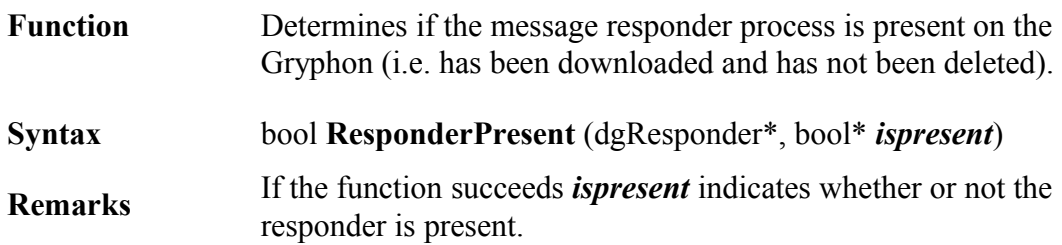

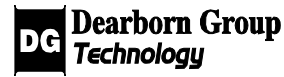

#### **Example:**

bool m\_present; result = gryph->ResponderPresent(&my\_resp, &m\_present );

## 3.3.31 DeleteResponder

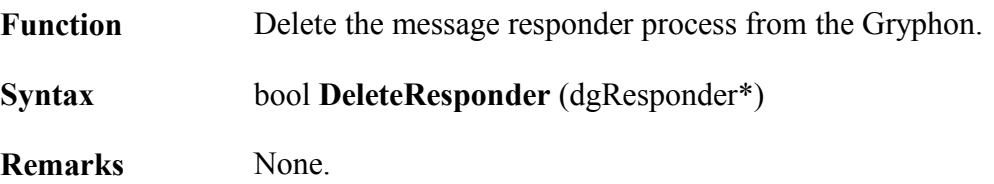

#### **Example:**

result = gryph->DeleteResponder( $\&$ my\_resp);

## 3.3.32 AddFile

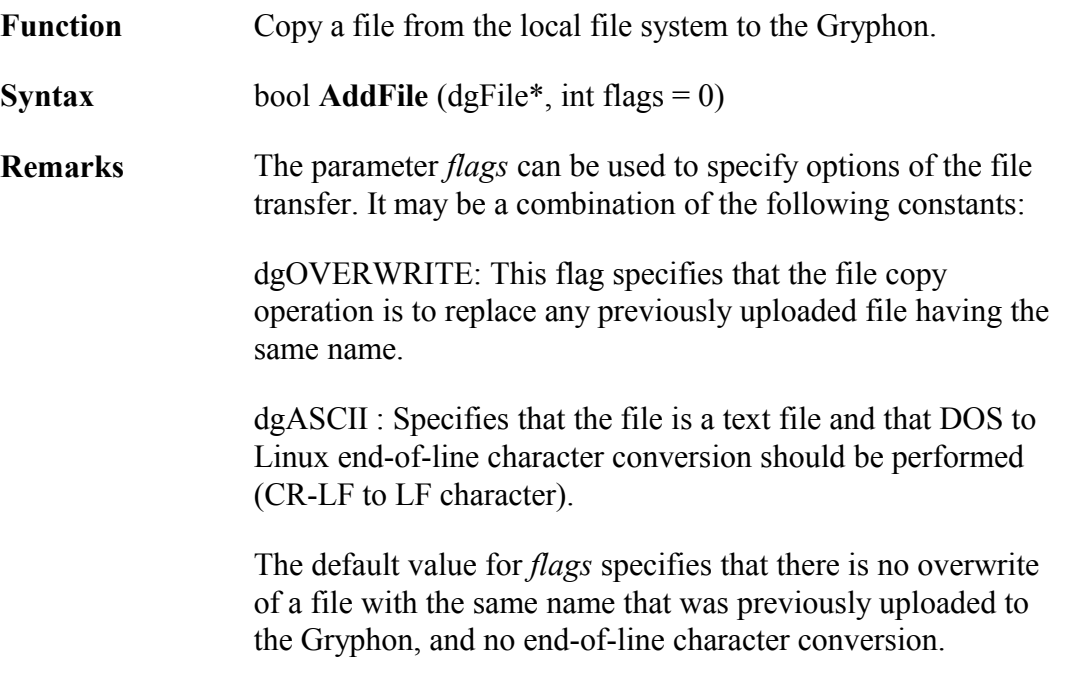

#### 3.3.33 DeleteFile

**Function** Delete the previously uploaded file from the Gryphon.

**Syntax** bool **DeleteFile** (dgFile\*)

**Remarks** None.

## 3.3.34 StartProgram

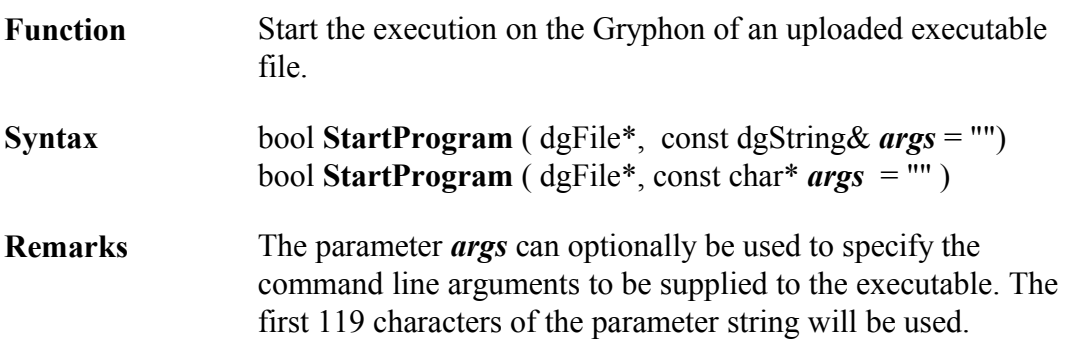

## 3.3.35 StopProgram

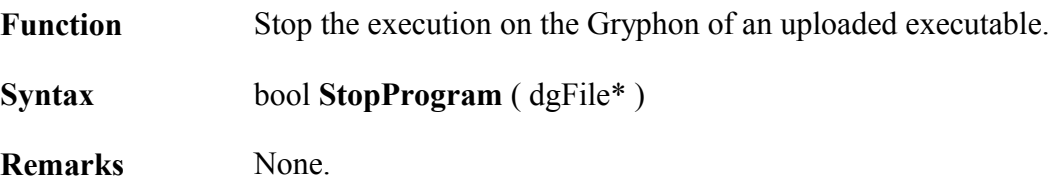

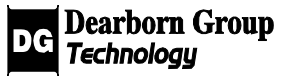

## 3.4 Class dgChannel

#### Base class: **dgGryphonNode**

The class dgChannel represents a channel of a daughter card installed in a Gryphon. It is used to access information and services available on the channel, and to configure the channel.

## 3.4 GetDataMaxLen

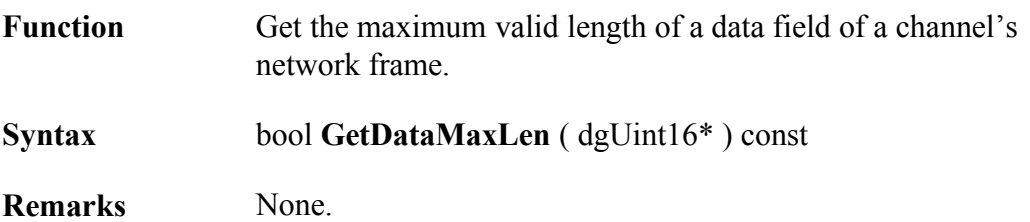

#### **Example:**

dgUint16 m\_maxlen; result = m\_channel->GetDataMaxLen( $&$ m\_maxlen);

## 3.4.2 GetDataMinLen

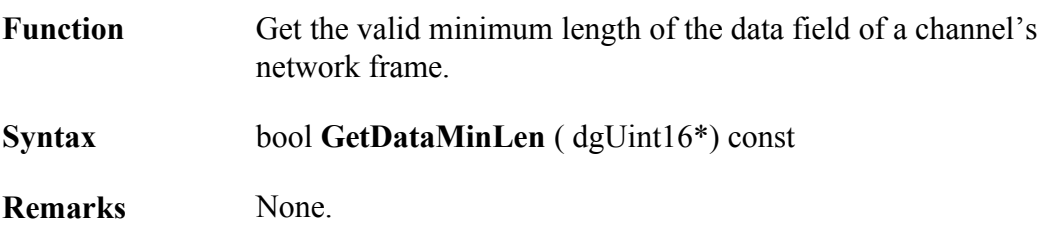

#### **Example:**

```
dgUint16 m_minlen;
result = m_channel->GetDataMinLen(&m_minlen);
```
## 3.4.3 GetExtraMaxLen

Function Get the valid maximum length of an extra data field of a
channel's network frame.

**Syntax** bool **GetExtraMaxLen** ( dgUint16\*) const

**Remarks** None.

#### **Example:**

```
dgUint16 m_extramaxlen;
result = m_channel->GetExtraMaxLen(&m_extramaxlen);
```
### 3.4.4 GetExtraMinLen

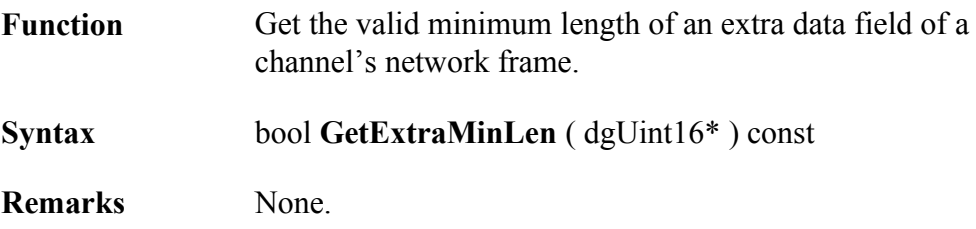

#### **Example:**

dgUint16 m\_extraminlen; result = m\_channel->GetExtraMinLen( $&$ m\_extraminlen);

### 3.4.5 GetFirstValidHeaderLength

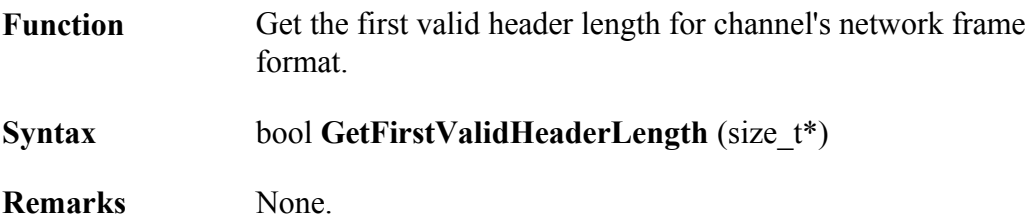

#### **Example:**

size t m headerlength; result = m\_channel->GetFirstValidHeaderLength( $\&$ m\_headerlength);

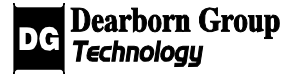

# 3.4.6 GetNextValidHeaderLength

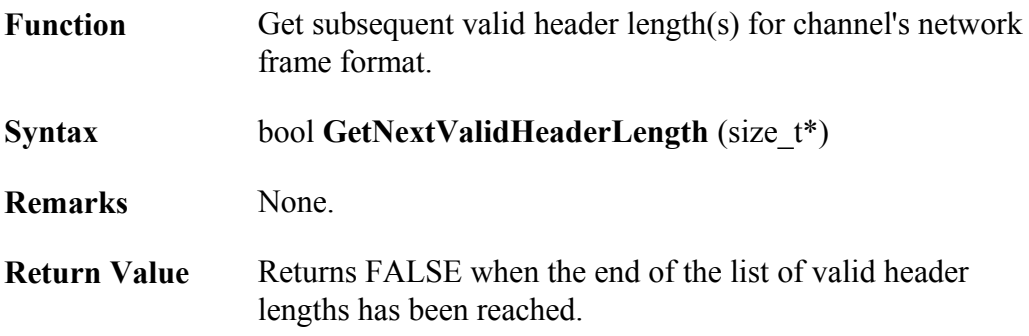

#### **Example:**

size\_t m\_headerlength; // GetFirstValidHeaderLength is called successfully while(m\_channel->GetNextValidHeaderLength(&m\_headerlength)) { // Handling for each valid header length } // All valid header lengths have been retrieved

## 3.4.7 GetName

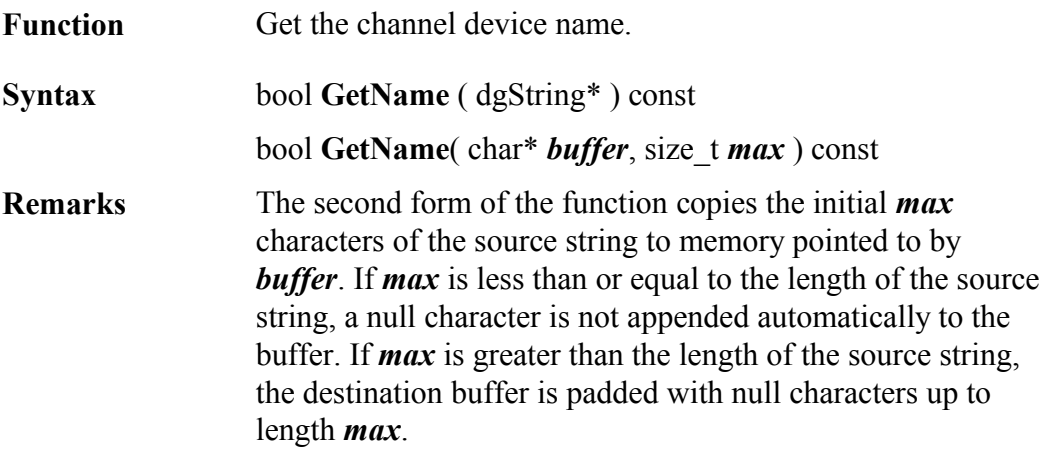

#### **Example:**

dgString m\_channelname; result = m\_channel->GetName(&m\_channelname);

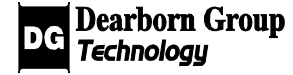

# 3.4.8 GetSecurity

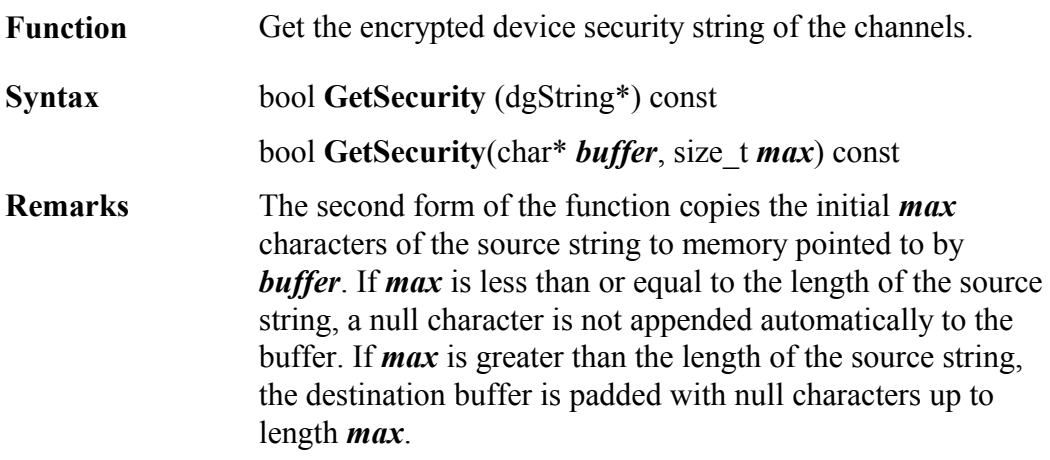

#### **Example:**

dgString m\_securitystring; result = m\_channel->GetSecurity(&m\_securitystring);

# 3.4.9 GetSerial

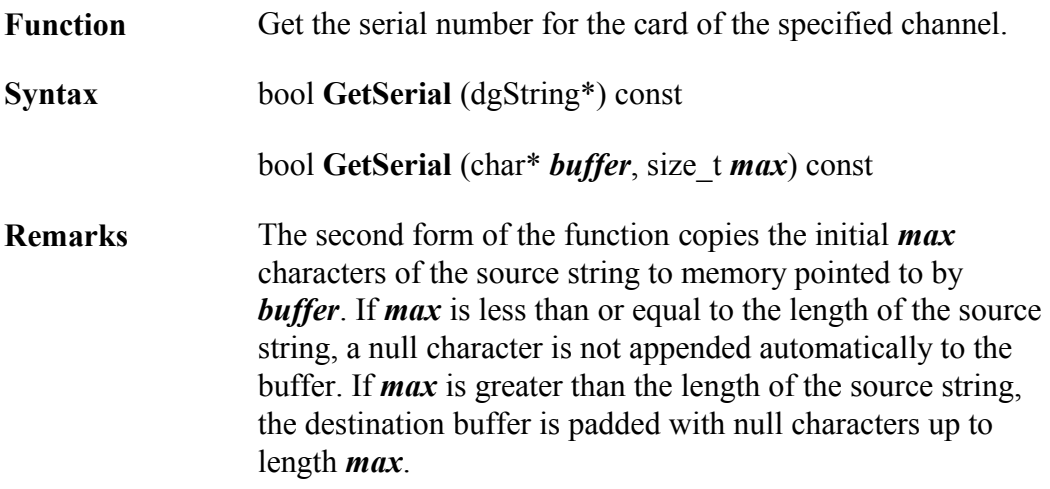

### **Example:**

dgString m\_serialnum; result = m\_channel->GetSerial(&m\_serialnum);

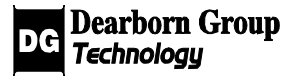

# 3.4.10 GetVersion

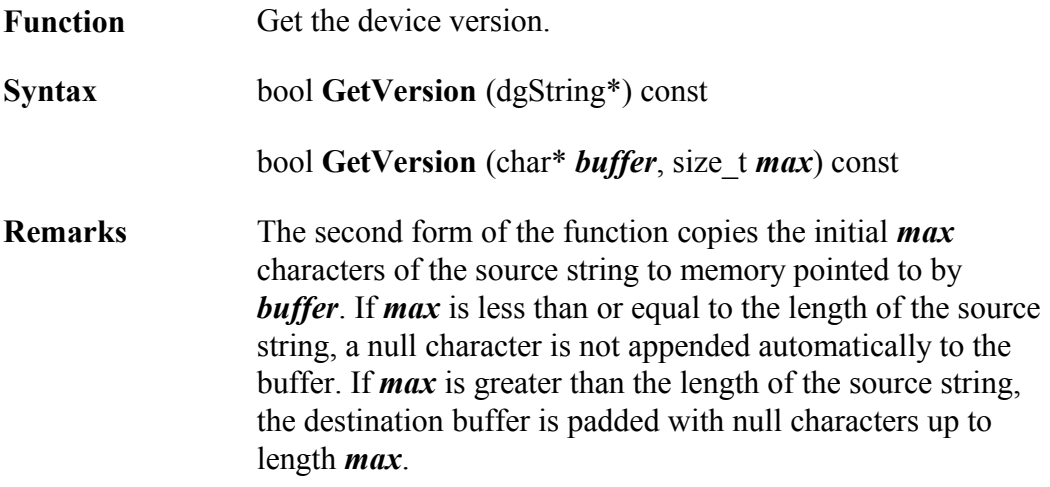

#### **Example:**

dgString m\_version; result = m\_channel->GetVersion(&m\_version);

## 3.4.11 GetSlot

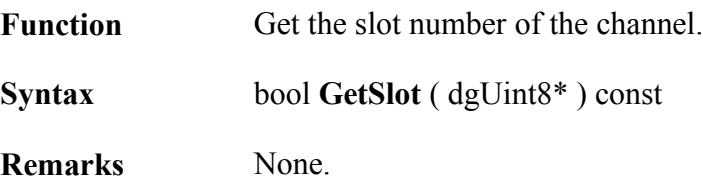

#### **Example:**

dgUint8 m\_slotnum; result = m\_channel->GetSlot( $&$ m\_slotnum);

# 3.4.12 GetType

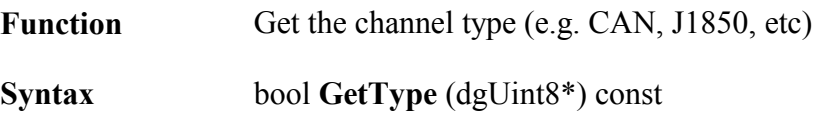

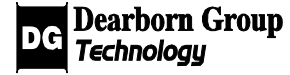

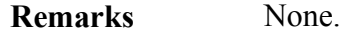

dgUint8 m\_type; result = m\_channel->GetType(&m\_type);

### 3.4.13 GetSubtype

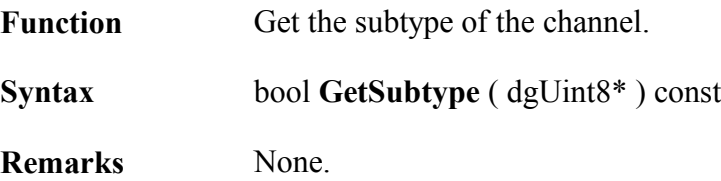

#### **Example:**

dgUint8 m\_subtype; result = m\_channel->GetSubtype( $\&$ m\_subtype);

## 3.4.14 GetFirstPresetSpeed

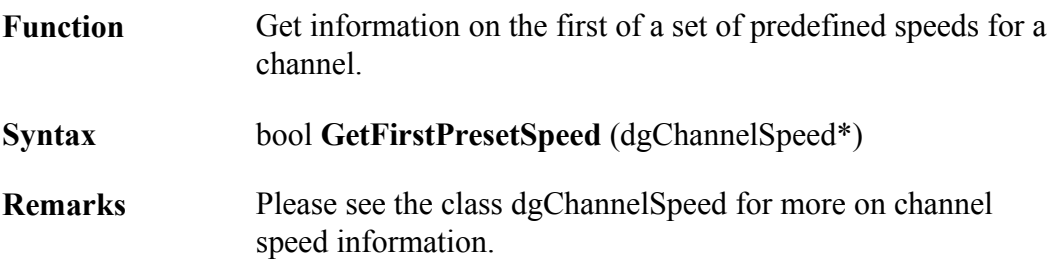

#### **Example:**

dgChannelSpeed m\_chanspeed; result = m\_channel->GetFirstPresetSpeed( $&$ m\_chanspeed);

### 3.4.15 GetNextPresetSpeed

**Function** Get information on each of the remaining preset speeds

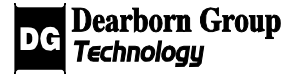

available for a channel.

**Syntax** bool **GetNextPresetSpeed** (dgChannelSpeed\*) **Remarks** Use this function after the function **GetFirstPresetSpeed()**. Please see the class dgChannelSpeed for more on channel speed information.

#### **Example:**

```
dgChannelSpeed m_chanspeed;
// GetFirstPresetSpeed is called successfully
while(m_channel->GetNextPresetSpeed(&m_chanspeed)) {
       //Handling for each preset speed
}
// All preset speeds have been retrieved
```
### 3.4.16 GetGetSpeedIOCtl

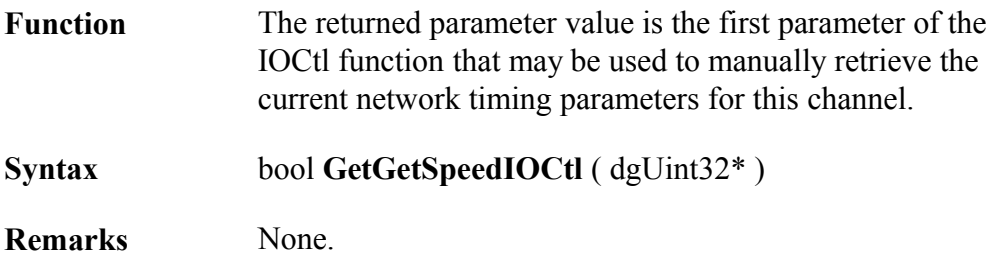

#### **Example:**

```
dgUint32 m_num;
if(m_channel->GetGetSpeedIOCtl(&m_num))
{
      result=m_channel->IOCtl(m_num, ...);
}
```
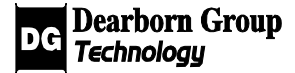

# 3.4.17 GetSetSpeedIOCtl

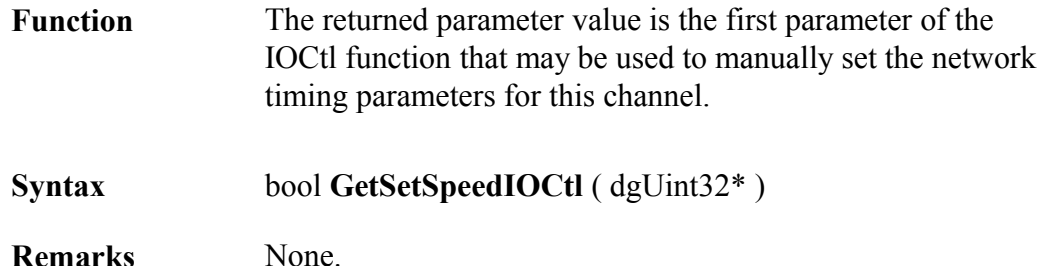

#### **Example:**

```
dgUint32 m_num;
if(m_channel->GetSetSpeedIOCtl(&m_num))
      result=m_channel->IOCtl(m_num, ...);
```
### 3.4.18 GetSpeedDataSize

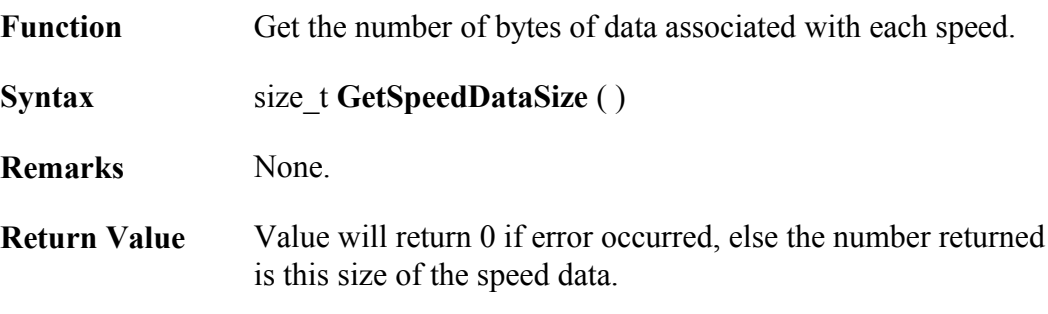

#### **Example:**

size\_t m\_datasize; m\_datasize=m\_channel->GetSpeedDataSize();

## 3.4.19 GetSpeed

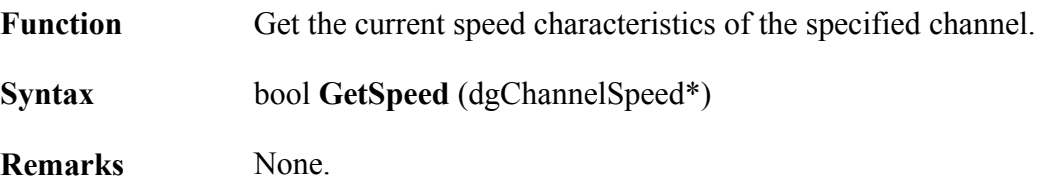

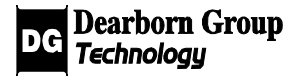

```
dgChannelSpeed m_chanspeed;
result=m_channel->GetSpeed(&m_chanspeed);
```
## 3.4.20 SetSpeed

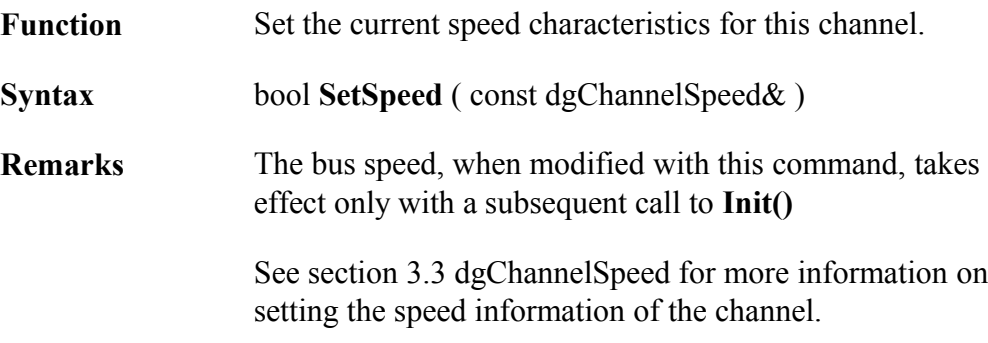

#### **Example:**

dgChannelSpeed m\_chanspeed; // m\_chanspeed is initialized result=m\_channel->SetSpeed(m\_chanspeed);

## 3.4.21 Init

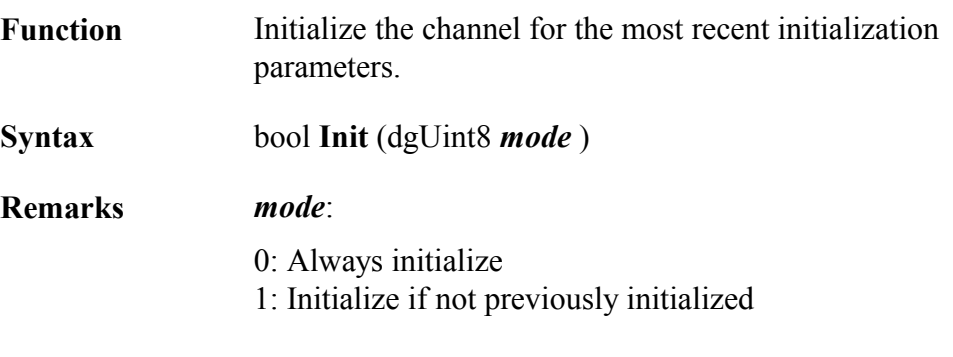

### **Example:**

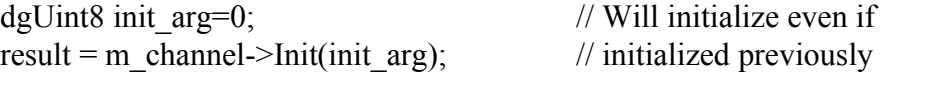

result = m\_channel->Init( 1 );  $\frac{1}{2}$  // Will not initialize if already initialized

# 3.4.22 EnableLoopback

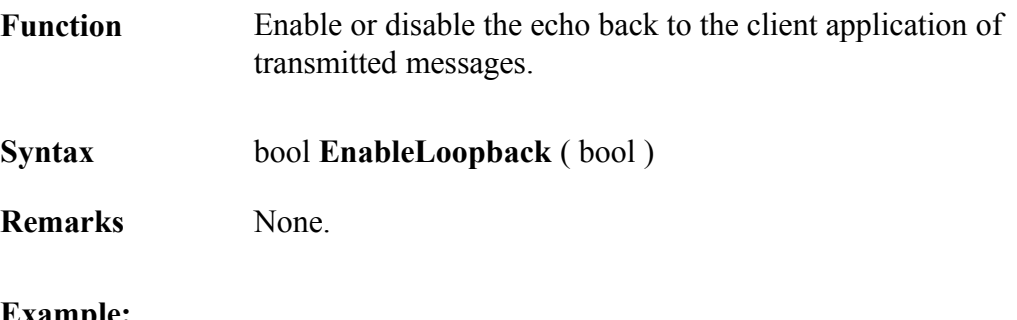

#### **Example:**

result = m\_channel->EnableLoopback( TRUE ); // Enables the echo back to the client of transmitted messages.

result = m\_channel->EnableLoopback( FALSE ); // Disables the echo back to the client of transmitted messages.

# 3.4.23 GetFirstEventType

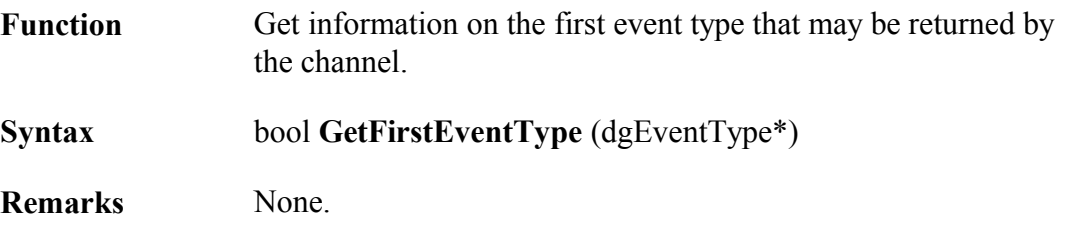

### **Example:**

dgEventType m\_event; result = m\_channel->GetFirstEventType( $&$ m\_event);

# 3.4.24 GetNextEventType

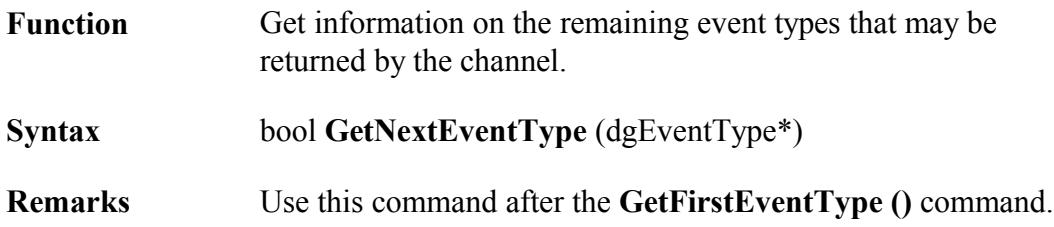

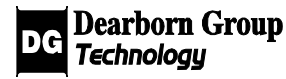

Refer to dgEventType.

**Return Value** Returns **false** when the list of possible events has been traversed.

#### **Example:**

dgEventType m\_event; // GetFirstEventType() is called successfully while (m\_channel->GetNextEventType(&m\_event)) { // Handling of each successive event type } // All event type has been retrieved

# 3.4.25 ReportEventType

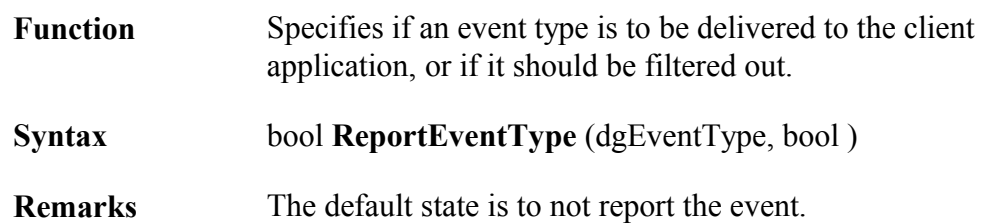

#### **Example:**

dgEventType m\_event; //m\_event is initialized  $result = m$  channel->ReportEventType( m\_event, TRUE ) // Events of type "m\_event" will be reported

result = m\_channel->ReportEventType( m\_event, FALSE ); // Events of type "m\_event" will NOT be reported

### 3.4.26 ReportAllEvents

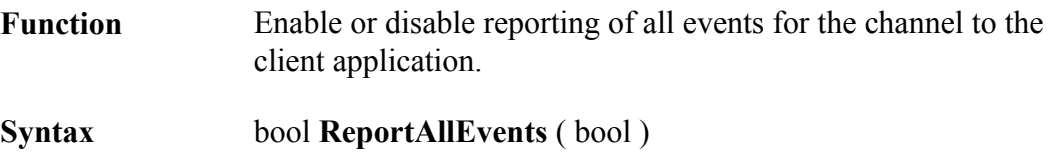

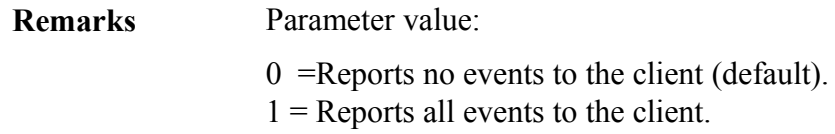

```
result = m_channel->ReportAllEvents ( 1 ); 
result = m_channel->ReportAllEvents ( 0 );
```
### 3.4.27 AddFilter

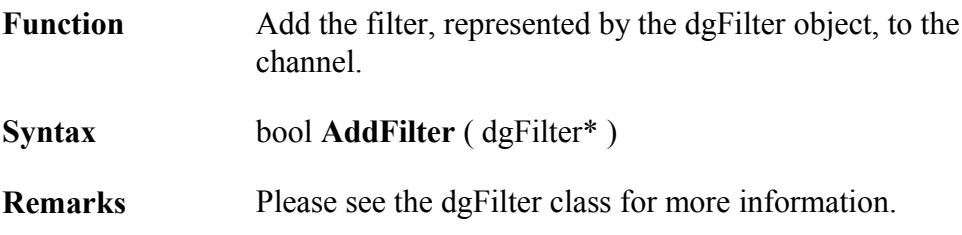

#### **Example:**

dgFilter myfilter; // myfilter is initialized and set with a dgFilterBlock result = m\_channel->AddFilter(&myfilter);

### 3.4.28 ModifyFilter

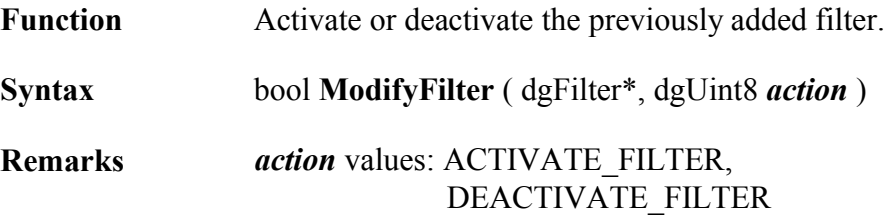

#### **Example:**

dgFilter myfilter; // myfilter has already been added with AddFilter() result = m\_channel->ModifyFilter(&myfilter, DEACTIVATE\_FILTER );

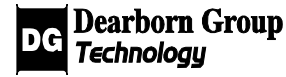

# 3.4.29 DeleteFilter

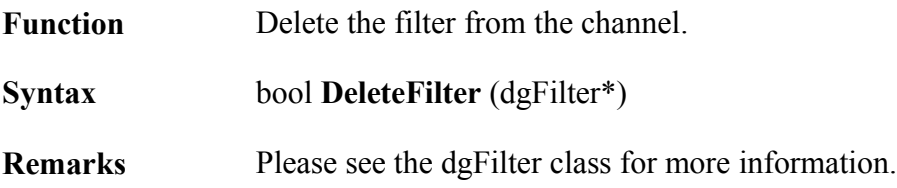

#### **Example:**

dgFilter myfilter;

// myfilter is initialized and added to the channel using AddFilter() result = m\_channel->DeleteFilter(&myfilter);

# 3.4.30 SetFilterMode

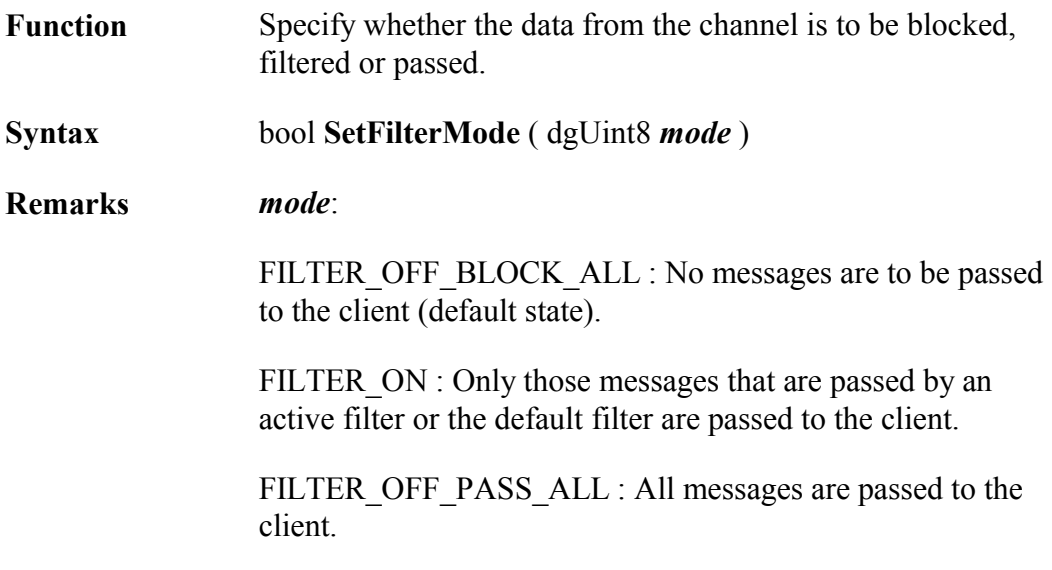

**4**

### **Example:**

result = m\_channel->SetFilterMode (FILTER\_OFF\_PASS\_ALL); result = m\_channel->SetFilterMode (FILTER\_ON); //This must be set for any filters added with AddFilter() to work

### 3.4.31 SetDefaultFilterAction

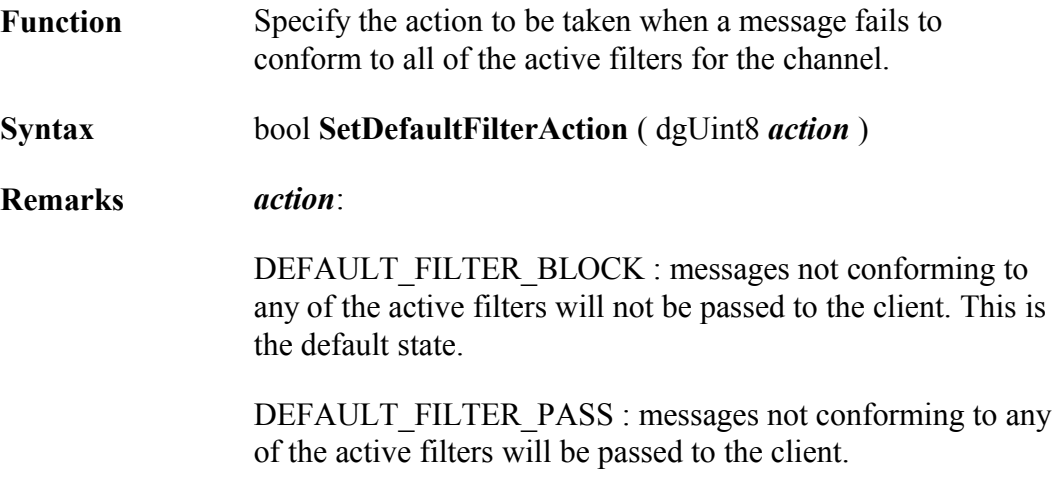

#### **Example:**

result = m\_channel->SetDefaultFilterAction(DEFAULT\_FILTER\_PASS);

# 3.4.32 IOCtl

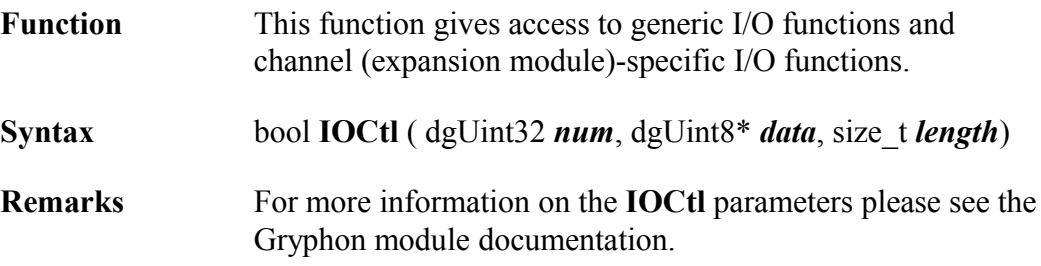

#### **Example:**

dgUint32 m\_ionum; dgUint8 m iodata; size t m len; // m\_ionum, m\_iodata, m\_len are all initialized to valid values result = m\_channel->IOCtl(m\_ionum,  $&$ m\_iodata, m\_len);

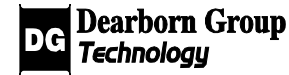

### 3.4.33 SetBLMParams

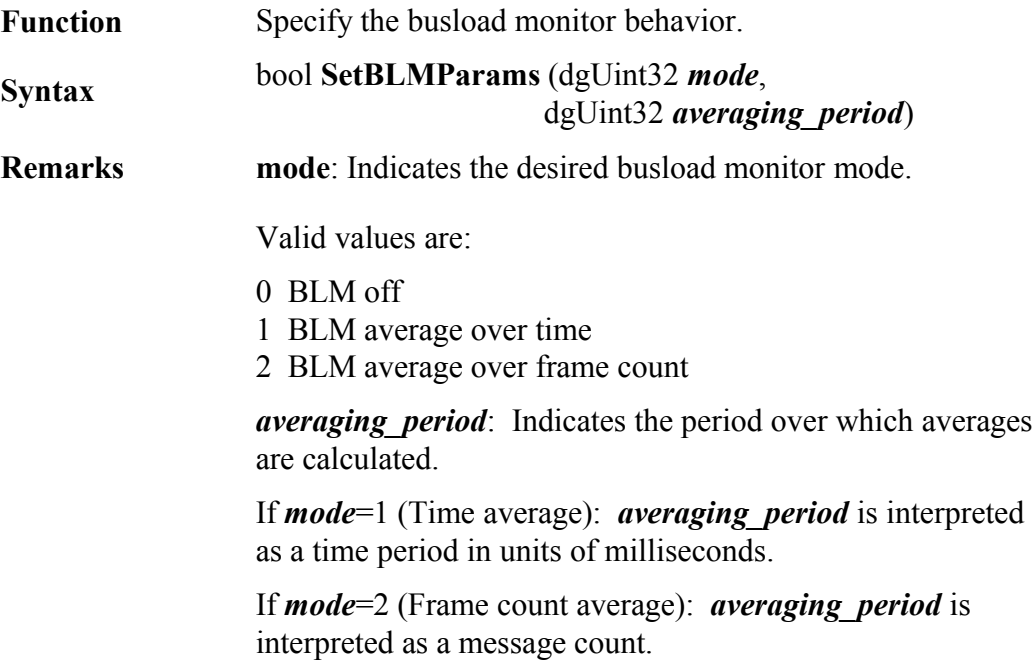

#### **Example:**

dgUint32 m\_avgperiod;

result = m\_channel->SetBLMParams(0); // No bus load monitoring done

m avgperiod=1000; // Bus load monitoring done over 1s. result = m\_channel->SetBLMParams(1, m\_avgperiod);

m\_avgperiod=100; // Bus load monitoring done over next 100 messages. result = m\_channel->SetBLMParams(2, m\_avgperiod);

## 3.4.34 GetBLMStats

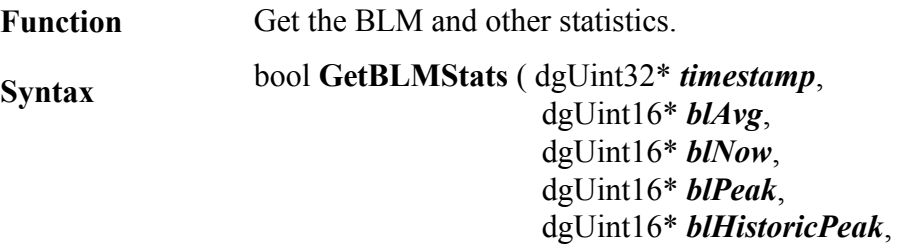

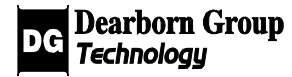

**4**

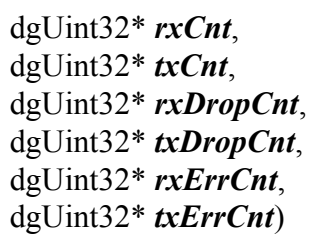

#### **Remarks** The statistics received will include busload, total frames received, total frames transmitted, total frames dropped by the device driver and average busload.

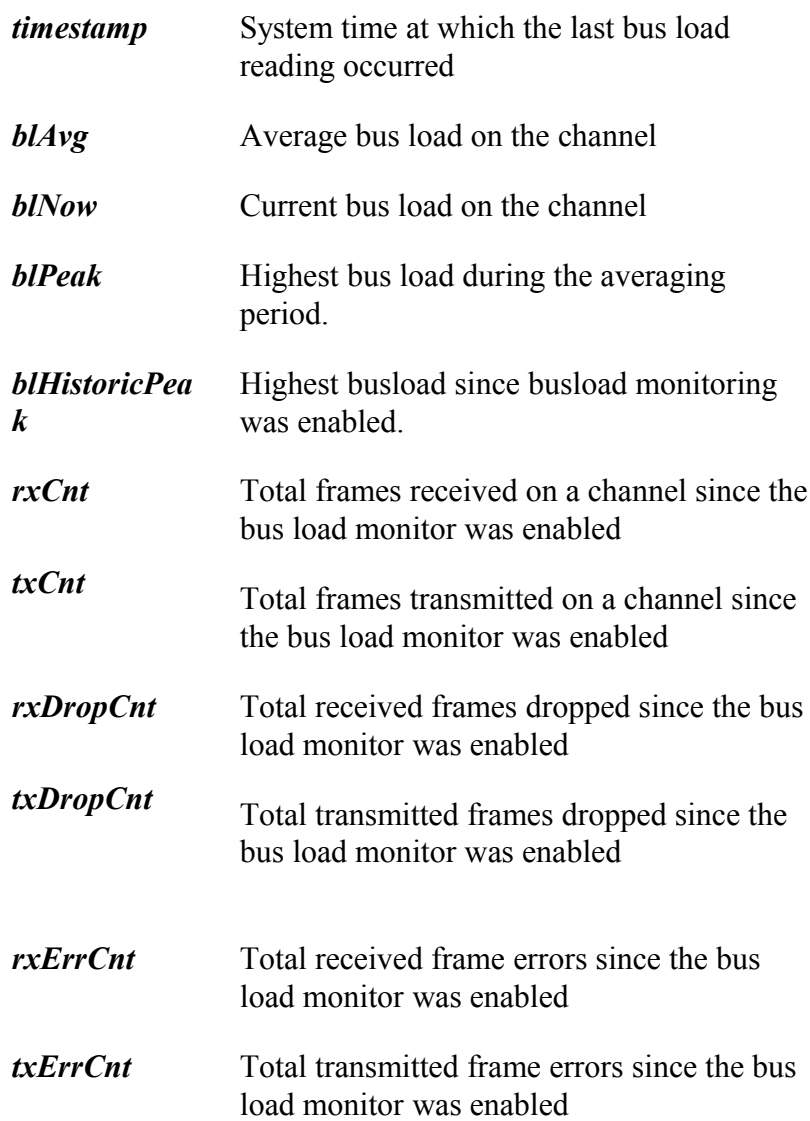

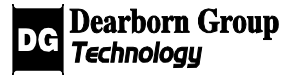

dgUint32 m\_timestamp, m\_rxCnt, m\_txCnt, m\_rxDropCnt, m\_txDropCnt, m\_rxErrCnt, m\_txErrCnt; dgUint16 m\_blAvg, m\_blNow, m\_blPeak, m\_blHistoricPeak;

result = m\_channel->GetBLMStats (&m\_timestamp, &m\_blAvg, &m\_blNow, &m\_blPeak, &m\_blHistoricPeak, &m\_rxCnt, &m\_txCnt, &m\_rxDropCnt, &m\_txDropCnt, &m\_rxErrCnt, &m\_txErrCnt);

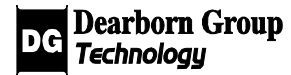

# 3.5 Class dgChannelSpeed

#### Base class: **dgGryphonLibObject**

The dgChannelSpeed class can be used to obtain information on the available speeds for a channel, and for setting the speed of a channel. This class is used with the functions **dgChannel::GetFirstPresetSpeed**(), **dgChannel::GetNextPresetSpeed**(), **dgChannel::GetSpeed**() and **dgChannel::SetSpeed**(). Information retrieved via this class can also be used in calls to **dgChannel::IOCtl**().

Operators defined for this class:  $==, !=, <, >$ 

### 3.5.1 GetIOCtlData

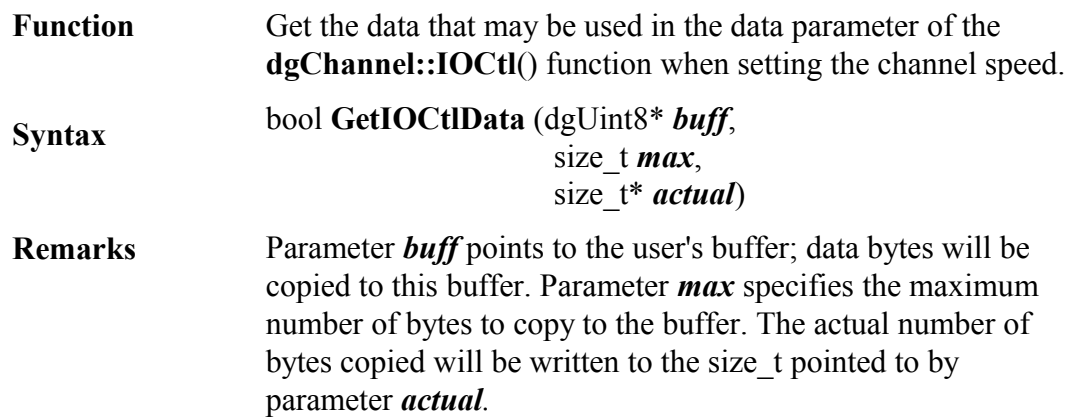

#### **Example:**

dgUint8 \*m\_databuffer; size t numread, total size;  $\frac{1}{10}$  initialize m databuffer to an array of type dgUint8 and set total size to the // size of m\_databuffer result = dgspeed->GetIOCtIData( m\_databuffer, total\_size, &numread );

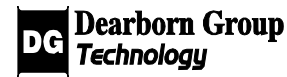

### 3.5.2 GetIOCtlDataSize

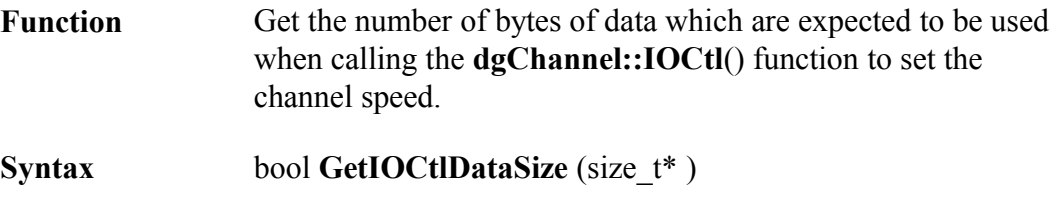

**Remarks** None.

### **Example:**

size\_t m\_datasize; result = dgspeed->GetIOCtlDataSize( &m\_datasize );

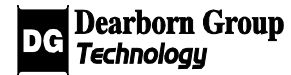

# 3.6 Class dgEventType

The class dgEventType represents an event that can occur for a channel, or other entity in a Gryphon. A dgEventType object may be used to access the numeric ID and a text string description of the event. dgEventType objects may be compared for equality or inequality. Objects of this type can also be passed to the function **dgChannel**::**ReportEventType**() to control which events will be passed to the client.

### 3.6.1 GetId

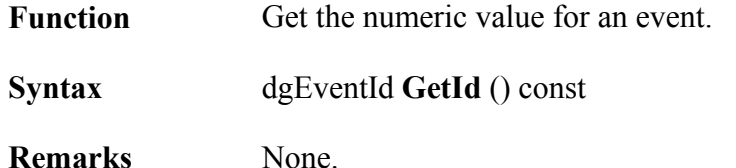

#### **Example:**

dgEventId m eventID;

// EType is a pointer to an m\_eventID = EType->Getid();  $\frac{1}{2}$  // instance of dgEventType

### 3.6.2 GetMeaning

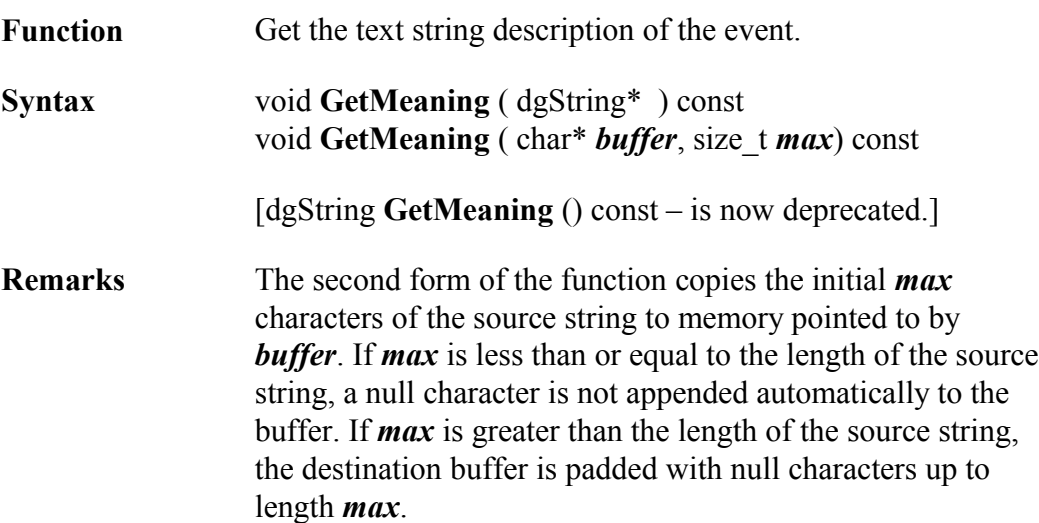

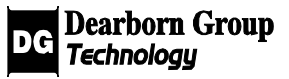

dgString evt\_meaning;

// EType is a pointer to an // instance of dgEventType

EType->GetMeaning( &evt\_meaning );

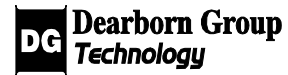

# 3.7 Class dgFrame

#### Base class: **dgGryphonLibObject**

Class **dgFrame** represents a generic GC frame, and is the base class for classes representing specific frame types: dgCmdFrame, dgDataFrame, dgEventFrame, etc.

### 3.7.1 GetSrc

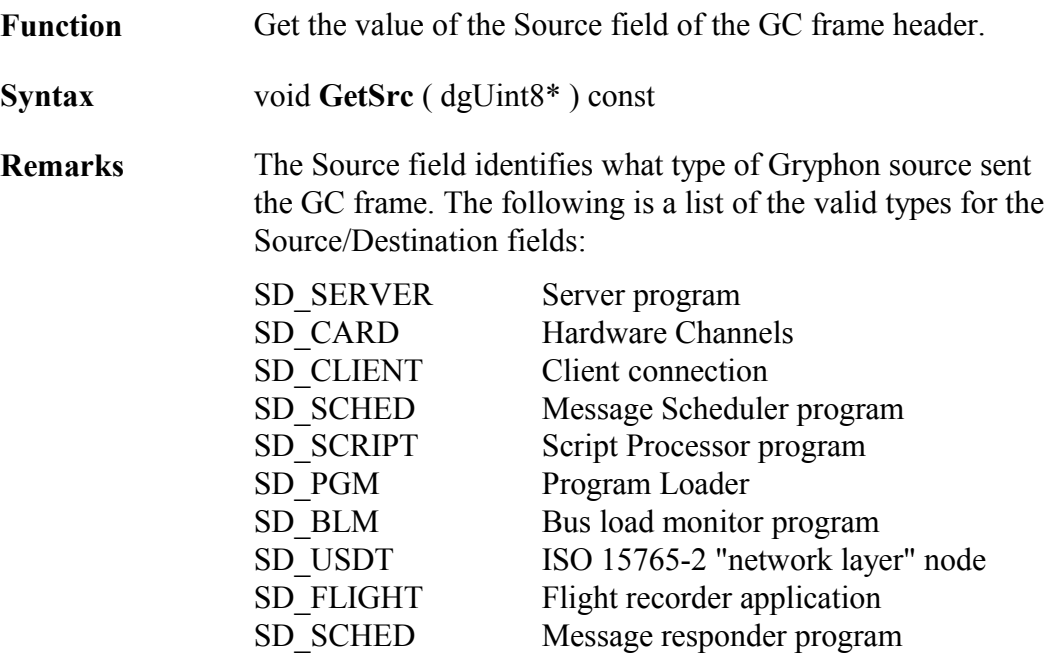

#### **Example:**

dgUint8 src;

// myframe is a pointer to an instance of dgFrame or a derived class myframe->GetSrc( &src );

.

switch (src) {

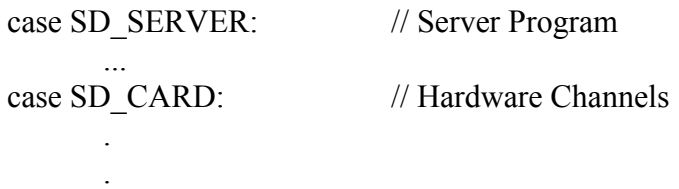

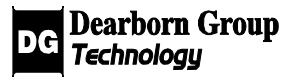

case SD\_SCHED: // Message Responder Program ...

### 3.7.2 SetSrc

}

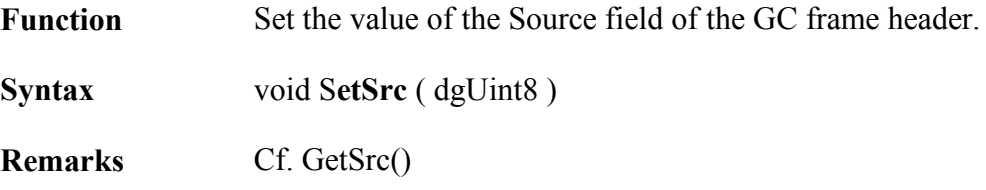

## 3.7.3 GetSrcChannel

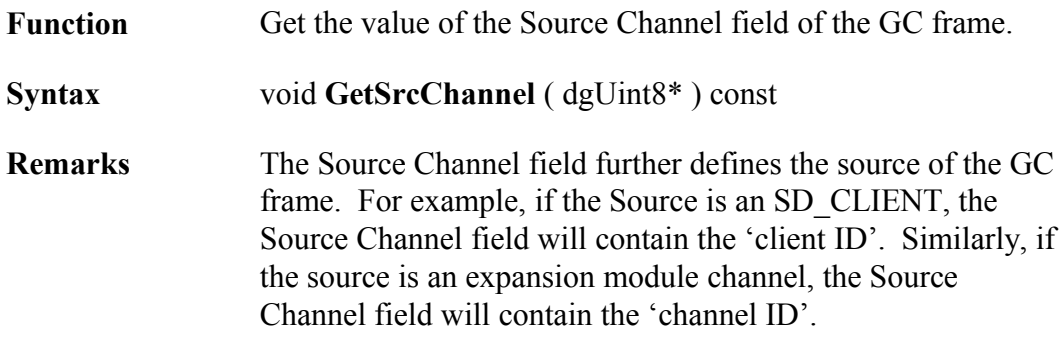

### **Example:**

dgUint8 m srcchan; myframe->GetSrcChannel( &m\_srcchan );

## 3.7.4 SetSrcChannel

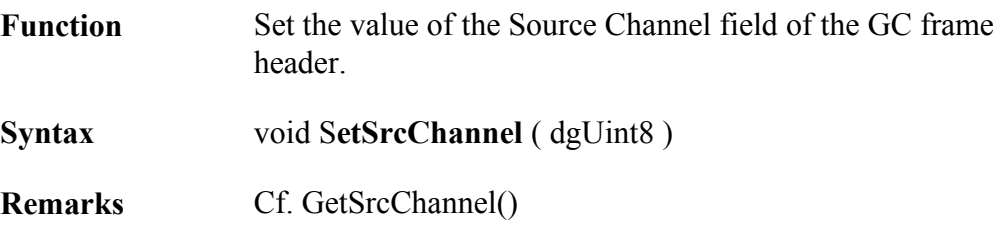

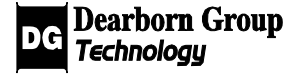

# 3.7.5 GetDest

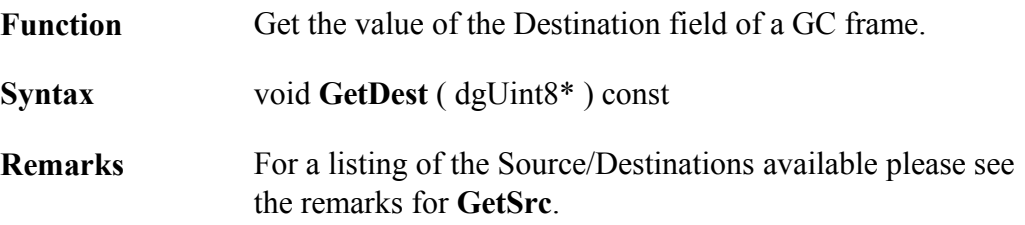

### **Example:**

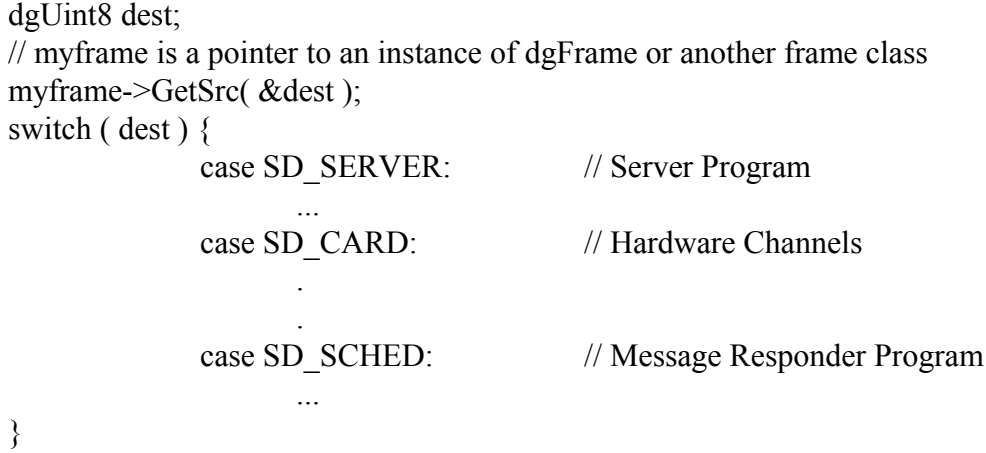

## 3.7.6 SetDest

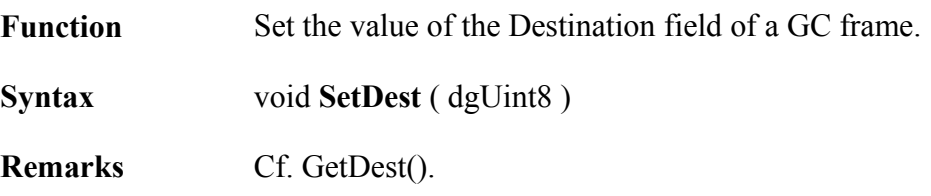

# 3.7.7 GetDestChannel

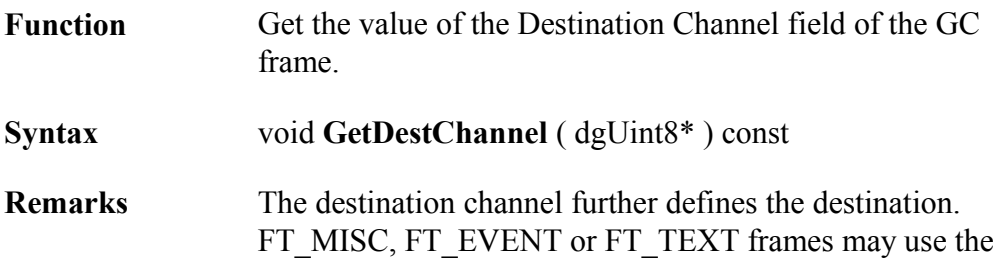

special destination channel CH\_BROADCAST, which indicates a broadcast. Any such broadcast messages sent to this channel will be forwarded to all clients that have their broadcast flags set.

#### **Example**

dgUint8 m destchan; myframe->GetDestChannel( &m\_destchan );

### 3.7.8 SetDestChannel

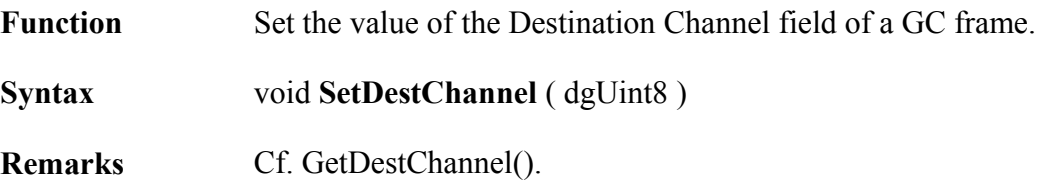

### 3.7.9 GetDataLength

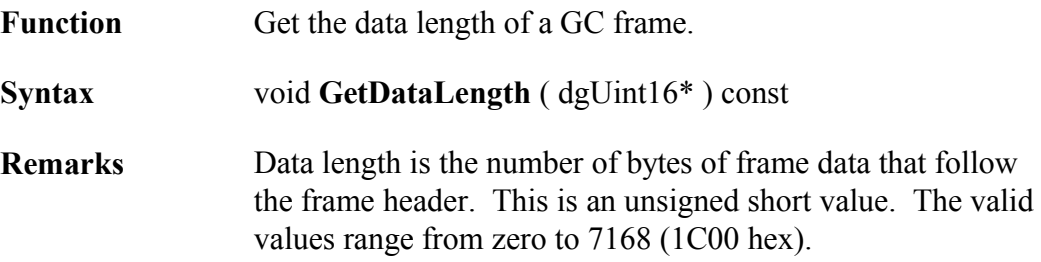

#### **Example:**

dgUint16 datalen; myframe->GetDataLength ( &datalen );

# 3.7.10 SetDataLength

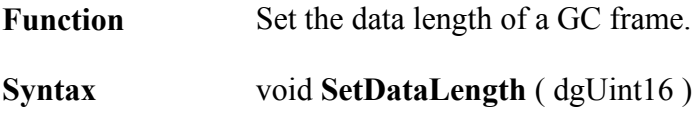

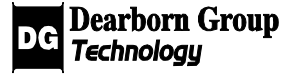

**Remarks** Data length is the number of bytes of frame data that follow the frame header. This is an unsigned short value. The valid values range from zero to 7168 (1C00 hex).

> When classes derived from the dgFrame class, it will not be necessary to use this function, as data length will be set automatically.

#### **Example:**

dgUint16 datalen; // datalen is initialized myframe->SetDataLength ( datalen );

## 3.7.11 GetFrameType

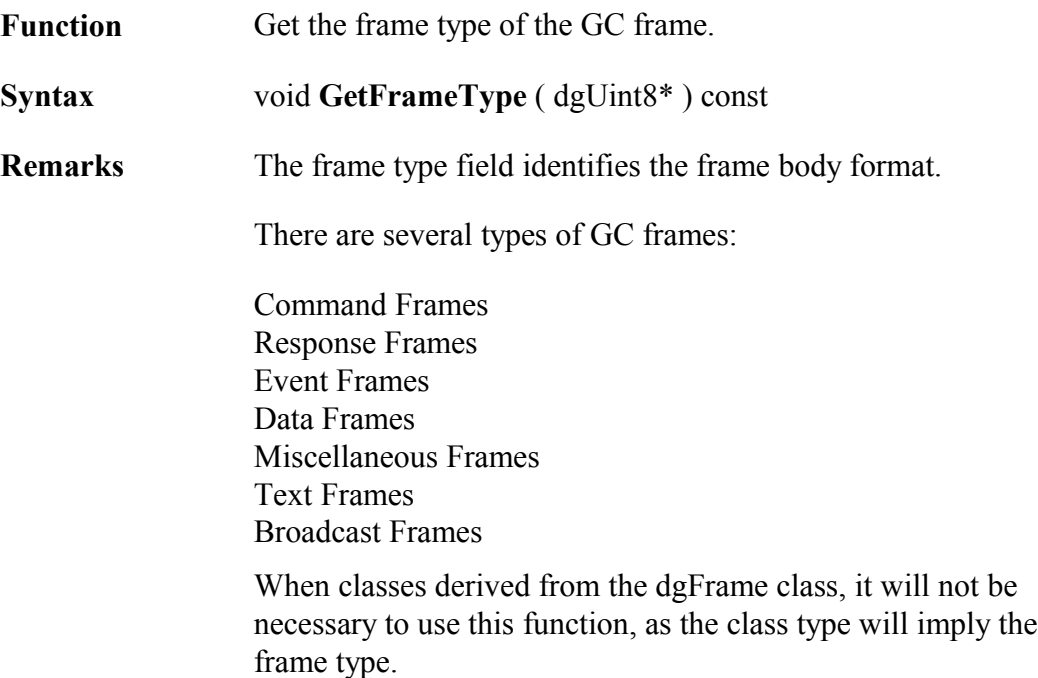

#### **Example:**

dgUint8 m\_ftype; myframe->GetFrameType( &m\_ftype );

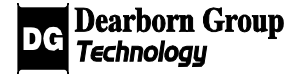

# 3.7.12 SetFrameType

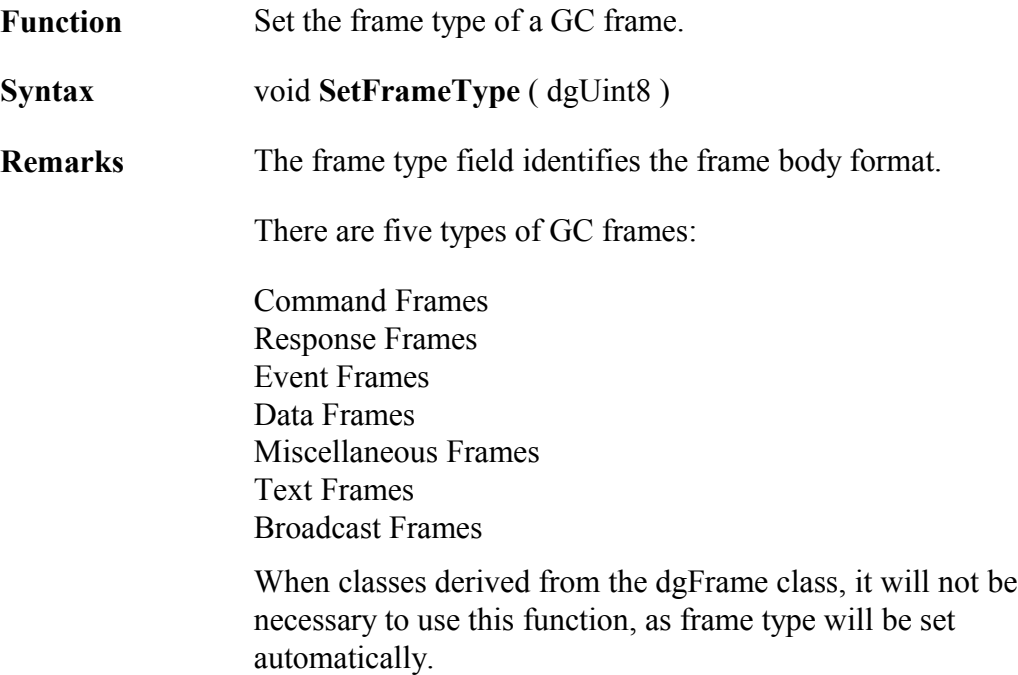

#### **Example:**

dgUint8 m\_ftype; // m\_ftype is initialized myframe->SetFrameType( m\_ftype );

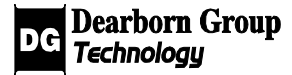

# 3.8 Class dgDataFrame

#### Base class: **dgFrame**

The class dgDataFrame provides services to help create well-formed GC data frames, as well as services to access information in data frames that were received from another source.

### 3.8.1 GetHeaderLength

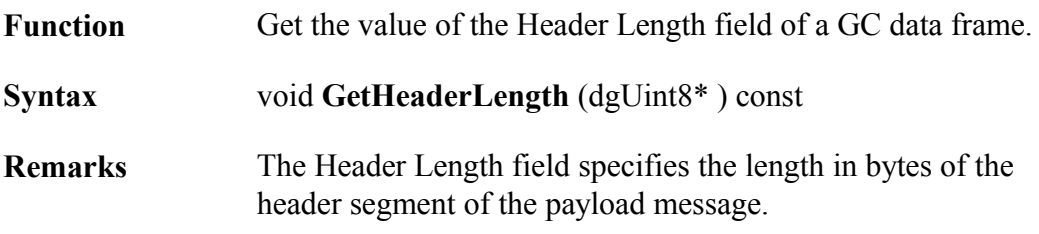

#### **Example:**

dgUint8 m\_len; dataframe->GetHeaderLength( &m\_len );

### 3.8.2 SetHeaderLength

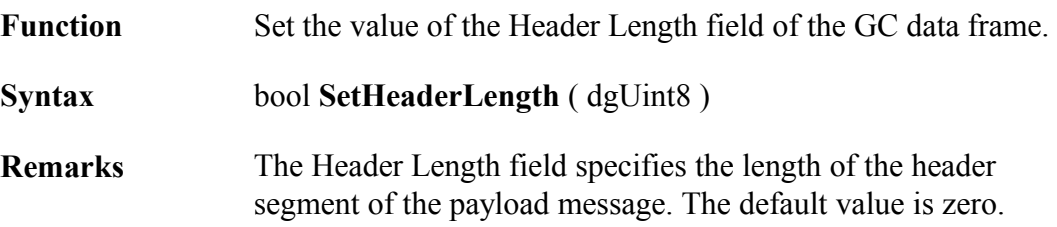

#### **Example:**

dgUint8 m\_len;  $\frac{1}{\pi}$  m len is initialized to desired header length dataframe->SetHeaderLength( m\_len );

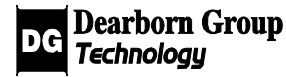

### 3.8.3 GetHeaderBits

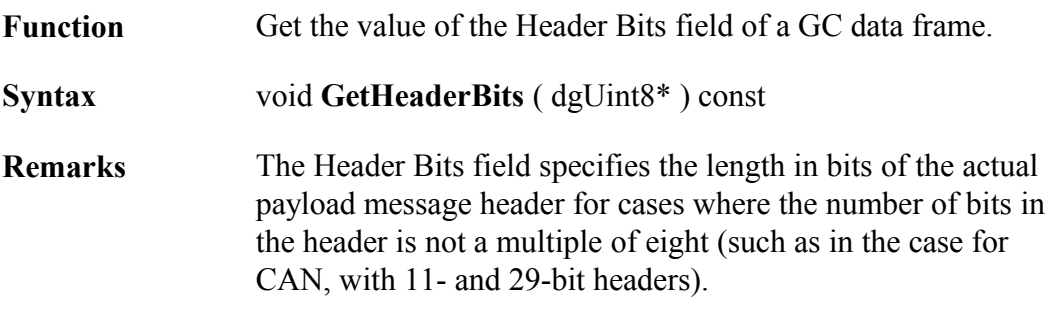

#### **Example:**

dgUint8 m\_numbits; dataframe->GetHeaderBits( &m\_numbits );

### 3.8.4 SetHeaderBits

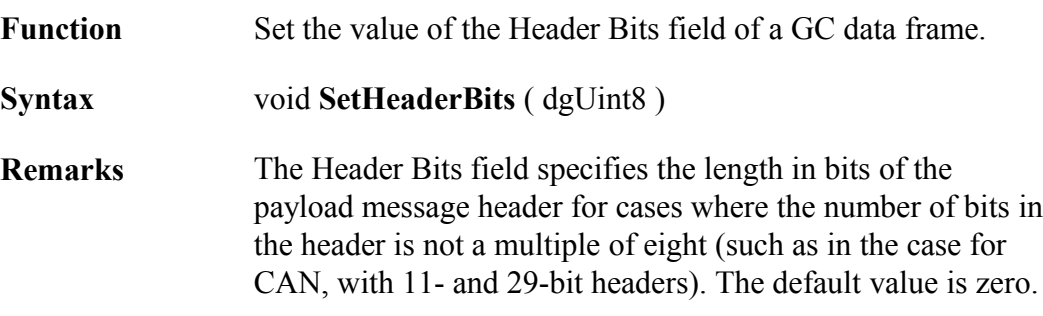

#### **Example:**

dgUint8 m\_numbits; // m\_numbits is initialized to desired header length dataframe->SetHeaderBits( m\_numbits );

### 3.8.5 GetDataLength

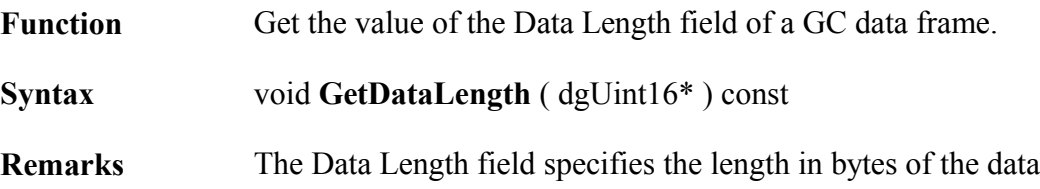

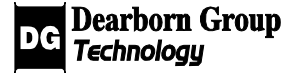

segment of the payload message.

#### **Example:**

dgUint16 m\_datalength; dataframe->GetDataLength ( &m\_datalength );

### 3.8.6 SetDataLength

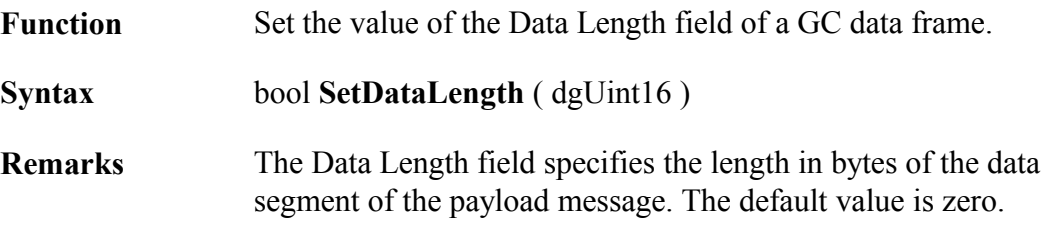

#### **Example:**

dgUint16 m\_datalength;  $// m$  datalength is initialized dataframe->SetDataLength ( m\_datalength );

### 3.8.7 GetExtraLength

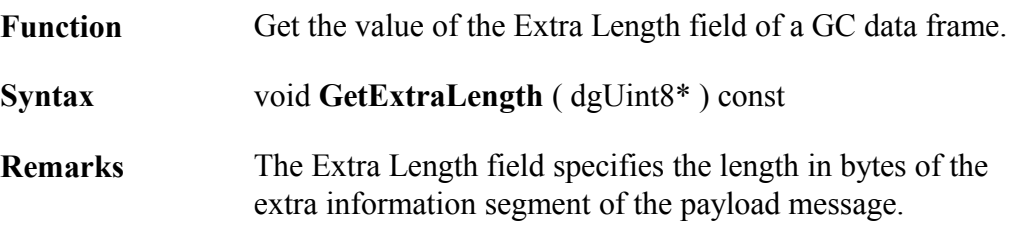

#### **Example:**

dgUint8 m\_extralen; dataframe->GetExtraLength( &m\_extralen );

### 3.8.8 SetExtraLength

Function Set the value of the Extra Length field of a GC data frame.

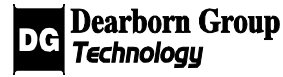

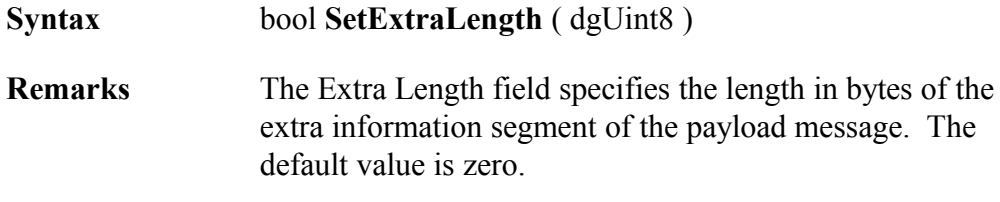

dgUint8 m\_extralen; // m\_extralen is initialized dataframe->SetExtraLength( m\_extralen );

### 3.8 GetMode

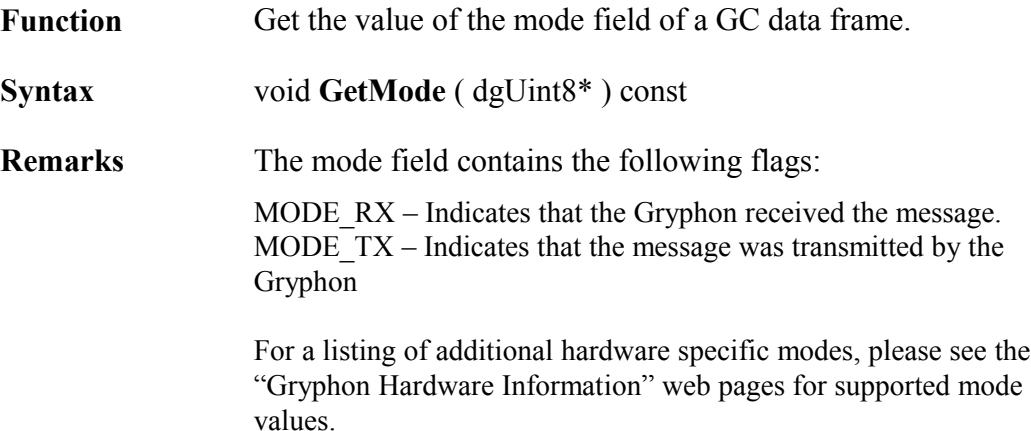

### **Example:**

dgUint8 m\_mode; dataframe->GetMode ( &m\_mode );

# 3.8.10 SetMode

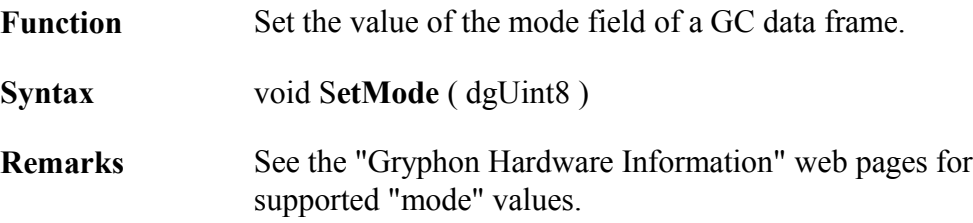

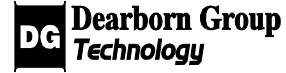

dataframe->SetMode ( MODE\_REMOTE );

### 3.8.11 GetErrorStatus

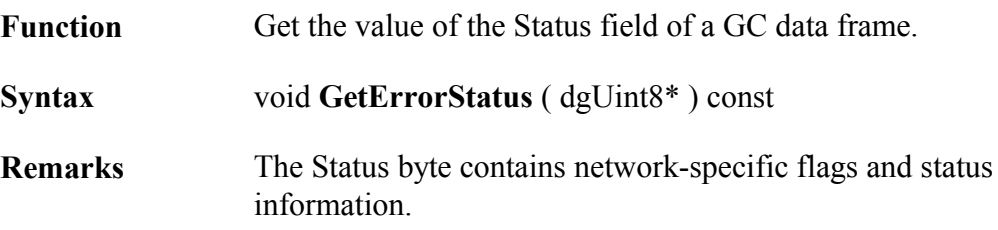

### **Example:**

dgUint8 m\_status; dataframe->GetErrorStatus ( &m\_status );

## 3.8.12 SetErrorStatus

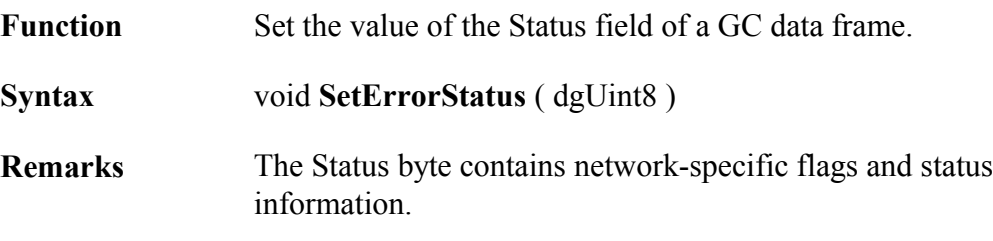

### **Example:**

dgUint8 m\_status; dataframe->SetErrorStatus ( m\_status );

# 3.8.13 GetPriority

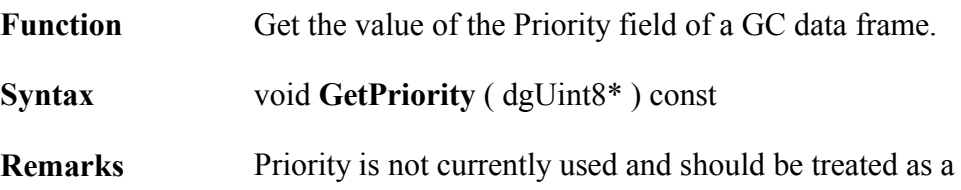

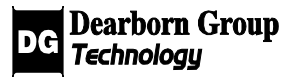

#### reserved byte.

#### **Example:**

dgUint8 m\_priority; dataframe->GetPriority ( &m\_priority );

### 3.8 SetPriority

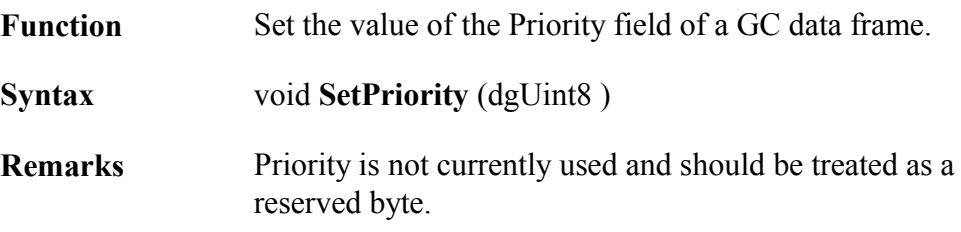

#### **Example:**

dgUint8 m\_priority;  $\frac{1}{\pi}$  m priority is initialized dataframe->SetPriority ( m\_priority );

# 3.8.15 GetTimestamp

Function Get the timestamp of a GC data frame.

**Syntax** void **GetTimestamp**( dgUint32\* ) const

**Remarks**

### **Example:**

dgUint32 ts; dataframe->GetTimestamp( &ts );

# 3.8.16 GetPayload

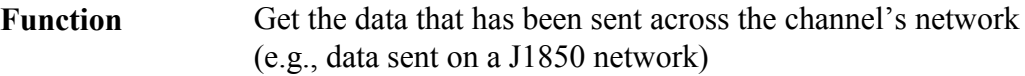

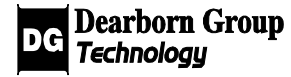

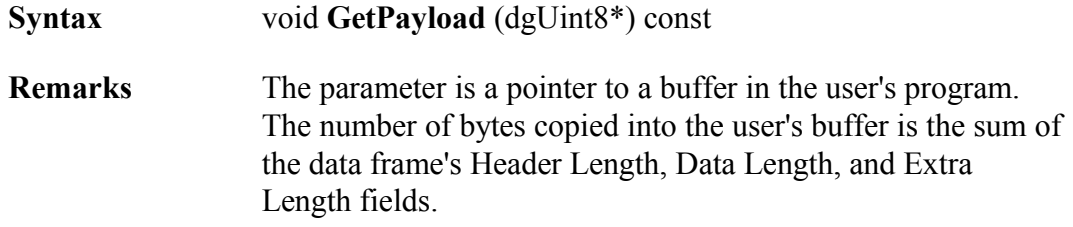

dgUint8 \*m\_payload;

// m\_payload is initialized to an array of dgUint8 equal to the current // message's header length, data length, and extra length dataframe->GetPayload ( m\_payload );

### 3.8.17 SetPayload

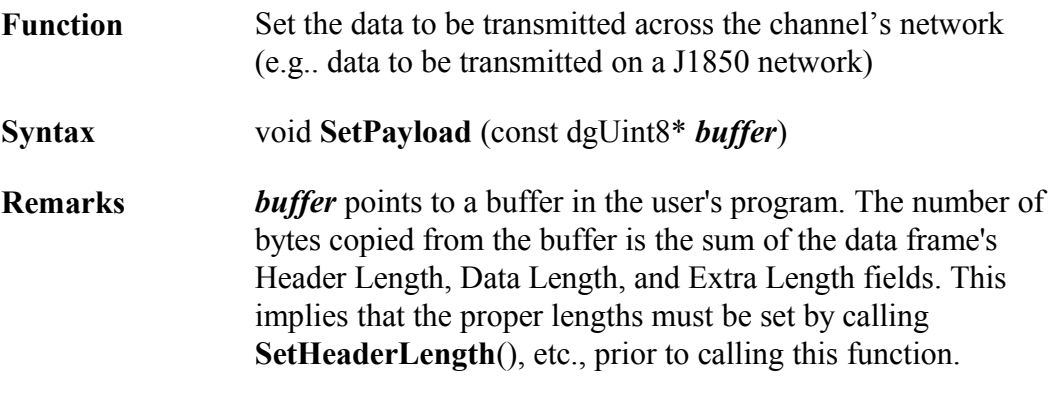

#### **Example:**

dgUint8 \*m\_payload;

// SetHeaderLength() is called and m\_payload is initialized to an array of // dgUint8 with the message's payload dataframe->SetPayload( m\_payload );

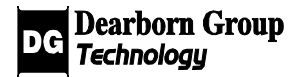

# 3.9 Class dgEventFrame

#### Base class: **dgFrame**

This class provides services to access information in event frames.

Various entities in a Gryphon network, such as network channel drivers or wellknown clients, can send GC event notification frames to clients to inform them of certain conditions (e.g.. when a service requested by the client has been completed, or when an error condition has been detected on one of the channels).

### 3.9.1 GetEventId

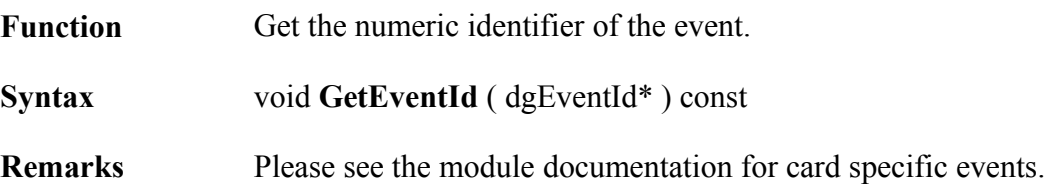

#### **Example:**

```
dgEventId id;
eventframe->GetEventId ( &id );
```
## 3.9.2 GetContext

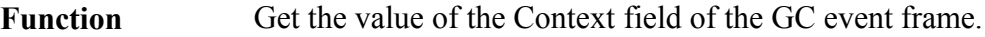

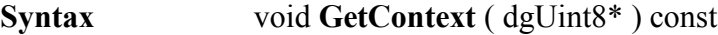

**Remarks** None.

#### **Example:**

dgUint8 my\_context; eventframe->GetContext(  $&$ my\_context );

### 3.9.3 GetTimestamp

Function Get the value of the Timestamp field of the GC event frame.

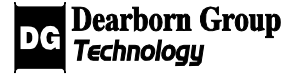

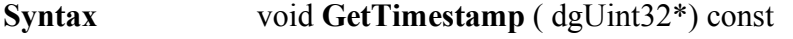

**Remarks** The timestamp is in units of 10 microseconds.

#### **Example:**

dgUint32 my\_timestamp; eventframe->GetTimestamp( &my\_timestamp );

### 3.9.4 GetData

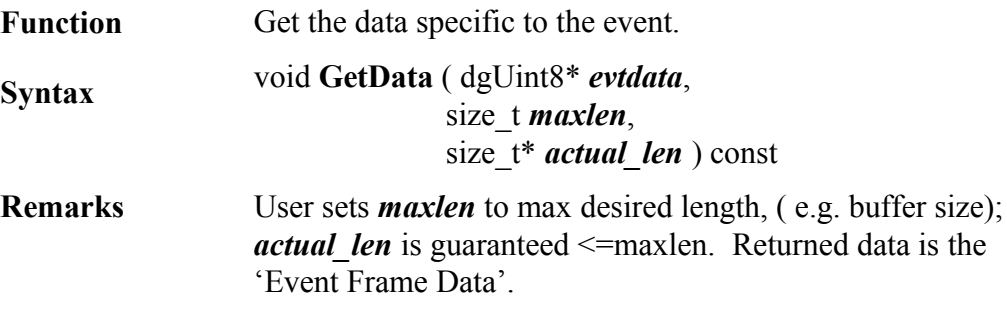

#### **Example:**

dgUint8\* my\_data; size t maxlen, len;  $\frac{1}{\sqrt{m}}$  data is initialized to an array of dgUint8 and maxlen is set to its length eventframe->GetData( my\_data, maxlen, &len );

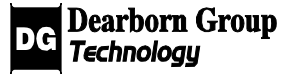

# 3.10 Class dgCmdFrame

#### Base class: **dgFrame**

The class dgCmdFrame provides services to help create well-formed GC command frames.

Most of the Gryphon commands are encapsulated in library member functions; e.g., the function **dgGryphon::SetSortMode**() sends the command "CMD\_SERVER\_SET\_SORT" to the Gryphon server, and waits for the corresponding response frame. If the available member functions are not adequate for a user's needs, the dgCmdFrame class should be helpful.

# 3.10.1 SetCmdID

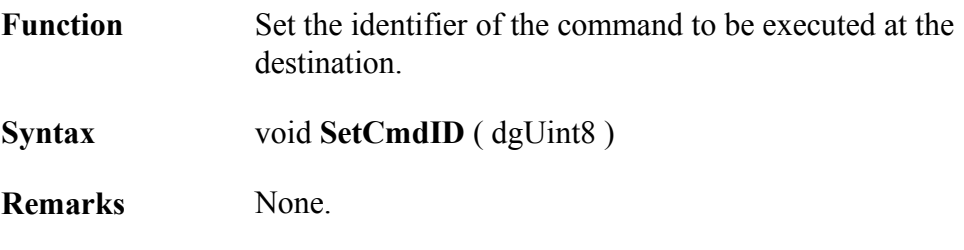

### **Example:**

dgUint8 m\_cmd = CMD\_SERVER\_SET\_SORT; cmdframe->SetCmdID( m\_cmd );

# 3.10.2 SetContext

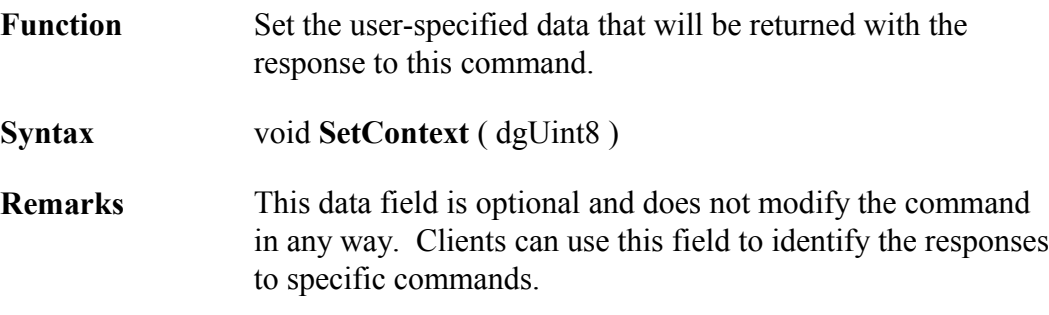

### **Example:**

dgUint8 m\_context;

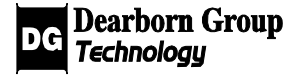
// m\_context is initialized cmdframe->SetContext( m\_initialized );

# 3.10.3 SetCmdData

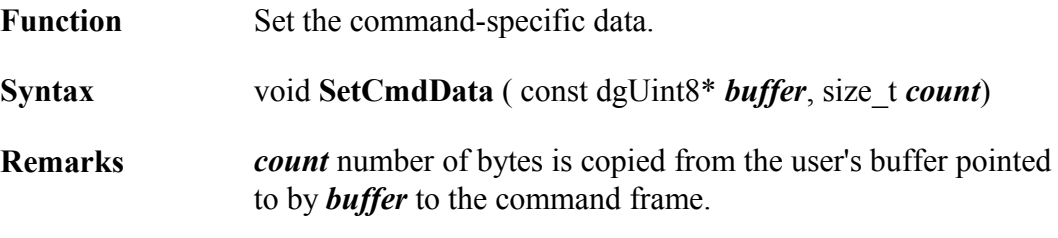

### **Example:**

dgUint8 m\_buffer[4], m\_len; // m\_buffer is initialized with data and m\_len is initialized with the // length of m\_buffer cmdframe.SetCmdData( &m\_buffer, sizeof(m\_buffer) );

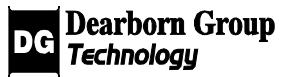

# 3.11 Class dgRespFrame

#### Base class: **dgFrame**

The dgRespFrame class provides services to retrieve information from a GC response frame.

Most of the Gryphon's response frames are consumed and interpreted by library member functions. If the available member functions are not adequate for a user's needs, the dgRespFrame class should be helpful.

# 3.11.1 GetCmd

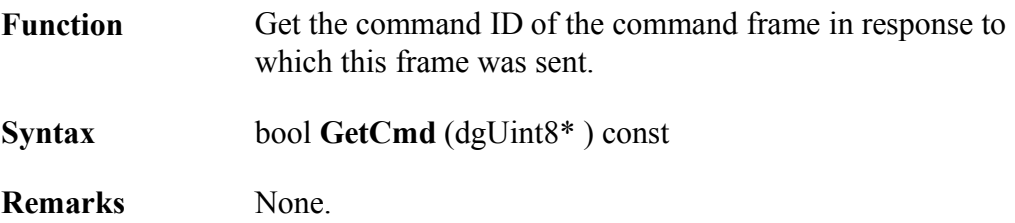

### **Example:**

dgUint8 m\_cmd; result = respframe->GetCmd( &m\_cmd );

# 3.11.2 GetReturnCode

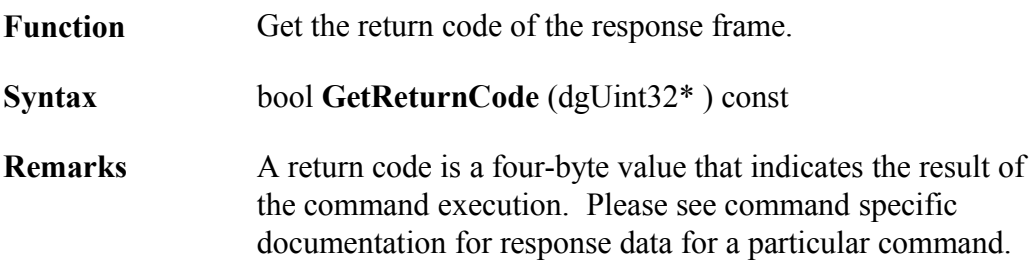

### **Example:**

```
dgUint32 m_retval;
result = respframe->GetReturnCode( &m_retval );
```
# 3.11.3 GetRespData

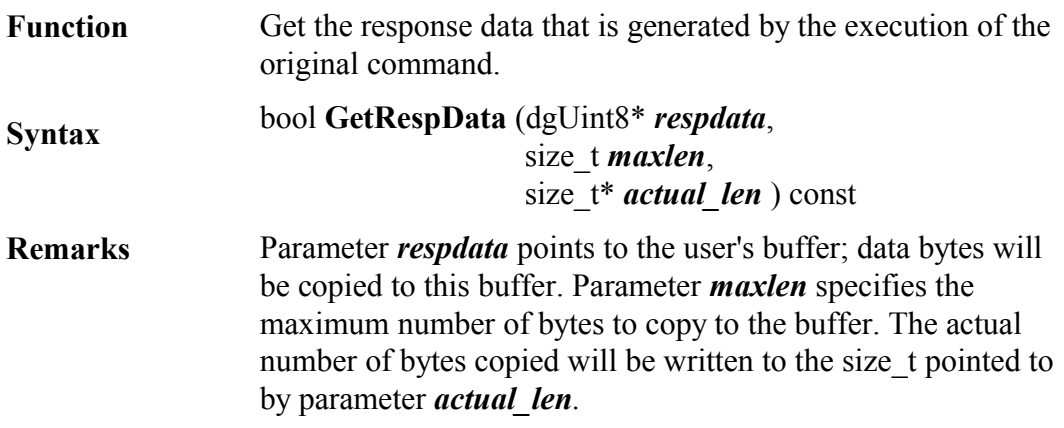

### **Example:**

dgUint8 \*m\_resp; size t m\_max, m\_len;  $\frac{1}{\pi}$  m resp is initialized as an array of dgUint8 and m\_max set to its length result = respframe->GetRespData( m\_resp, m\_max, &m\_len);

## 3.11.4 GetContext

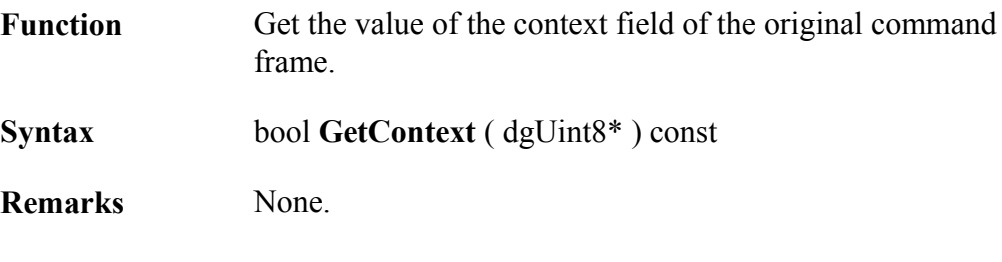

### **Example:**

```
dgUint8 m_context;
result = respframe->GetContext( &m_context );
```
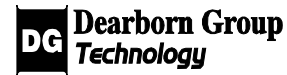

# 3.12 Class dgMiscFrame

#### Base class: **dgFrame**

This class represents GC frames of type FT\_MISC that can be used to transfer arbitrary data between Gryphon nodes, such as between Gryphon clients. Frames of this type have an undefined message body format, so they are suitable for carrying any user-defined protocol messages.

### 3.12.1 GetData

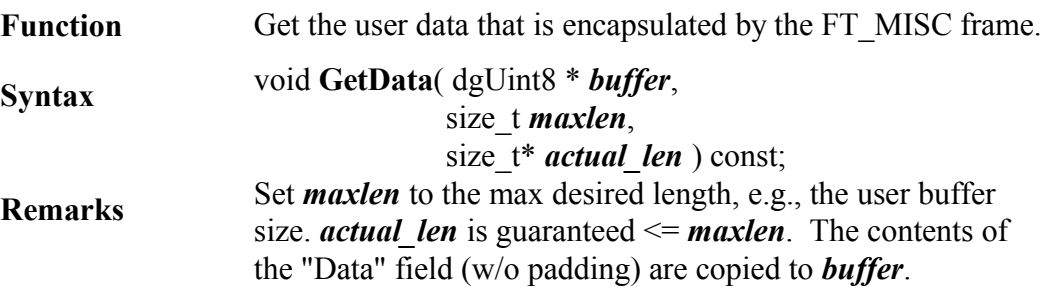

### 3.12.2 SetData

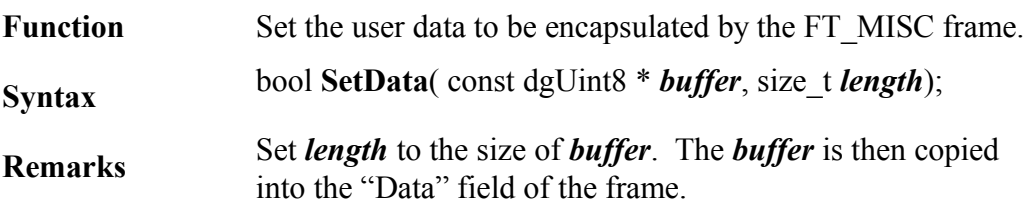

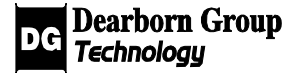

# 3.13 Class dgText Frame

#### Base class: **dgFrame**

This class represents GC frames of type FT\_TEXT. This frame type is similar to the FT\_MISC frame type, but instead of arbitrary data, its message body format is null-terminated ASCII text.

### 3.13.1 GetData

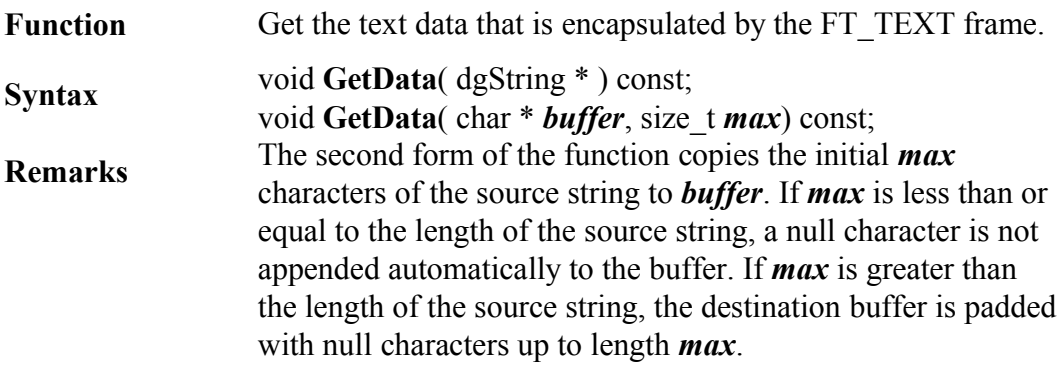

## 3.13.2 SetData

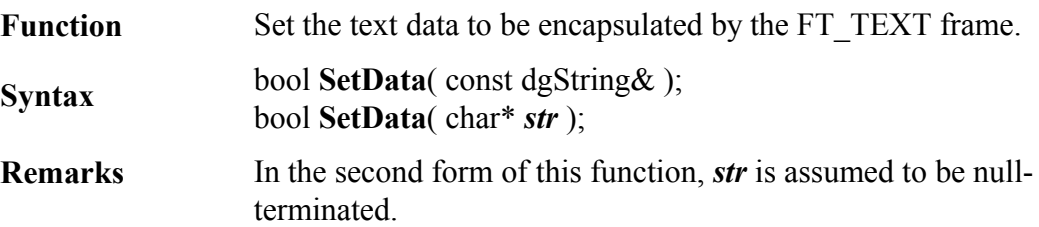

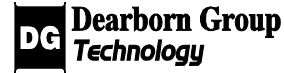

# 3.14 Class dgFilter

### Base class: **dgGryphonLibObject**

The dgFilter class is used to create and manage a set of filters, associated with a dgChannel object, which can be used to filter messages directed to the client. Incoming messages are checked against each filter in the order that they were added to the set. The "action" (pass or block) of the first conforming filter (set by **SetAction**()) will cause that message to be passed to the client or blocked from it. If the message does not conform to any of the filters, the default action, as specified by **dgChannel::SetDefaultFilterAction**(), will determine its fate.

A message conforms to a filter only if all the filter's *Filter Blocks* conform to the message (see Class dgFilterblock).

#### See also: **dgChannel::AddFilter**(), **dgChannel::DeleteFilter**(), **dgChannel::SetFilterMode**().

As an overview, the following flowchart illustrates a typical way of setting up a message filter:

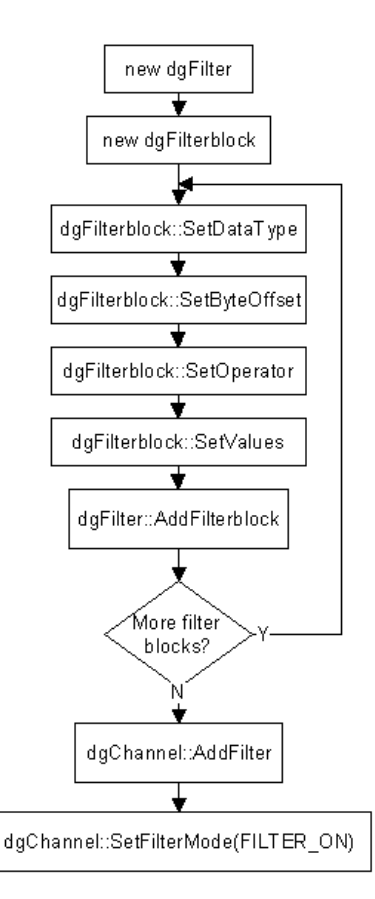

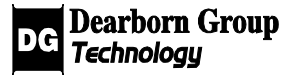

### 3.14.1 SetActive

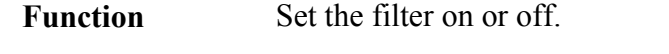

**Syntax** bool **SetActive** ( bool )

**Remarks** If the parameter is set to true, the filter will be applied to all messages; otherwise the filter will not be applied to any messages. The default state of a dgFilter object is "on".

#### **Example:**

result = myfilter->SetActive(TRUE);

result = myfilter->SetActive(FALSE);

### 3.14.2 SetAction

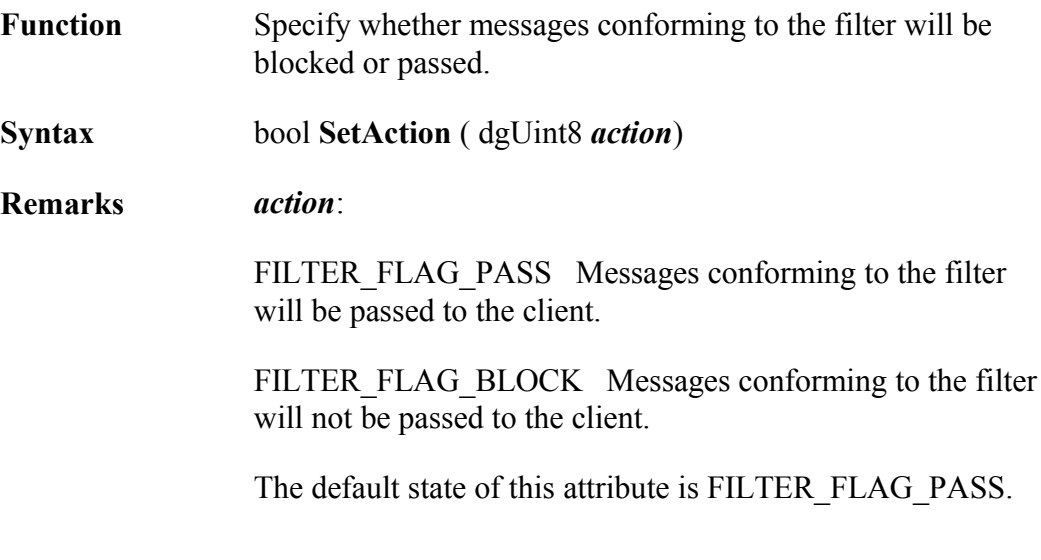

### **Example:**

result = myfilter->SetAction ( FILTER\_FLAG\_BLOCK );

result = myfilter->SetAction ( FILTER\_FLAG\_PASS );

# 3.14.3 SetLogicalOp

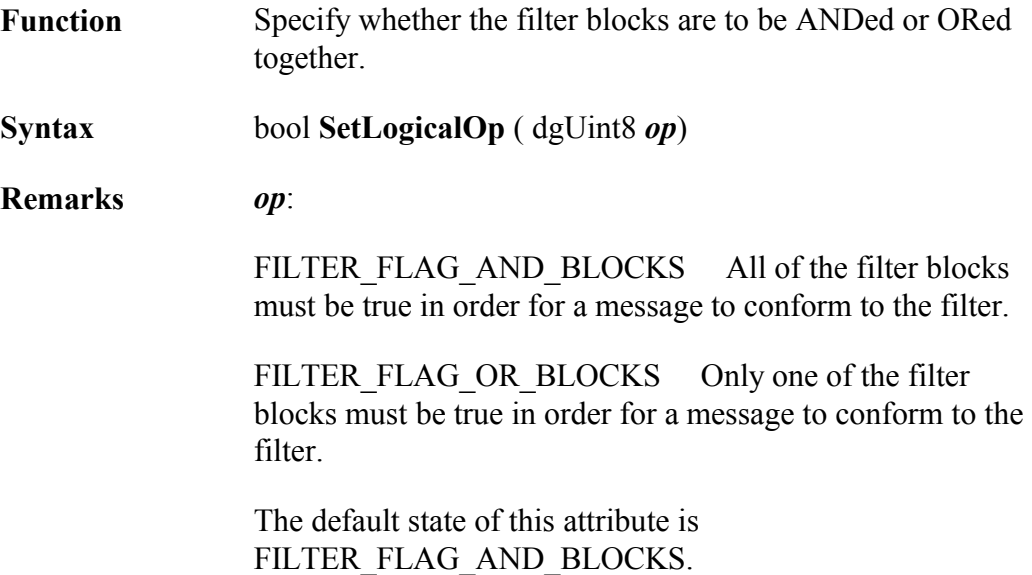

### **Example:**

result = myfilter->SetLogicalOp ( FILTER\_FLAG\_OR\_BLOCKS );

# 3.14.4 AddFilterblock

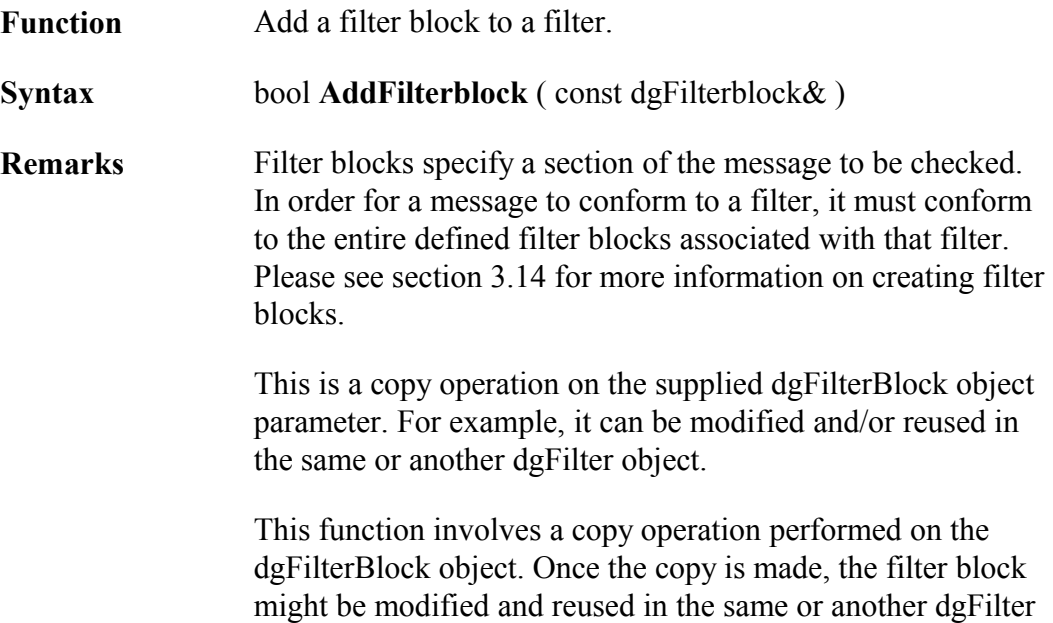

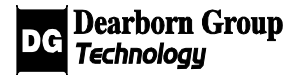

object. Thus, changes made to the filter block after the call to **dgFilter::AddFilterblock()** have no effect on the referenced filter object.

### **Example:**

dgFilterblock myblock; // myblock is initialized using dgFilterblock functions result = myfilter->AddFilterblock(myblock);

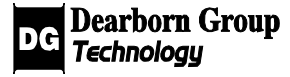

# 3.15 Class dgFilterblock

#### Base class: **dgGryphonLibObject**

The dgFilterblock class is used to create filter blocks for a filter. Filter blocks specify a section of the message to be checked.

### 3.15.1 SetDataType

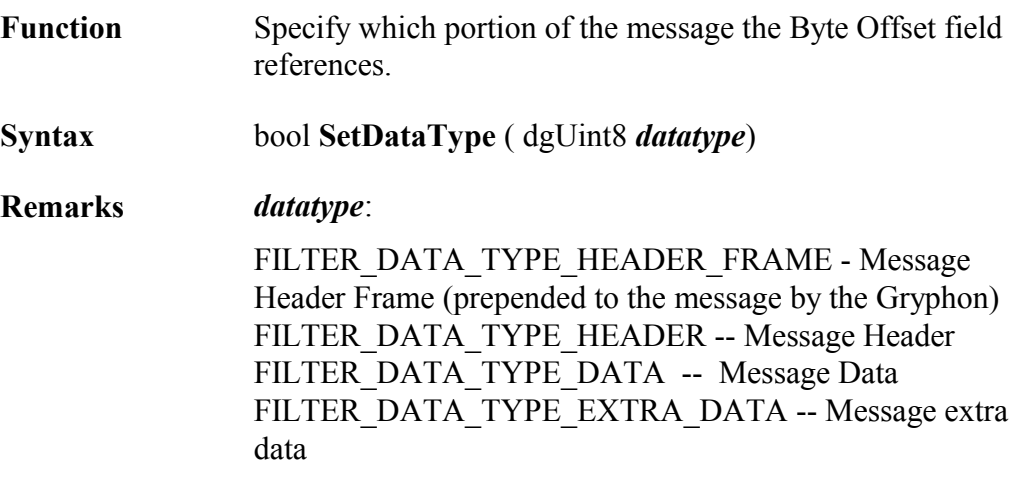

### **Example:**

result = myblock->SetDataType( FILTER\_DATA\_TYPE\_DATA );

result = myblock->SetDataType( FILTER\_DATA\_TYPE\_HEADER\_FRAME );

# 3.15.2 SetByteOffset

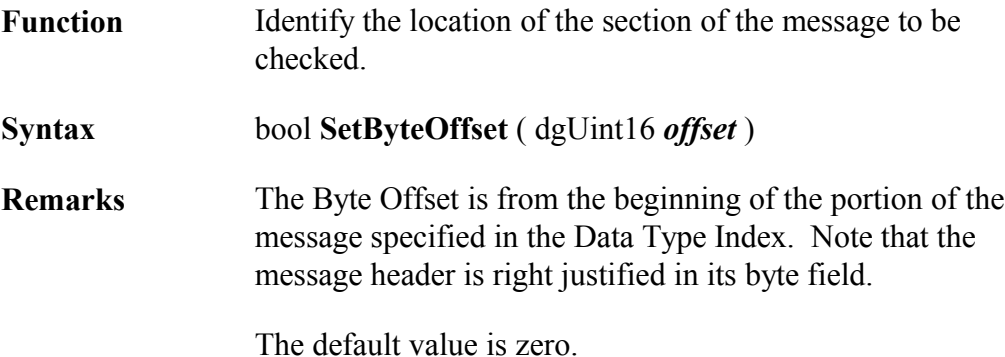

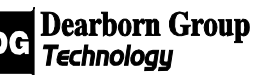

### **Example:**

dgUint16 m\_offset; // m\_offset is initialized result = myblock->SetByteOffset ( m\_offset );

## 3.15.3 SetOperator

Function Specify the type of comparison to be done in this filter block.

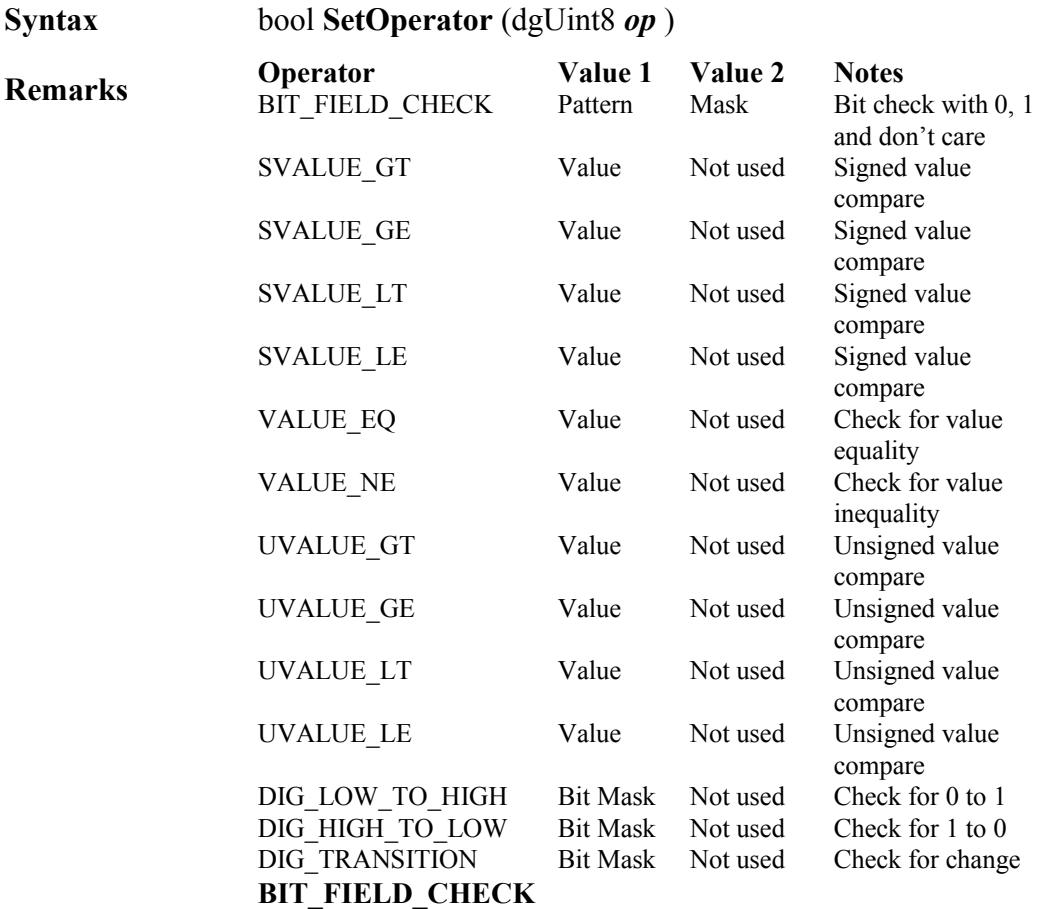

A message conforms to a BIT\_FIELD\_CHECK Filter Block when the specified message byte(s) are identical those in the Pattern. The Mask allows portions of one or more message bytes to be ignored. Each bit set in the Mask indicates that the corresponding bit in the message must match the corresponding Pattern bit. Each bit cleared in the Mask indicates that the corresponding bit in the message may be either set or reset.

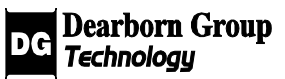

#### **SVALUE, VALUE and UVALUE comparisons**

A message conforms to one of these Filter Blocks when the specified message byte(s) is taken as a signed or unsigned character, or the short or long value (8, 16 or 32 bits) is greater than, etc. the value present in Value1.

#### **DIG comparisons**

A message conforms to one of these Filter Blocks when the specified bit makes a low to high or a high to low transition or changes state. The Bit Mask is used to isolate a single bit to be checked in a byte. If bit 0, the significant bit, is to be checked, the Bit Mask should be set to 1.

The filter mask qualifies the filter pattern by specifying which bits are required and which bits are to be ignored. A bit value of 1 indicates that the corresponding bit in the pattern needs to be matched. A bit value of 0 indicates the corresponding bit in the pattern is not checked (always matches).

#### **Example:**

result = myblock->SetOperator( VALUE EQ );

result = myblock->SetOperator( BIT\_FIELD\_CHECK );

### 3.15.4 SetValues

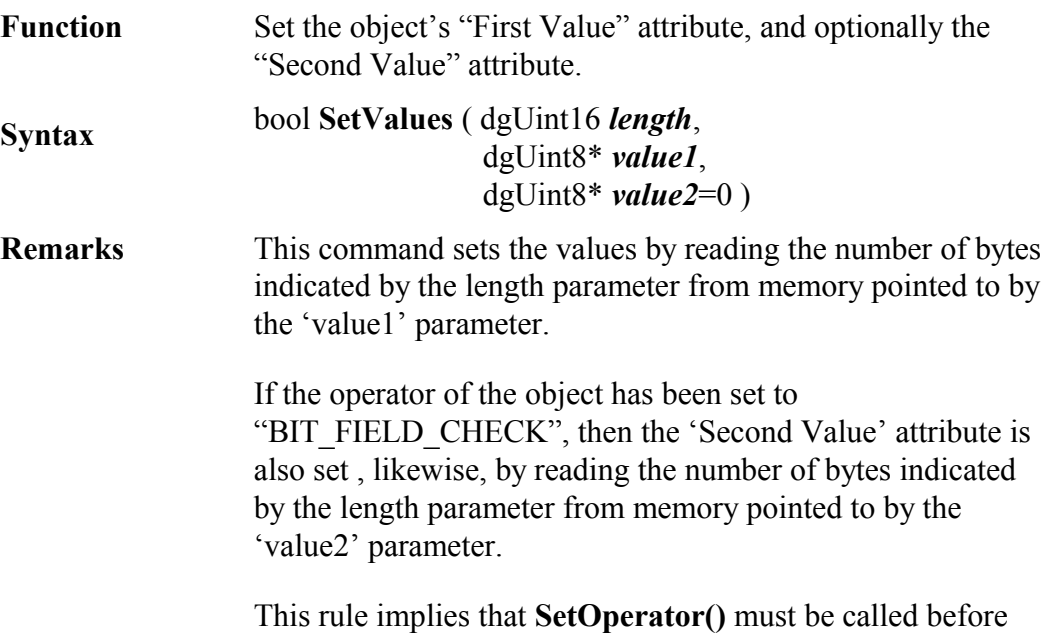

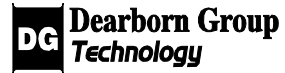

this function can succeed.

For more information about **SetOperator()** and the available operators please see section 3.14.3.

#### **Example:**

// dependant on what was used in SetOperator()

dgUint8 m\_val1, m\_val2; dgUint16 m\_num;

 $\frac{1}{\pi}$  m\_num and m\_val1 are initialized result = myblock->SetValues ( m\_num, &m\_val1 );

// m\_num, m\_val1 and m\_val2 are initialized and SetOperator used // BIT\_FIELD\_CHECK result = myblock->SetValues ( m\_num, &m\_val1, &m\_val2 );

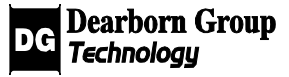

# 3.16 Class dgSchedule

### Base class: **dgGryphonLibObject**

Clients use the dgSchedule class to transmit a set of messages over a specified channel (see **dgScheduleEntry::SetChannel**()). This class will allow users to specify additional transmit options (e.g. iterations, transmit intervals, etc).

See also **dgGryphon::StartSchedule**() and **dgGryphon::StopSchedule**().

As an overview, the following flowchart illustrates one approach to setting up a Gryphon schedule:

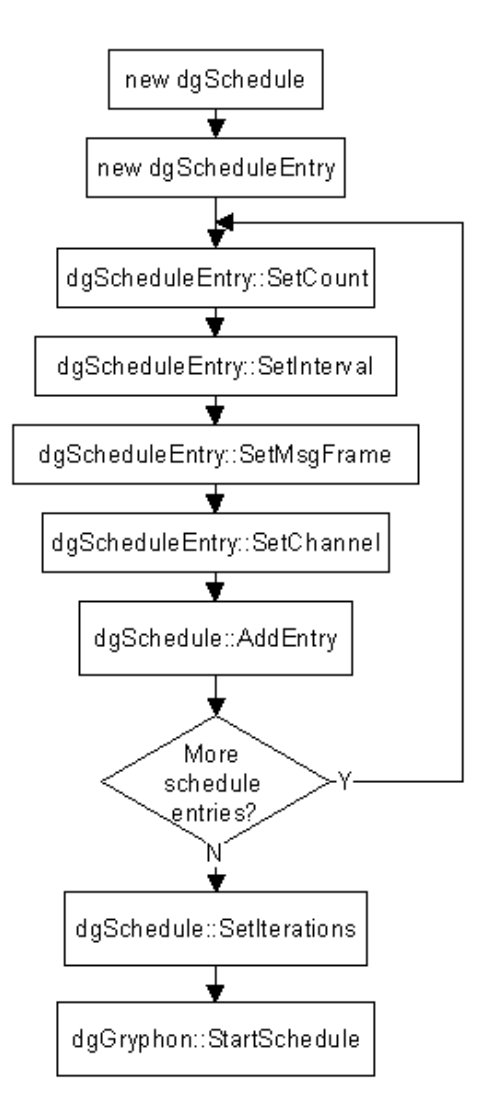

# 3.16.1 SetCritical

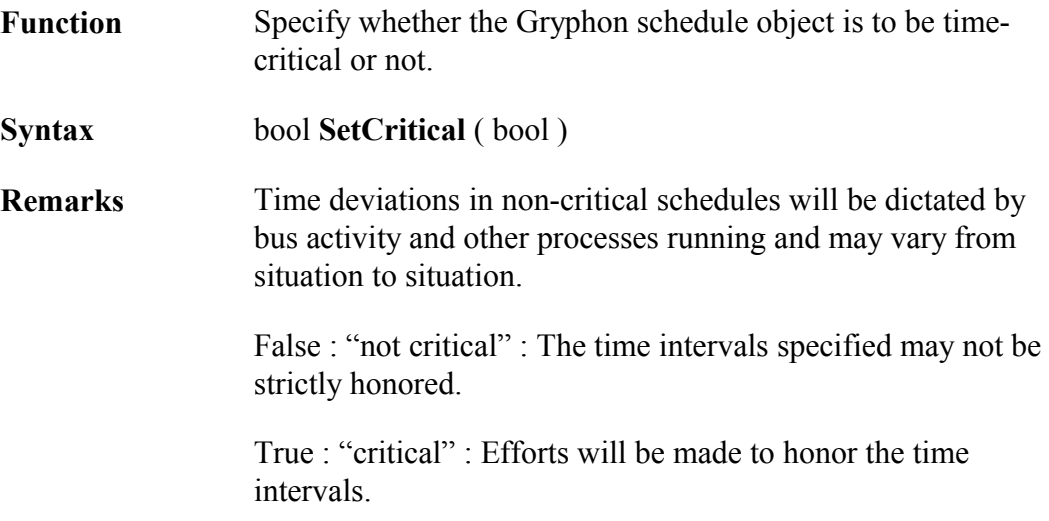

### **Example:**

result = mysched->SetCritical( TRUE );

result = mysched->SetCritical( FALSE );

## 3.16.2 SetIterations

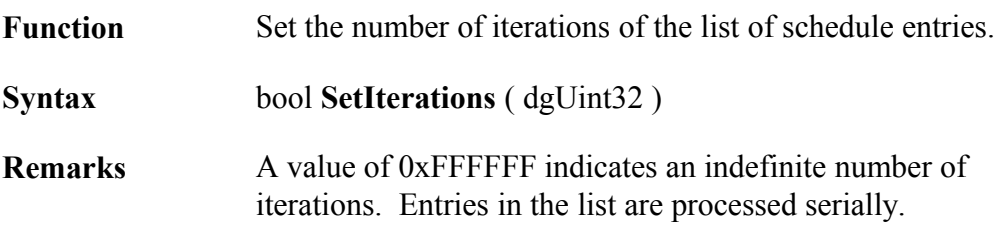

### **Example:**

result = mysched->SetIterations ( 100 );

dgUint32 m\_iterations; // m\_iterations is initialized result = mysched->SetIterations ( m\_iterations );

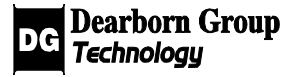

# 3.16.3 AddEntry

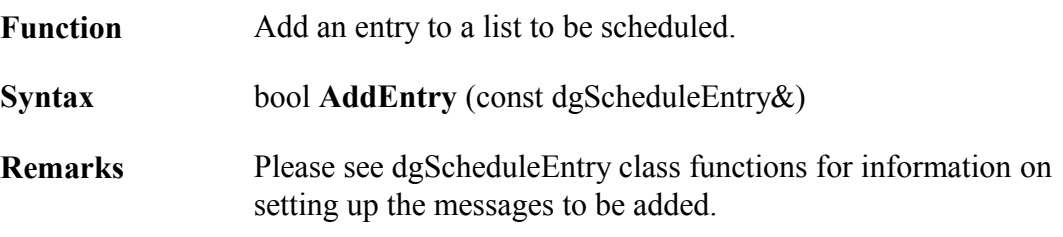

### **Example:**

dgScheduleEntry m\_schentry;

// m\_schentry is initialized using functions in dgScheduleEntry result = mysched->AddEntry( m\_schentry );

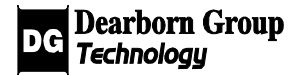

# 3.17 Class dgScheduleEntry

#### Base class: **dgGryphonLibObject**

The dgScheduleEntry class creates and configures a schedule entry. See class dgSchedule for more information on creating schedules.

### 3.17.1 SetMsgFrame

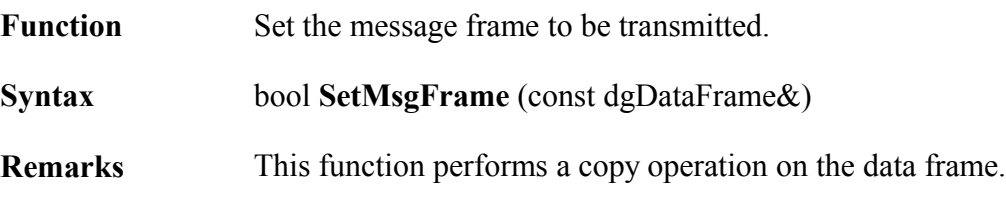

### **Example:**

dgDataFrame m\_frame;  $\frac{1}{\pi}$  m frame is initialized using the functions in dgDataFrame result = m\_schentry->SetMsgFrame( m\_frame );

## 3.17.2 SetChannel

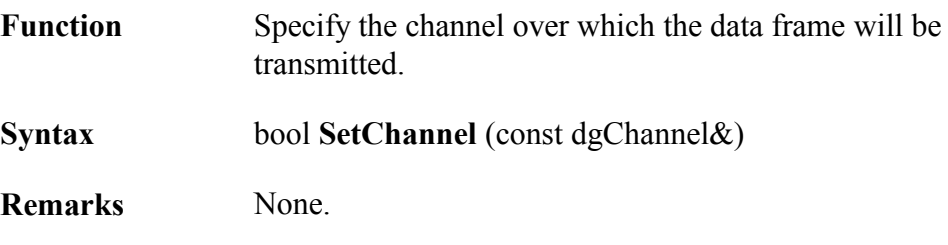

### **Example:**

dgChannel m\_channel;  $\frac{1}{\pi}$  m channel is initialized using the functions in dgChannel result = m\_schentry->SetChannel ( m\_channel );

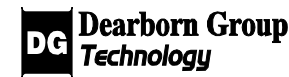

## 3.17.3 SetInterval

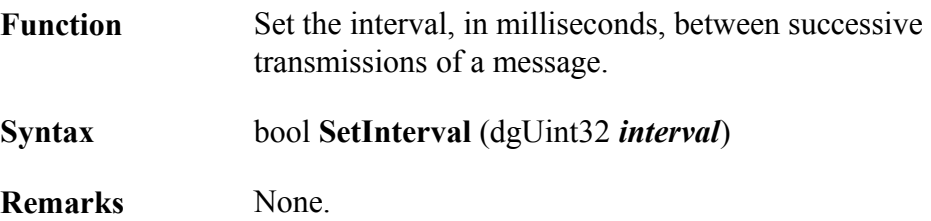

### **Example:**

result = m\_schentry->SetInterval( 1000 );  $\pi/1$  sec interval

dgUint32 m\_interval;  $\frac{1}{\pi}$  interval is initialized; result = m\_schentry->SetInterval( m\_interval );

# 3.17.4 SetCount

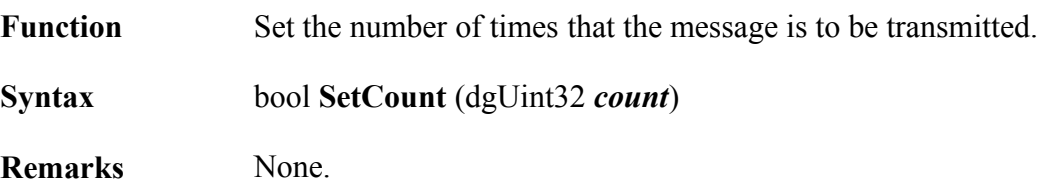

### **Example:**

result = m\_schentry->SetCount( $100$ ); // message will be sent  $100$  times

dgUint32 m\_num;  $//$  m\_num is initialized result = m\_schentry->SetCount( m\_num );

# 3.17.5 SetDelay

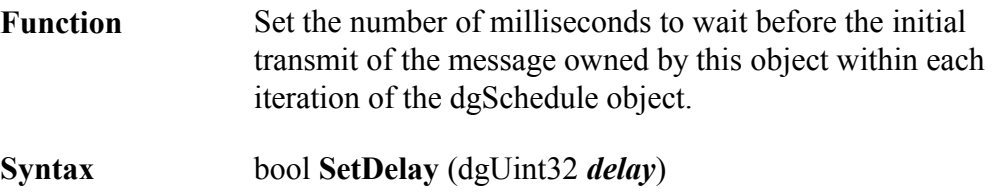

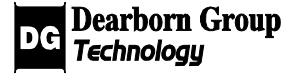

#### **Remarks** The number of iterations of the dgSchedule object is set by **dgSchedule::SetIterations().**

#### **Example:**

result = m\_schentry->SetDelay( 100 ); // 100ms delay before first message // is sent

dgUint32 m\_delay;  $//$  m\_delay is initialized result = m\_schentry->SetDelay( m\_delay );

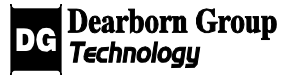

# 3.18 Class dgResponder

#### Base class: **dgGryphonLibObject**

The dgResponder class is used to create and manage Gryphon Message Responders. A Gryphon Message Responder consists of a set of filter conditions together with a list of GC frames. When an active Responder is added to the Gryphon, its filter criteria are applied to incoming Data and Event frames from the selected Gryphon channel. When an incoming frame conforms to the filter criteria, the associated GC frames are transmitted. These frames may be of any type, and transmitted to any destination. dex v w o x c c c c s s s transact errors as transact errors of  $G$  and  $G$  and  $G$  and  $G$  and  $G$  and  $G$  and  $G$  and  $G$  and  $G$  and  $G$  and  $G$  and  $G$  and  $G$  and  $G$  and  $G$  and  $G$  for  $G$  frame. When an active Res **RYPHON C++ CLASS LIRRARY RYLEASE 4.5 p2212**<br> **dgResponder**<br> **donlibObject**<br> **donline** Message Responder consists of a set of filter conditions<br>
when Message Responder consists of a set of filter conditions<br>
of GC frames. on  $C \rightarrow C1.455$  Linna ARY RTLEASE 4.5  $p \ge 0.16$ <br> **Sponder**<br> **Sponder**<br> **Sponder**<br> **Condition**<br> **Condition**<br> **Condition**<br> **Condition**<br> **Condition**<br> **Condition**<br> **Condition**<br> **Condition**<br> **Condition**<br> **Condition**<br> **Conditio** Compared and manage Gryphon Message<br>
Source and manage Gryphon Message<br>
or create and manage Gryphon Message<br>
So Responder consists of a set of filter conditions<br>
So When an a active Responder is added to the<br>
philo to in Constant of the same of the same of the same of the same of the same of the same of the supported to the supported to the supported to the supported to the supported to the support of the an incoming frame conforms to the LIBRARY RELEASE 4.5 p 2010<br>
manage Gryphon Message<br>
consists of a set of filter conditions<br>
mimig Data and Event frames from<br>
mimig Data and Event frames from<br>
tal.<br>
1<br>
al.<br>
1<br>
al.<br>
Tellicr and de Filterblock.<br>
Tellicr and LIBRARY RELEASE 4.5  $\varphi$ 2010<br>
manage Gryphon Message<br>
consists of a set of filter conditions<br>
mimig Data and Event frames from<br>
mimig name conforms to the filter<br>
itted. These frames may be of any<br>
tal.<br>
al.<br>
ilter and d

#### See also: **dgGryphon::AddResponder**(), et al.

For details of filter operation, see classes dgFilter and dgFilterblock.

As an overview, the following flowchart illustrates one way to set up a message responder:

## 3.18.1 SetChannel

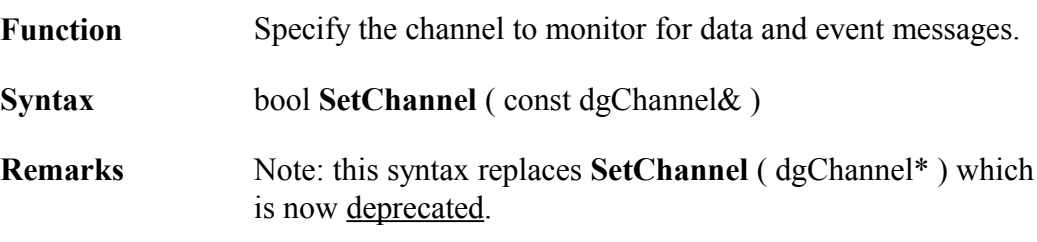

#### **Example:**

dgChannel m\_channel;  $1/m$  channel is initialized using the functions in dgChannel result = m\_responder- $>SetChannel($  m\_channel );

### 3.18.2 SetAction

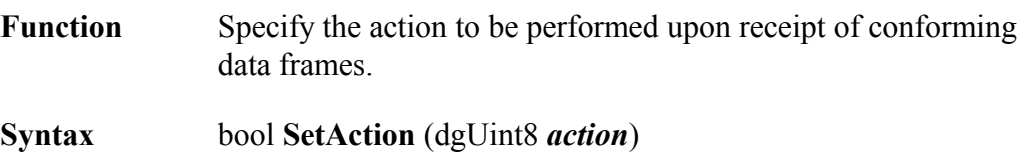

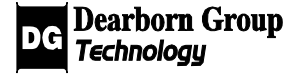

**Remarks** The first three entries to follow are action codes; only one action code may be present. The remaining are action flags that may be ORed with any of the three action codes.

#### **Action Codes**

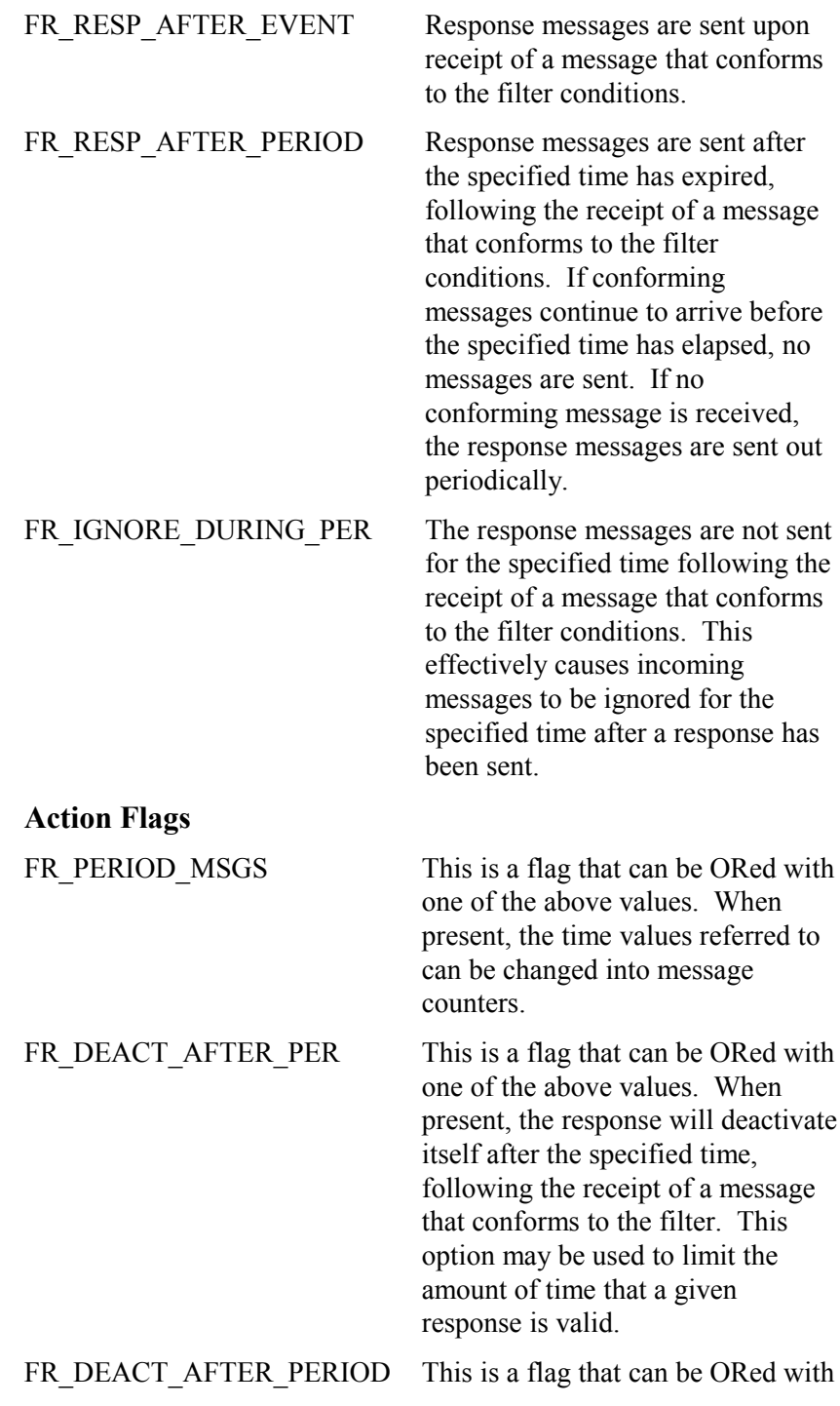

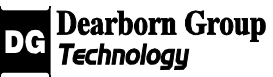

one of the above values. When present, the response will deactivate itself upon the receipt of a conforming message.

FR DELETE This is a flag that can be ORed with either of the two previous flags, in order to change the action from deactivating a response to deleting it.

### Default value: FR\_RESP\_AFTER\_EVENT

#### **Example:**

result = m\_responder->SetAction( FR\_RESP\_AFTER\_PERIOD );

dgUint8 m\_action; //m\_action is initialized result = m\_responder->SetAction( m\_action );

### 3.18.3 SetActionValue

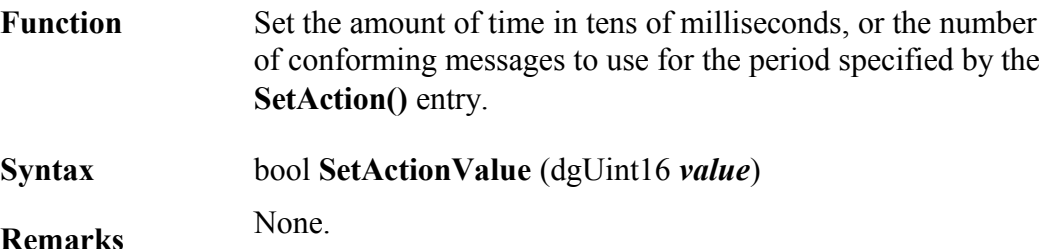

### **Example:**

//dependant on SetAction() dgUint16 m\_actionval;  $\frac{1}{\pi}$  m actionval is initialized result = m\_responder->SetActionValue( m\_actionval );

## 3.18.4 AddFilterblock

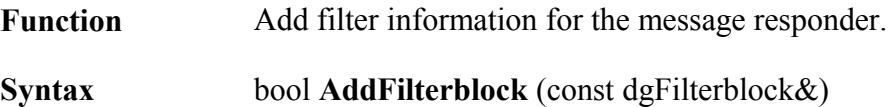

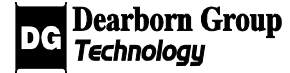

**8**

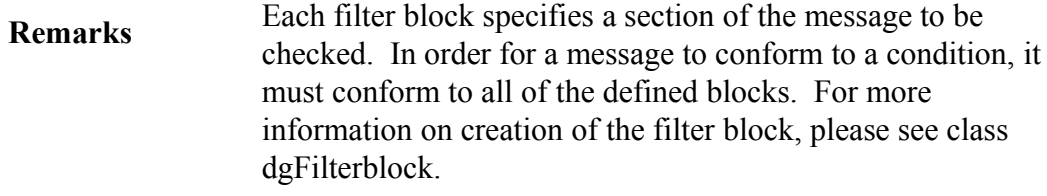

This is a copy operation.

#### **Example:**

dgFilterblock m\_filterblock;

 $\frac{1}{\sqrt{m}}$  filterblock is initialized using the functions in dgFilterblock result = m\_responder->AddFilterBlock( m\_filterblock );

### 3.18.5 AddResponseFrame

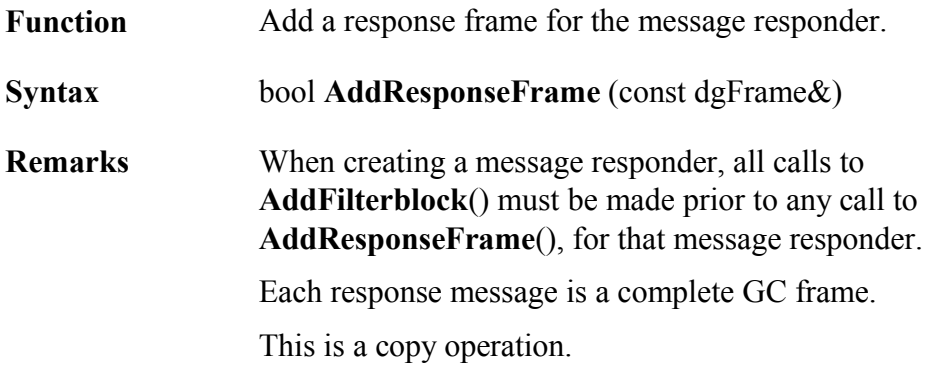

### **Example:**

dgFrame m\_frame;  $1/m$  frame is initialized result = m\_responder->AddResponseFrame( m\_frame );

### 3.18.6 SetReplacement

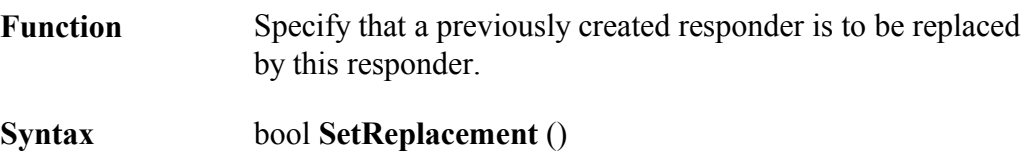

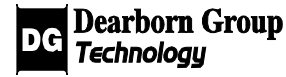

**Remarks** After calling this function, the dgResponder object may be used to replace the existing corresponding Gryphon entity via a call to dgGryphon::AddResponder(). The filters and responses of the dgResponder object are removed in order for new ones may be added. None of the object's other attributes are modified.

#### **Example:**

result = m\_responder->SetReplacement();

 $\frac{1}{2}$  m responder will replace any responder on the channel it's added to

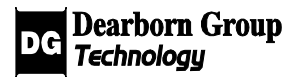

# 3.19 Class dgFile

#### Base class: **dgGryphonLibObject**

An object of this class represents a file that can be copied onto the Gryphon. It may either be a program that is executable on the Gryphon, or arbitrary data. The contents of the file may be encoded in ASCII, with end-of-line characters, or it may consist of any binary data.

A dgFile object can be copied to the Gryphon with the function **dgGryphon::AddFile**(). It can be removed from the Gryphon with **dgGryphon::DeleteFile**(). If the file contains an executable program, execution is started with **dgGryphon::StartProgram**(), and stopped with **dgGryphon::StopProgram**().

### 3.19.1 SetName

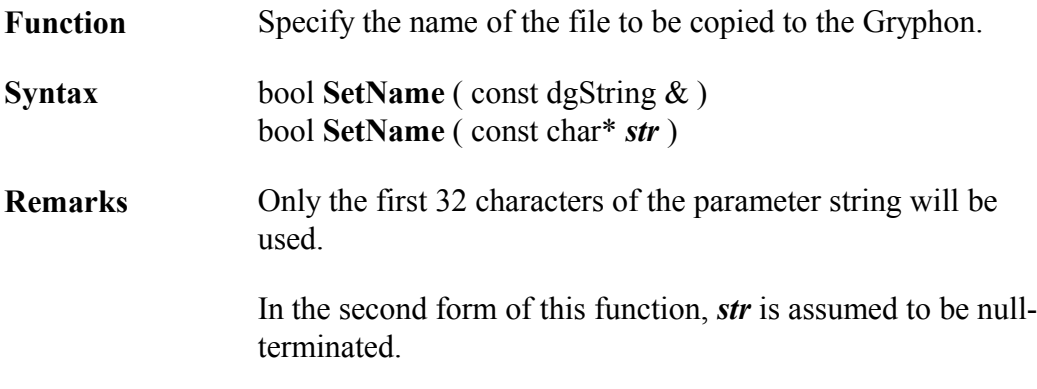

### 3.19.2 SetPath

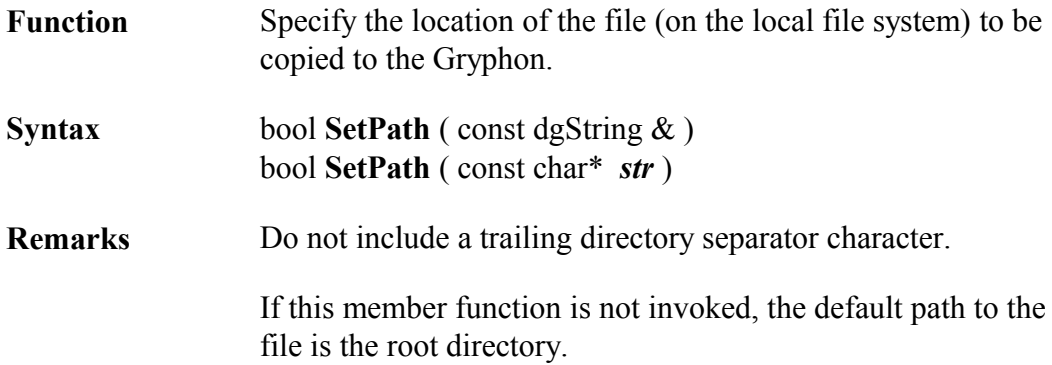

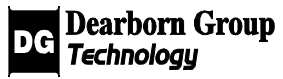

In the second form of this function, *str* is assumed to be nullterminated.

# 3.19.3 SetDescription

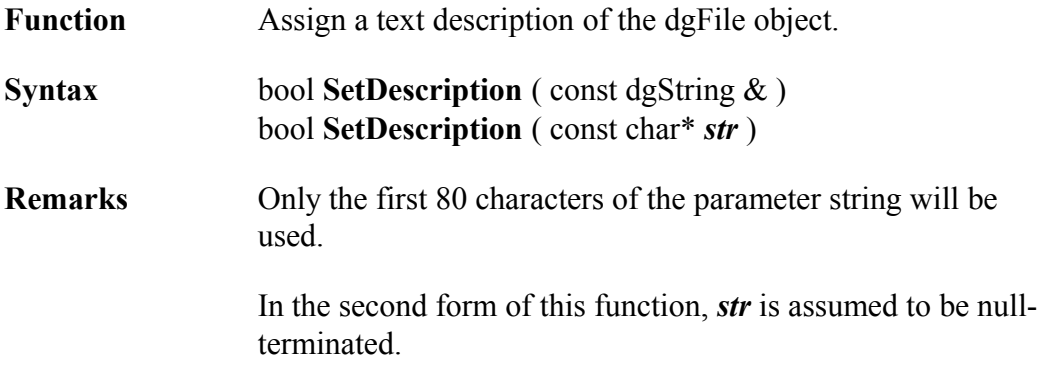

# 3.19.4 SetExecutable

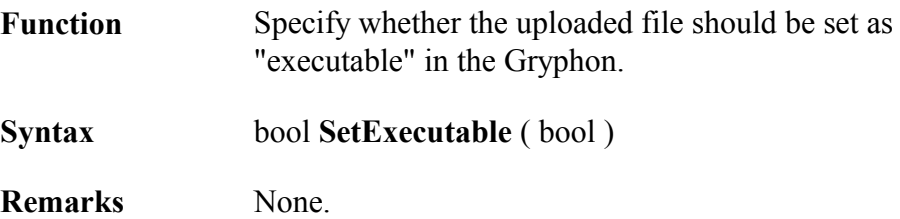

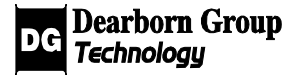

**9**

# 3.20 Class dgGryphonNode

#### Base class: **dgGryphonLibObject**

The **dgGryphonNode** class is the base class for the **dgChannel, dgClient** and **dgUSDT** classes. A **dgGryphonNode** object represents a node in the Gryphon network which can act as a source and destination for GC frames.

### 3.20.1 GetNodeType

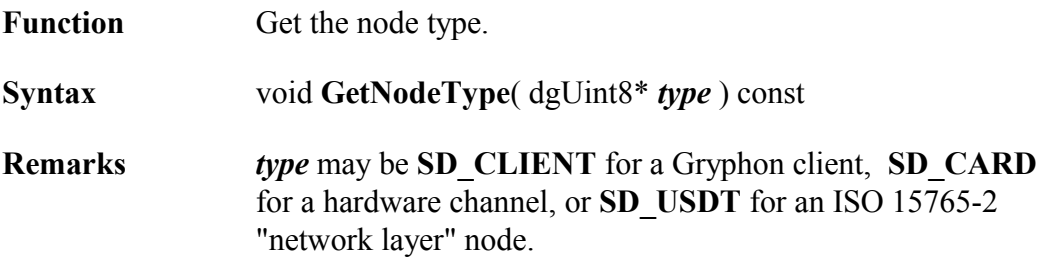

# 3.20.2 SetNodeType

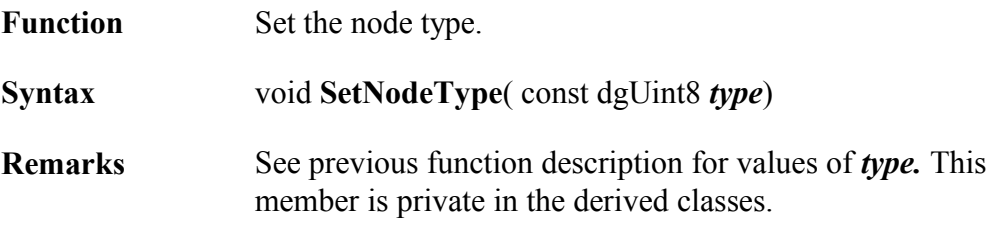

### 3.20.3 GetNodeId

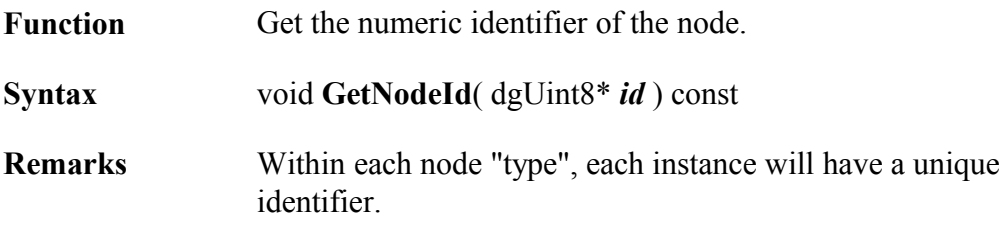

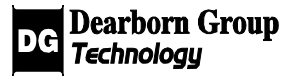

# 3.20.4 SetNodeId

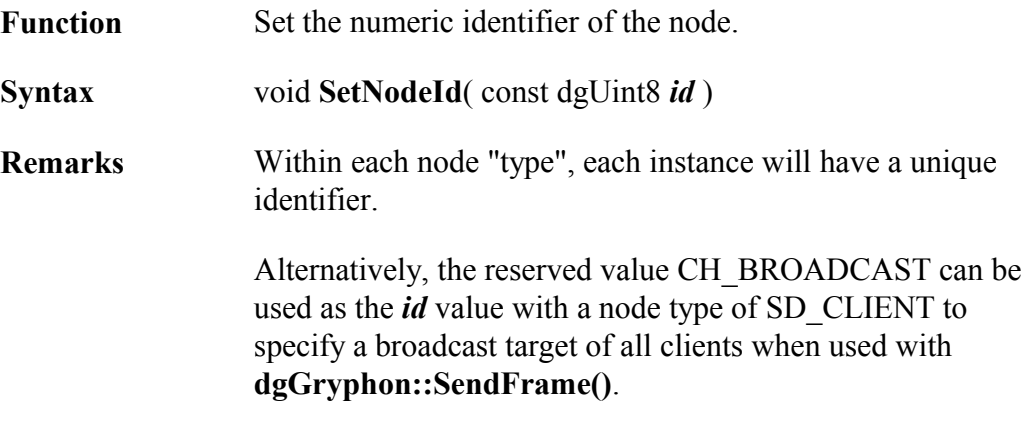

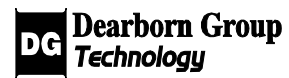

# 3.21 Class dgClient

### Base class: **dgGryphonNode**

The class dgClient represents a client of the Gryphon server, i.e., a process that has opened a TCP/IP session with the Gryphon server program. An object of this class may be used to identify a source or destination for GC frame transfers; see **dgGryphon::SendFrame(), dgGryphon::RecvFrame()** and **dgGryphon::SetOnRx()**.

Aside from the constructor/destructor, there are currently no member functions specific to this class.

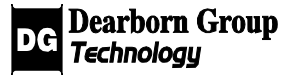

# 3.22 Class dgUSDT

#### Base class: **dgGryphonNode**

The class dgUSDT provides the ISO 15765-2 "network layer" service, along with additional services currently supplied by the Gryphon "USDT" server.

### 3.22.1 SetActive

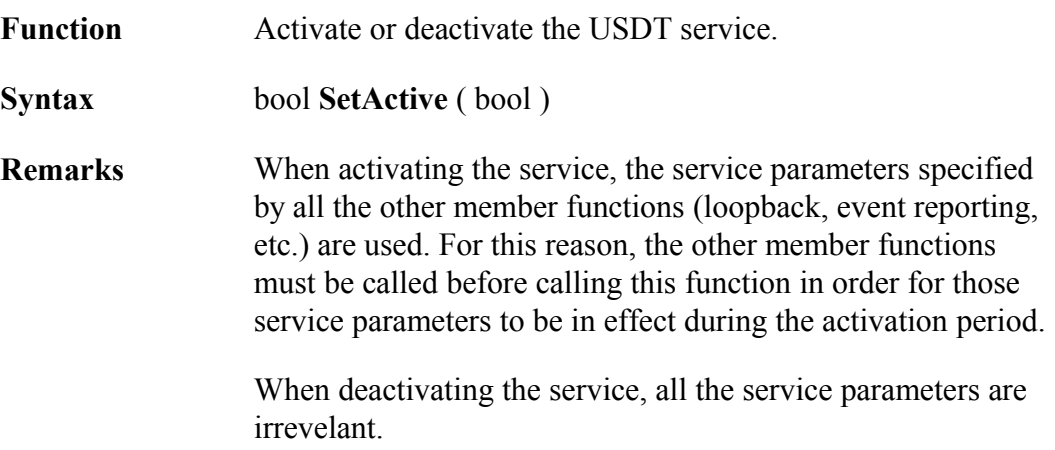

### 3.22.2 EnableLoopback

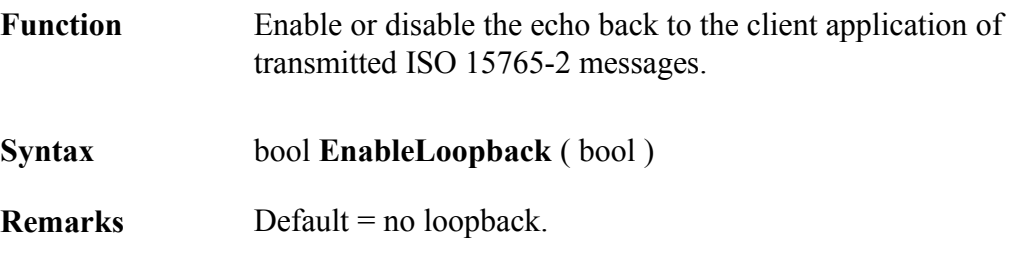

## 3.22.3 ReportEvent

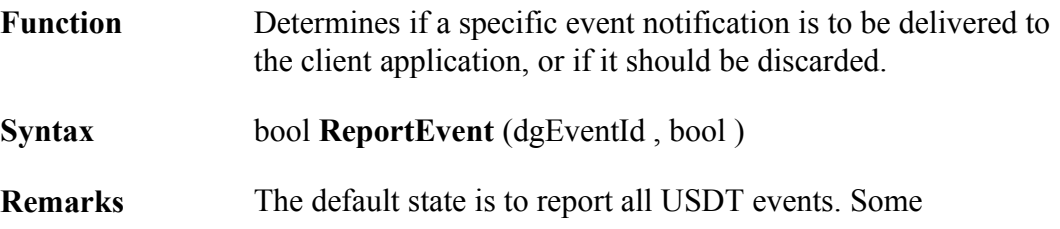

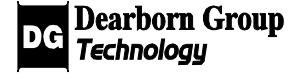

dgEventIds which are configurable here are:

USDT\_FIRSTFRAME USDT\_LASTFRAME USDT\_DONE USDT\_ERROR

### **Example:**

result = flowctrl\_node->ReportEvent( USDT\_LASTFRAME, FALSE ) // USDT\_LASTFRAME events will NOT be reported

### 3.22.4 ReportAllEvents

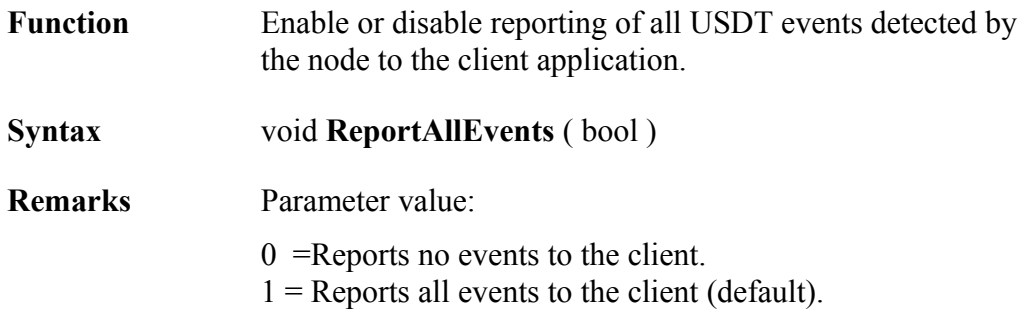

## 3.22.5 SetFilterMode

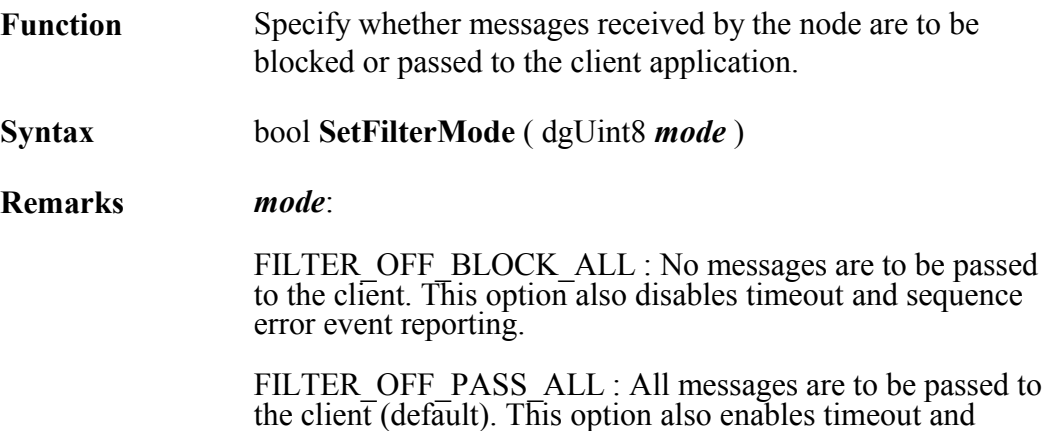

sequence error event reporting.

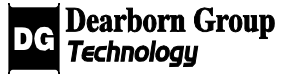

### **Example:**

result = flowctrl\_node->SetFilterMode (FILTER\_OFF\_BLOCK\_ALL);

## 3.22.6 SetDataLink

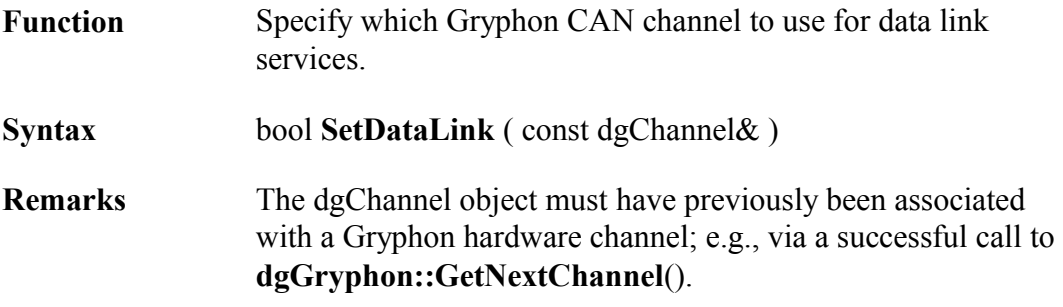

### **Example:**

result = gryphon->GetNextChannel( my\_channel ); // determine if this is the desired CAN channel ... // Init() the channel, and so on ... // & use it as the data link channel for ISO 15765-2: result = flowctl\_node->SetDataLink( my\_channel ) ;

## 3.22.7 SetPad

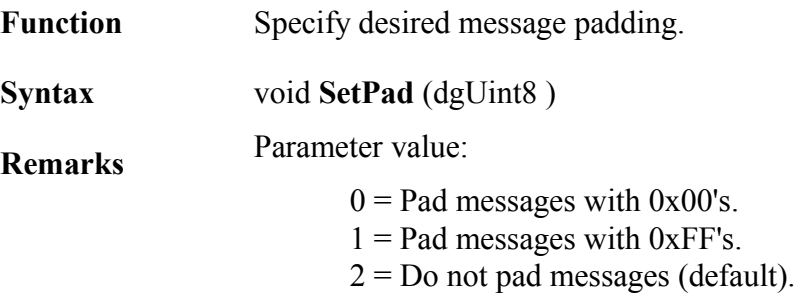

### 3.22.8 SetIdSize

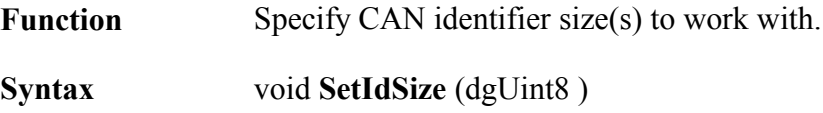

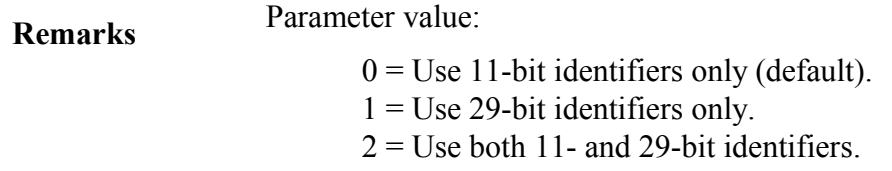

### 3.22.9 SetExtAddrIds

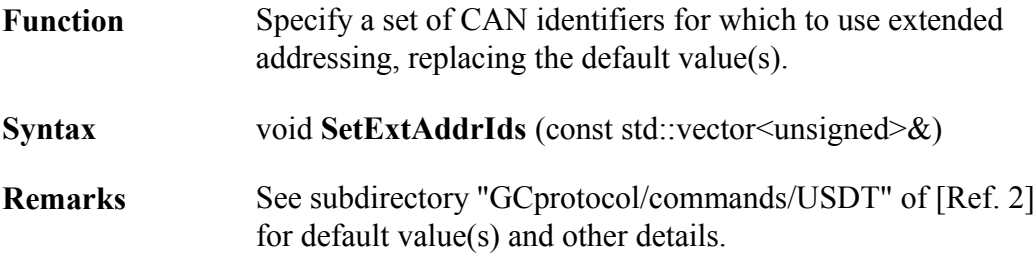

### **Example:**

 $\ell$  replace the default CAN identifier(s) with the following three: std::vector<unsigned> eaIds; eaIds.push back( $0x42$ ); eaIds.push $\bar{b}$ back( 0x44 ); eaIds.push\_back( 0x46 ); flowctrl\_node->SetExtAddrIds( eaIds );

## 3.22.10 SetIdBlock

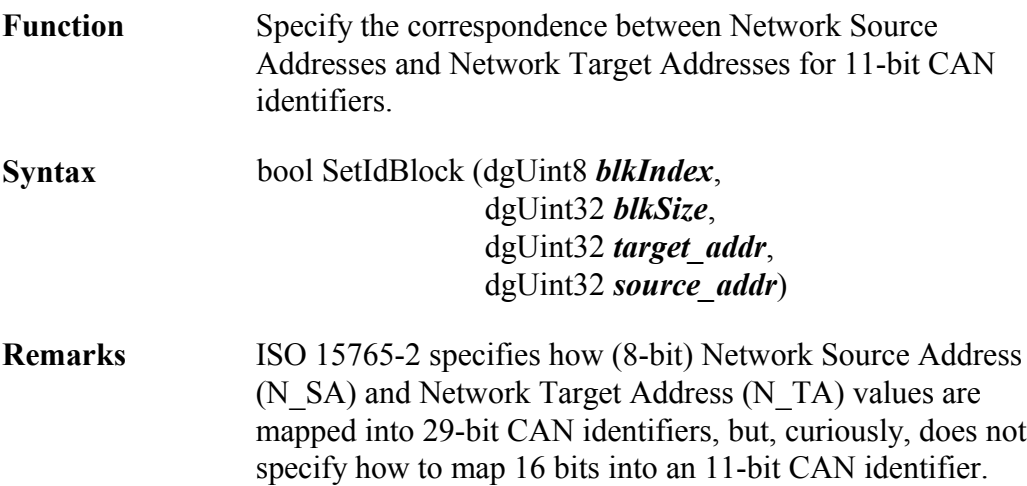

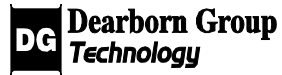

This member function allows the application to assign the correspondences between sets of N\_SA and N\_TA values for 11-bit CAN identifiers, to be used by the Gryphon USDT server for segmented message transport.

You can specify up to 64 such Id blocks, using *blkIndex* values from 0 to 63. Specifying an Id block with **blkSize**  $= 0$ removes a previously specified Id block at that index position.

If this function is not called, then default Id blocks are used by the USDT server.

See subdirectory "GCprotocol/commands/USDT" of [Ref. 2] for default block value(s) and other details.

### **Example:**

result = flowctrl\_node->SetIdBlock(  $0, 32, 0x0640, 0x0240$  );

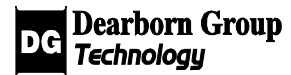

**9**

# 3.23 Non-Class Functions

# 3.23.1 dgLibGetVersion

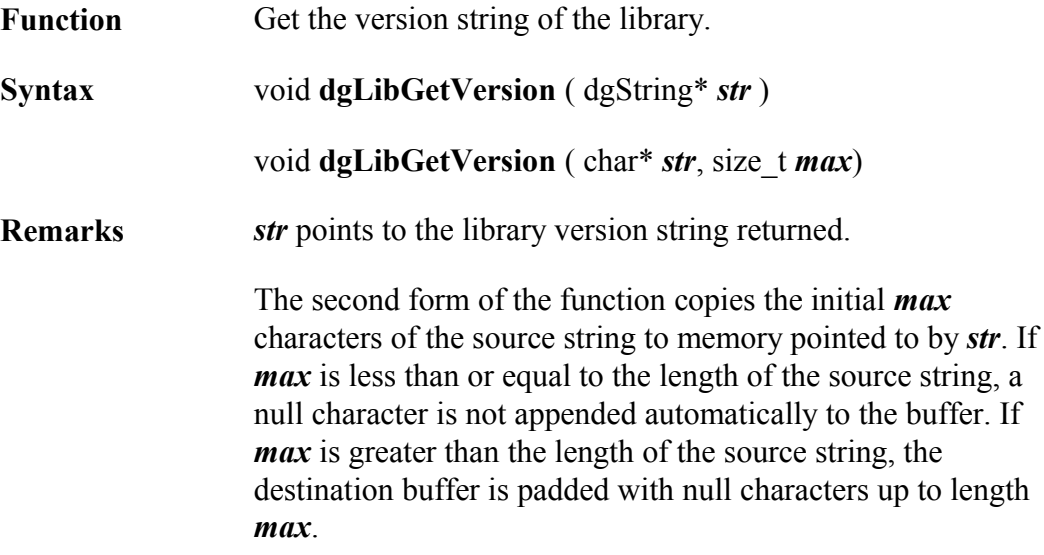

**Example:**

dgString tempstr; dgLibGetVersion ( &tempstr );

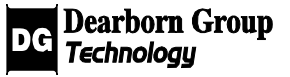